# **Tutorial on SysML, Modelica, Eclipse and ModelicaML**

#### **Adrian Pop**

#### **Erik Hertzog**

Open Source Modelica Consortium Programming Environment Laboratory Linköping University

Saab Aerosystems

#### **ModProd'2009 2009-02-03**

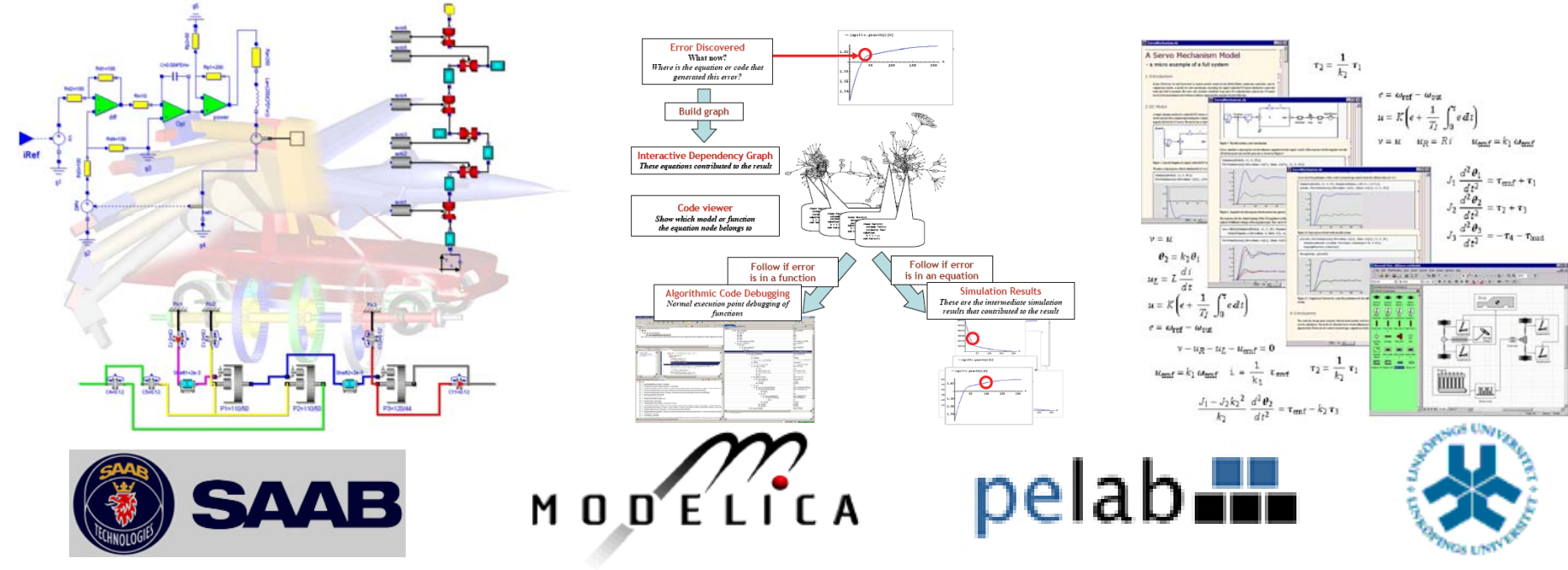

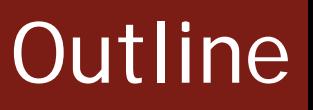

- **Systems Engineering** 
	- **Introduction and Background**
- SysML
	- **a UML profile for systems engineering**
- **Modelica** 
	- **namible 10 modeling and simulation of physical systems**
	- **equation-based object-oriented language**
- ModelicaML
	- **Modelica vs. SysML**
	- **a UML profile for Modelica based on SysML**
- Eclipse
	- $\mathbb{Z}$ Integrated Environments for Modelica
	- **Short Demo of ModelicaML Eclipse Environment**

# Systems Engineering

Introduction and Background

# System engineers

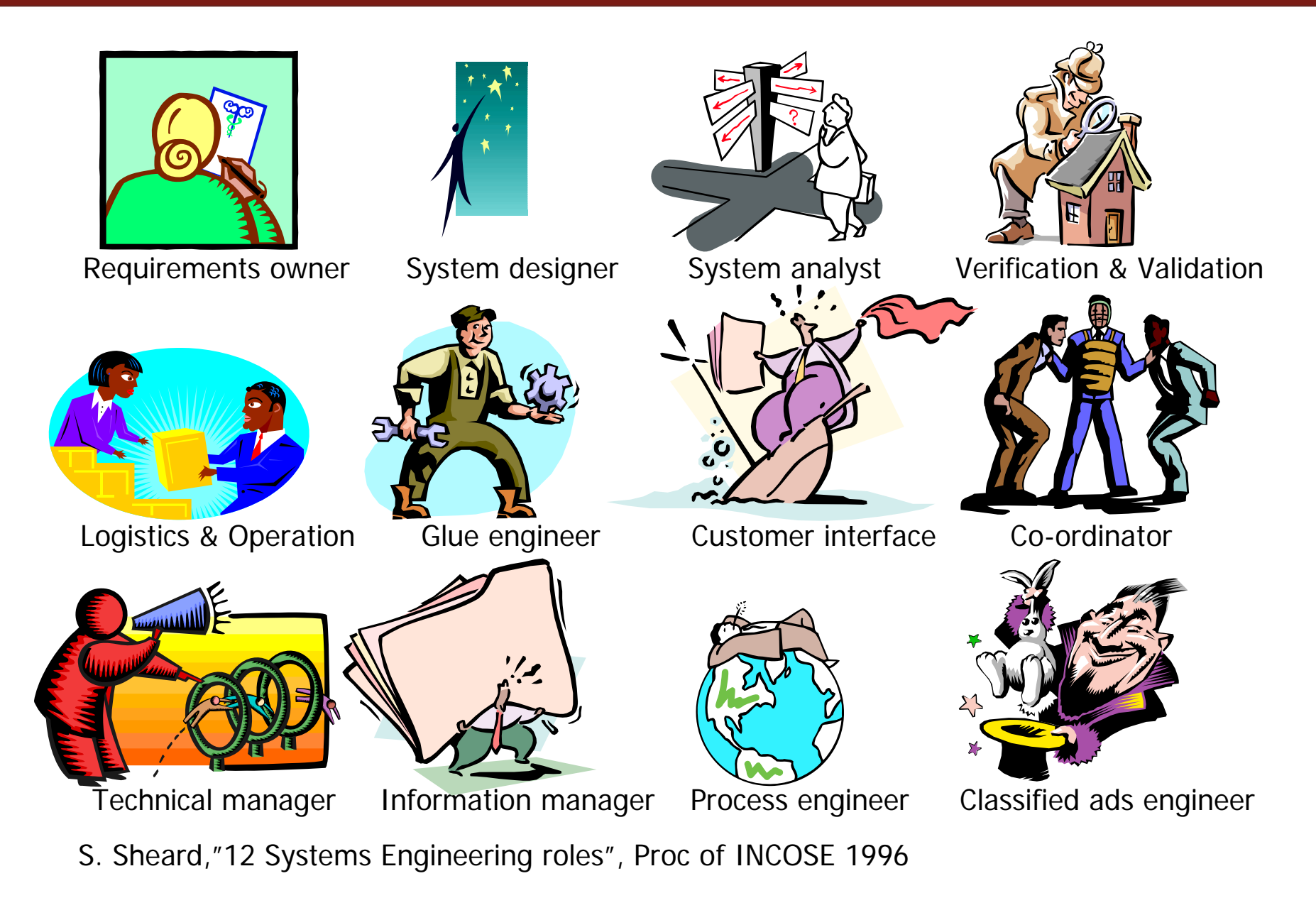

#### Systems Engineering

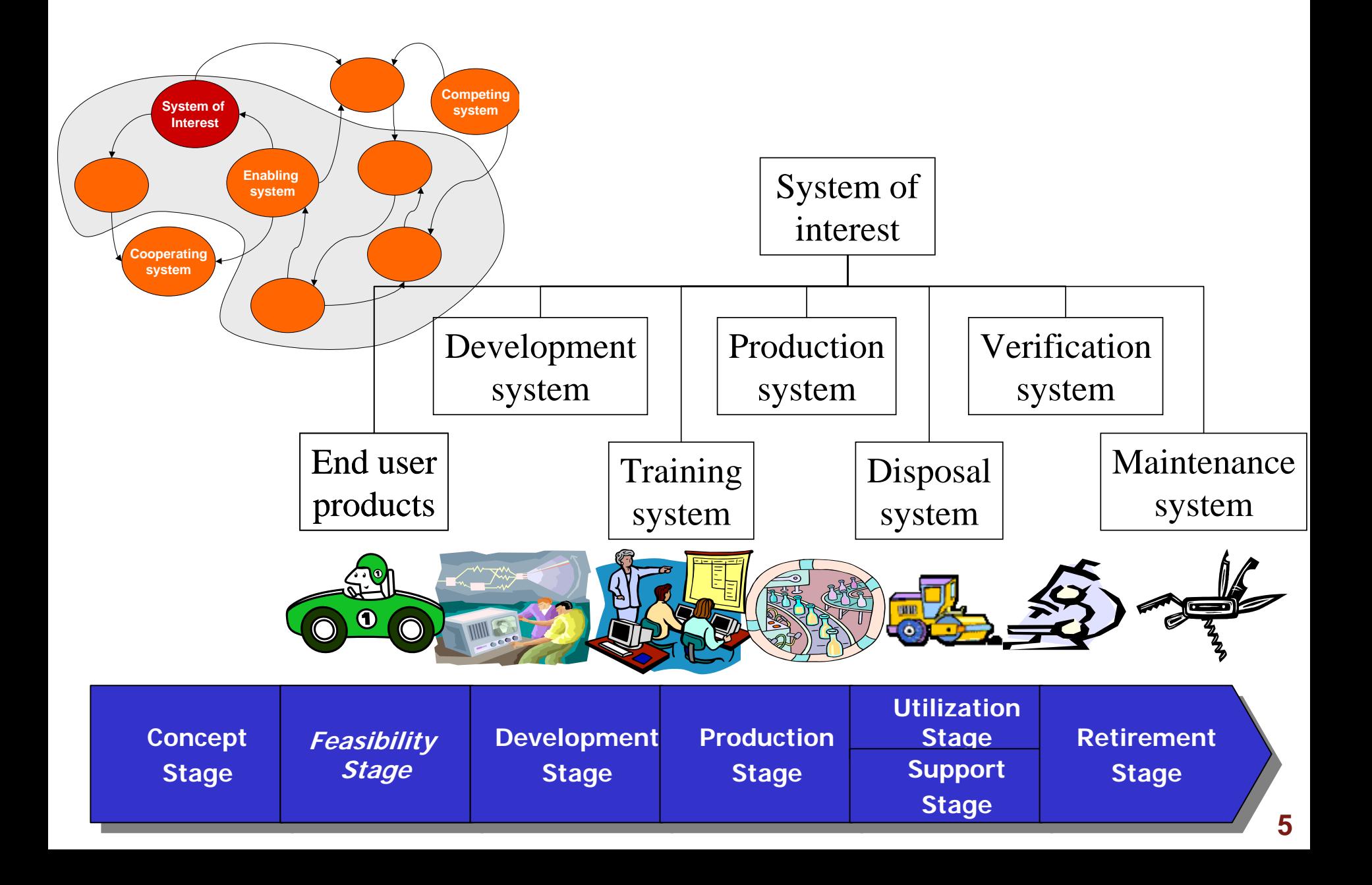

#### Example

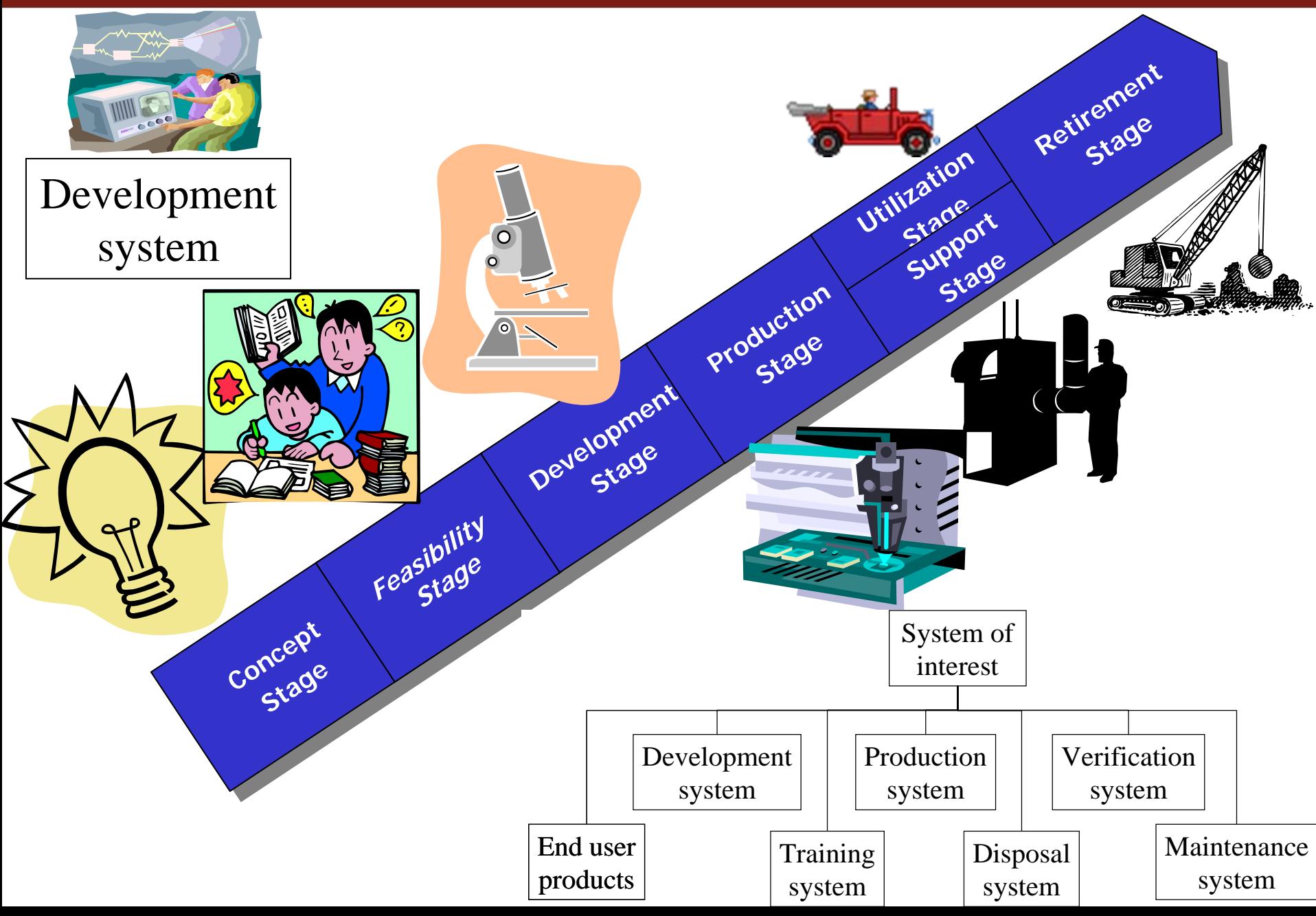

- **For a domain engineer complexity can be** bounded to a single engineering domain
- **For a systems engineer complexity lies in** the interactions between multiple systems/domains
	- **Multiple technologies**
	- **Inter-technology interference**
	- **Multiple components**
	- Complex interfaces

#### Modeling Process

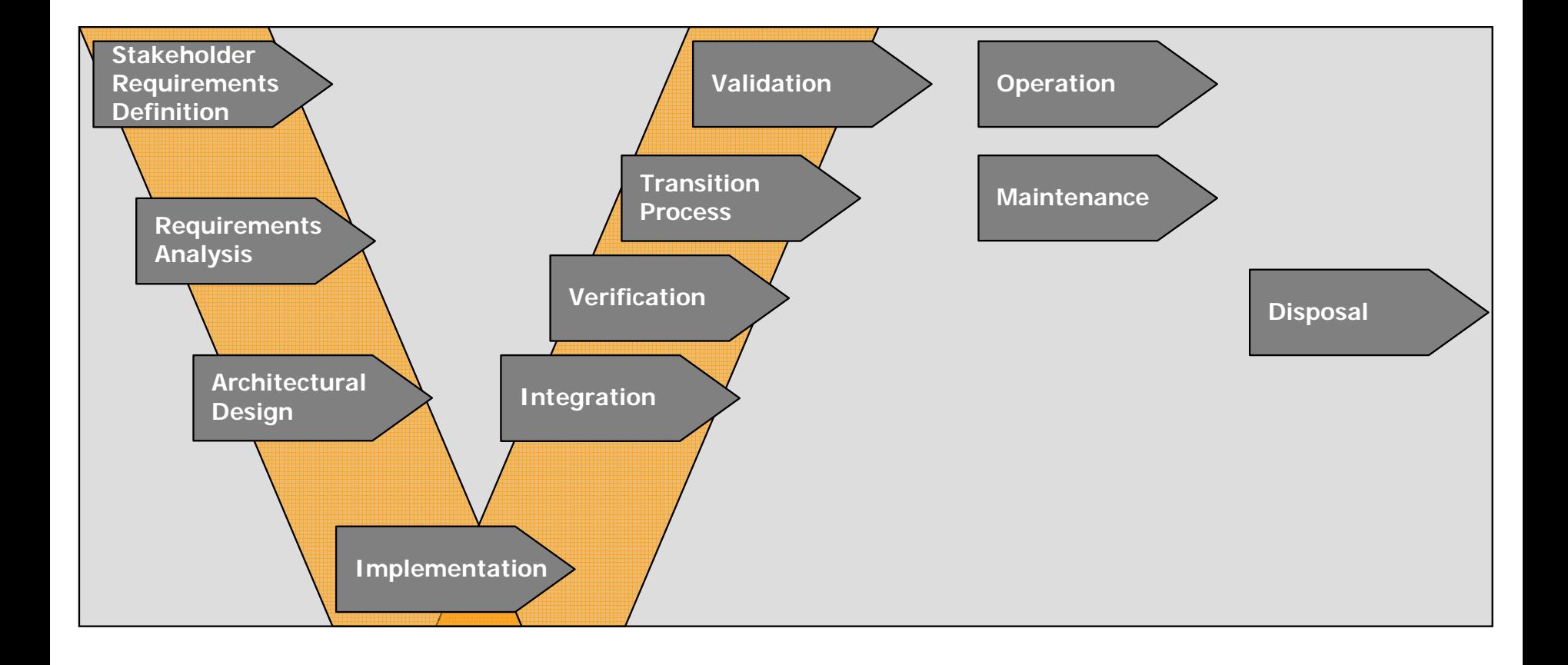

#### Process over lifecycle

#### Concept system

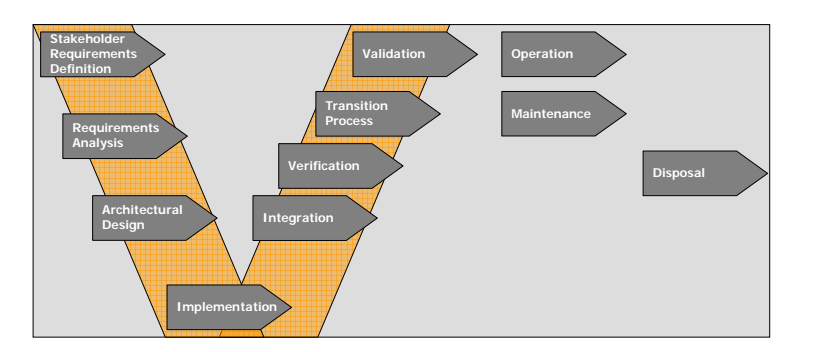

Development system

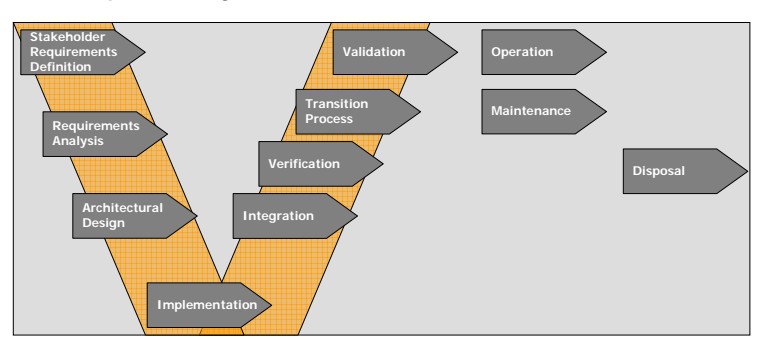

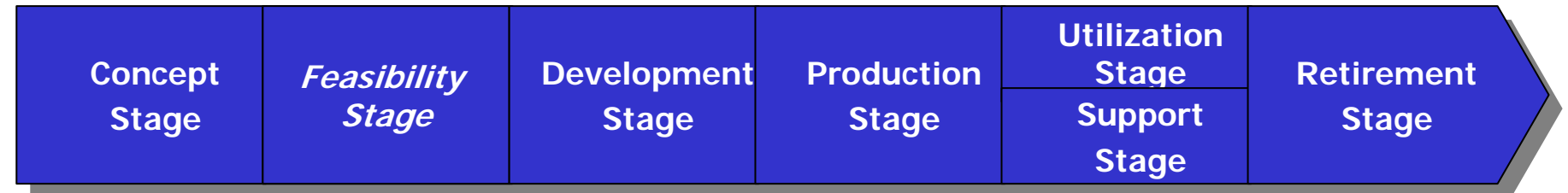

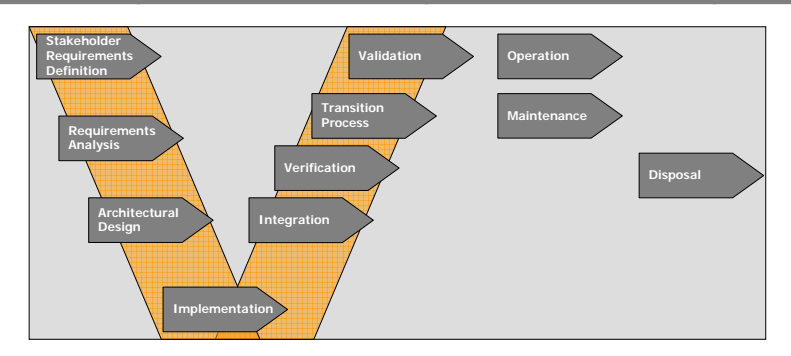

Feasibility system

#### Simplified process view

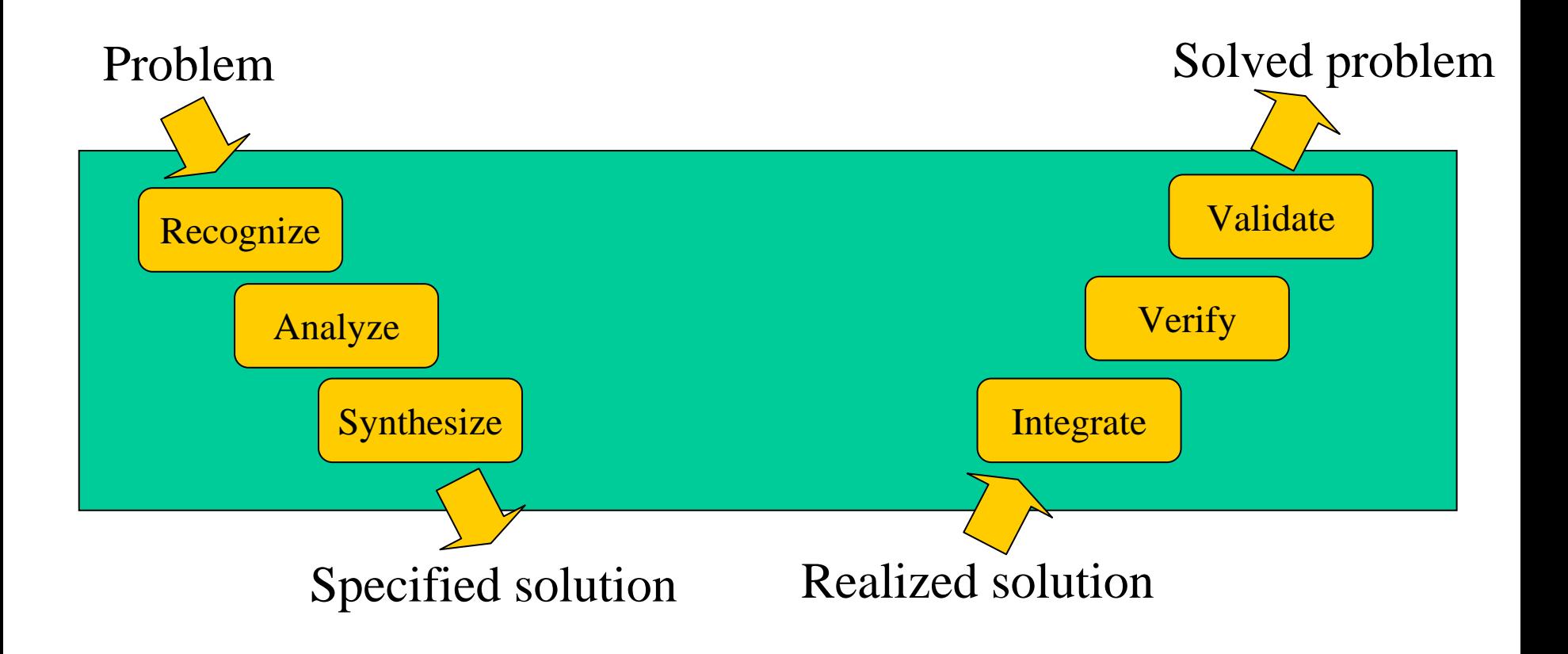

#### Process to manage complexity

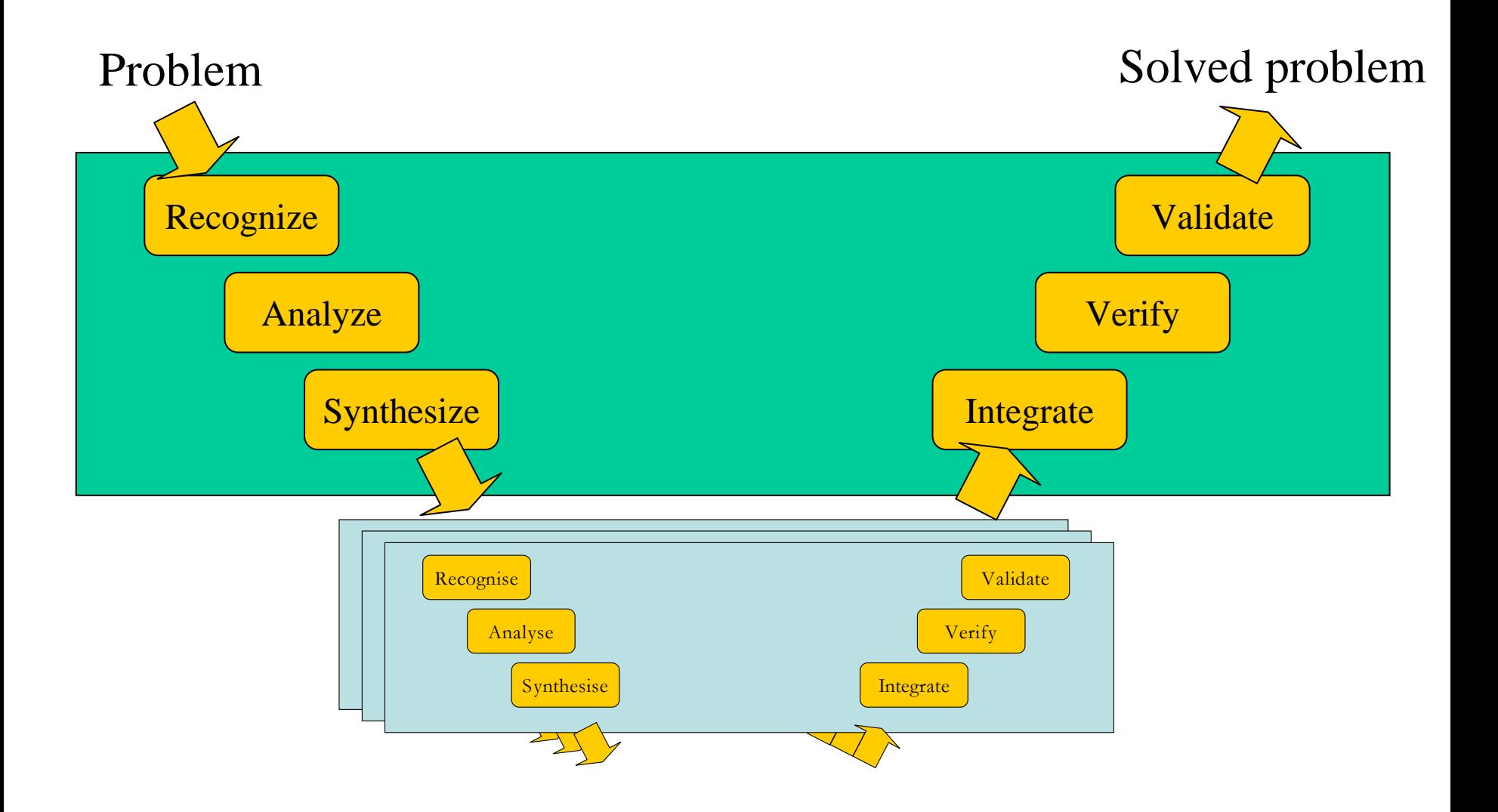

Challenges in the life of a Systems Engineer

- **Specification ambiguity**
- **Specification coherency**
- **Information availability**
- **Traceability**
- **Verification and validation**

# Systems Engineering Deliverables

- SE deliverables
	- **Specifications**
	- **System design**
	- Analysis and trade-off
	- Test plans
	- etc.

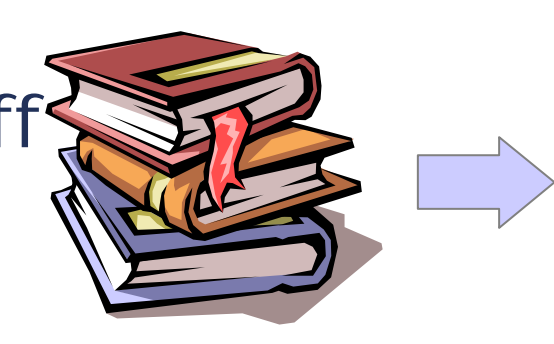

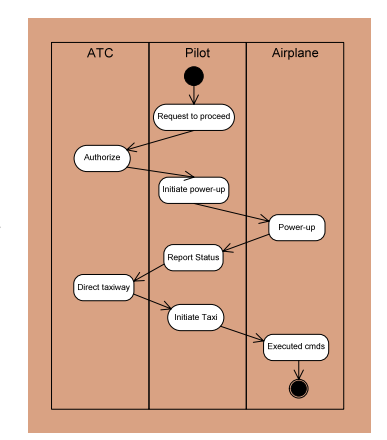

# **Evolution**

 $\mathcal{L}_{\mathcal{A}}$ Document-based > Model-based

#### Why model-based development?

#### Advantages

- **Improved communication**
- **More rigorous and precise, less ambiguous, less** defects
- More complete representation
- Less maintenance cost
- **Easier to preserve the competence**

#### Disadvantages

- **May stand for a high learning curve** 
	- **due to new methods and notations (such as SysML)**

#### What is UML?

- *"The Unified Modeling Language is a visual language for specifying, constructing and documenting the artifacts of systems."* (OMG UMG 2.0 Superstructure Specification)
- **Object-oriented, visual modeling language** 
	- = notation (language, representation) + semantics (meaning)
	- $\overline{\phantom{a}}$ UML is a language, not a method
- **De-facto standard** 
	- **Software Engineering: Applications and components**
	- $\mathcal{L}_{\mathcal{A}}$  Human activity systems: Industry sector, enterprises, business processes
- **Brief history (most important versions)** 
	- **1.0** 1997, **1.4** 2001, **2.0** 2003

# UML diagram concept

- UML is defined around a number of diagram types
	- $\mathcal{L}_{\mathcal{A}}$  Each with a specific purpose and a specific symbol set
	- $\mathbb{R}^2$  Each symbol has a well defined meaning (semantics)
- Diagram elements are not tied to a specific diagram type
	- Allows for smart combinations of views on a system within a single diagram

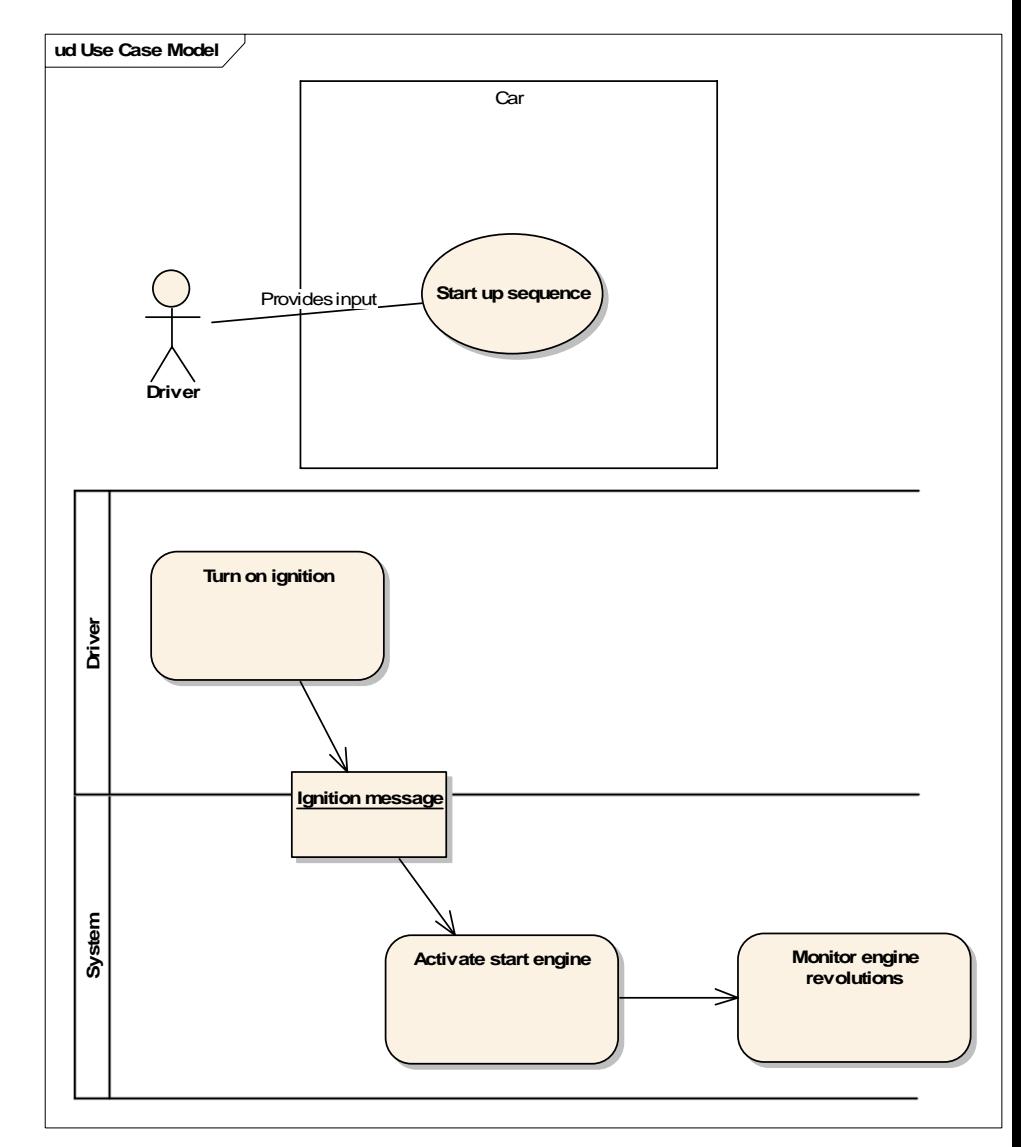

#### UML Mechanisms for Extensions

- **The language UML is defined using a language/toolbox** named MOF
	- MOF = Meta Object Facility
- UML is defined to allow extensions to the semantics of language elements
	- Stereotypes: Modification to original element semantics, potentially with an associated attribute set (as defined by tagged values)
	- Tagged values: A name-value combination that is used to define properties of an element
- The stereotype concept is used extensively within SysML to define the language elements of interest to Systems Engineers
	- Any number of stereotypes can be applied to a base UML objects
- **Extensions for a specific purpose can be summarized** in a "UML profile"

#### SysML Scope

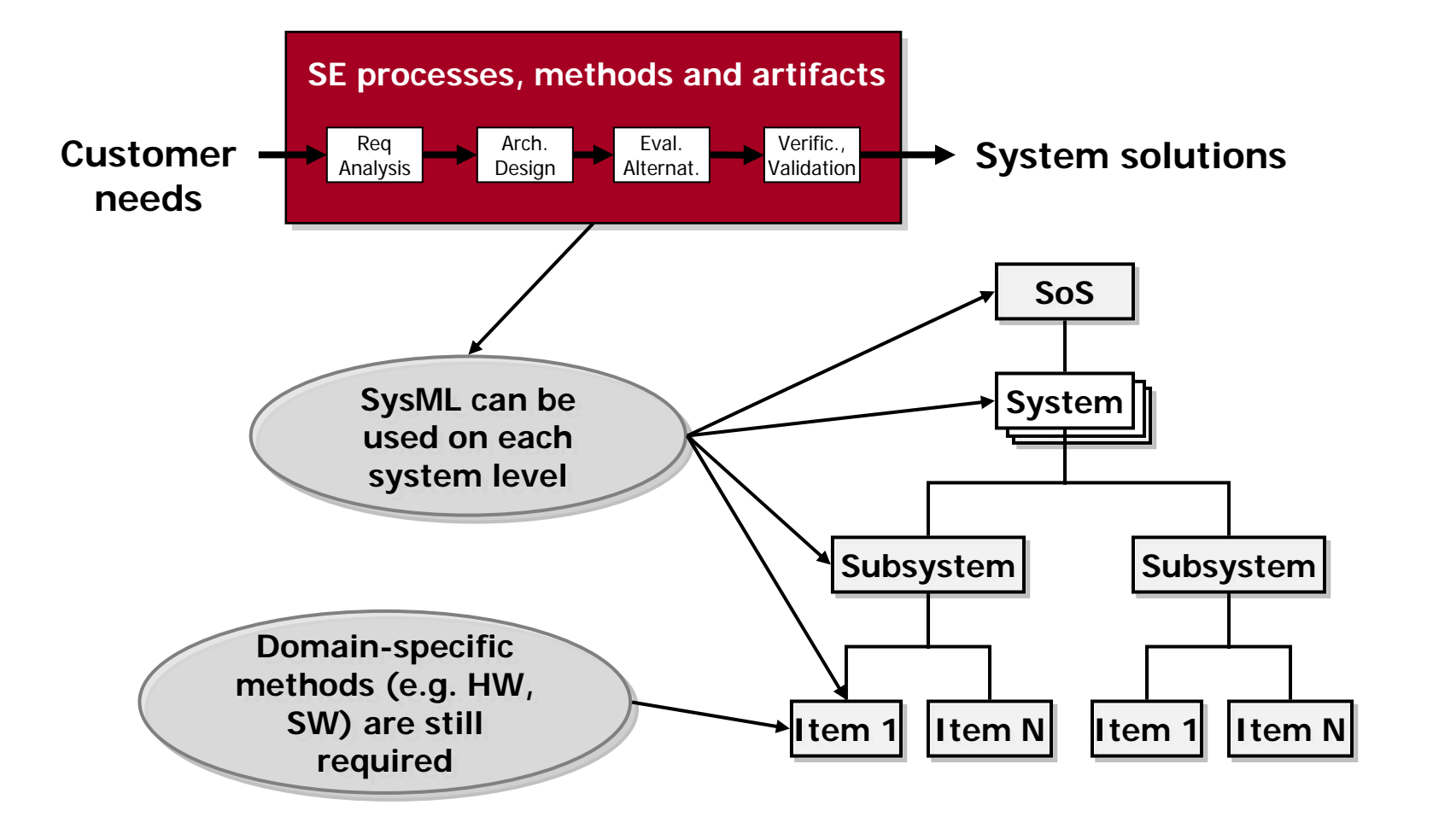

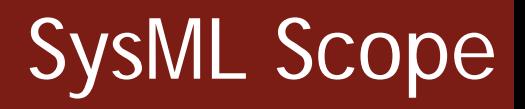

- **Adheres to the Systems Engineering** tradition to model a system in terms of
	- **Requirements**
	- **Functionality**
	- **Architecture**
	- **Verification**

SysML

A visual modeling language for Systems Engineering

- **Designed to provide simple but powerful** constructs for modeling a wide range of systems engineering problems
- **Effective in specifying requirements, structure,** behavior, allocations, and constraints on system properties to support engineering analysis
- **Intended to support multiple processes and** methods such as structured, object-oriented, etc.
- A graphical modeling language for Systems Engineering
	- a UML Profile that represents a subset of UML 2 with extensions
- Supports the specification, analysis, design, verification, and validation of systems that include hardware, software, data, personnel, procedures, and facilities.
- Supports model and data interchange via XMI and the evolving AP233 standard.

Is a visual modeling language that provides

- Semantics = meaning
- **Notation = representation of meaning**

Is **not** a methodology or a tool SysML is methodology and tool independent

#### Commercial

- Artisan (Studio)
- EmbeddedPlus (SysML Toolkit)
	- 3rd party IBM vendor
- **No Magic (Magic Draw)**
- **Sparx Systems (Enterprise Architect)**
- **IBM / Telelogic (Tau and Rhapsody)**
- **Visio SysML template**

#### **Open Source based on Eclipse TopCased and Papyrus**

#### SysML vs. UML

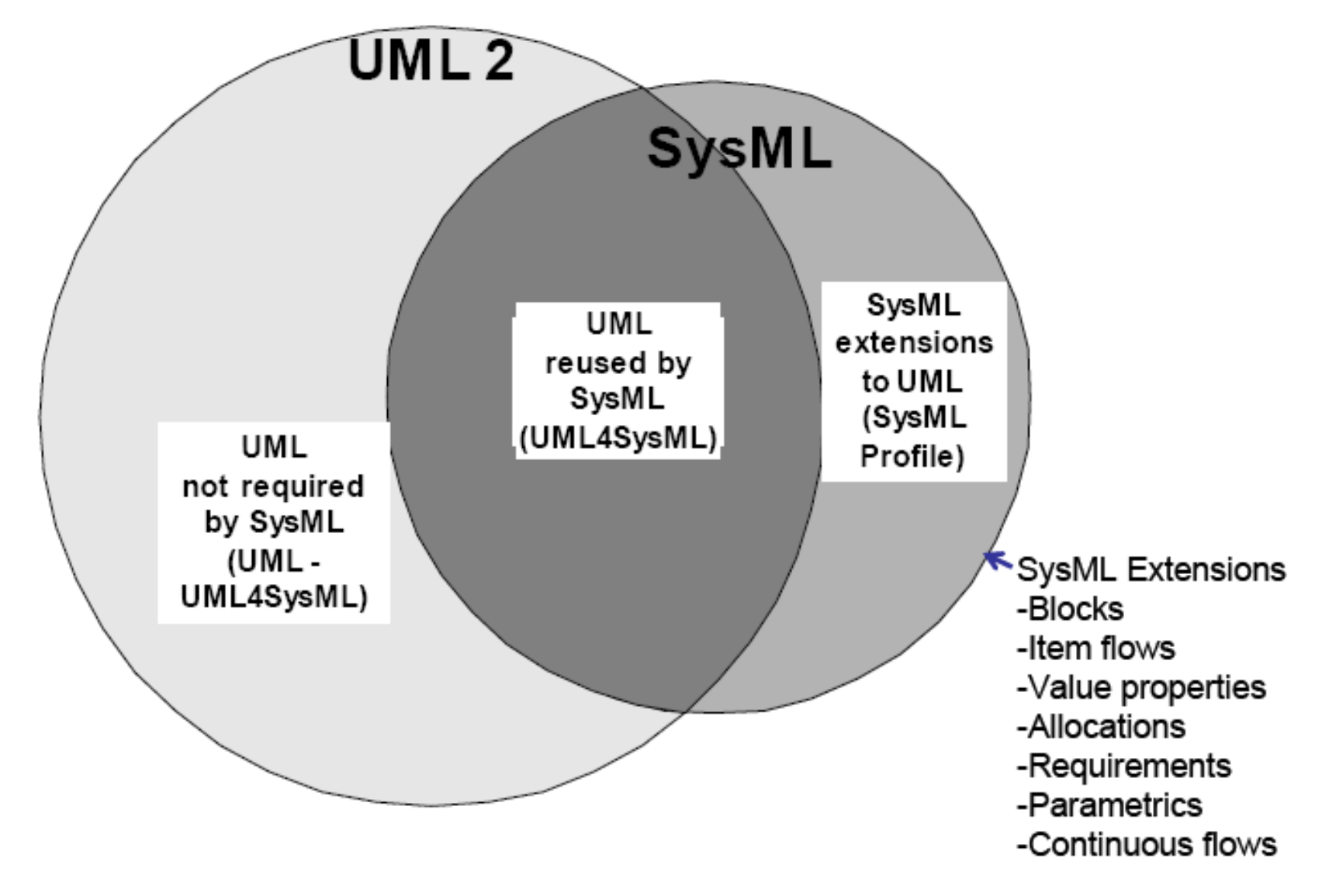

from OMG SysML tutorial

 A UML model can be sufficiently detailed for creation of products out of the model

 A SysML model is just an **abstraction** of the final system to be delivered

**Production drawings etc. will reside in** other tools/environments

# SysML Diagrams

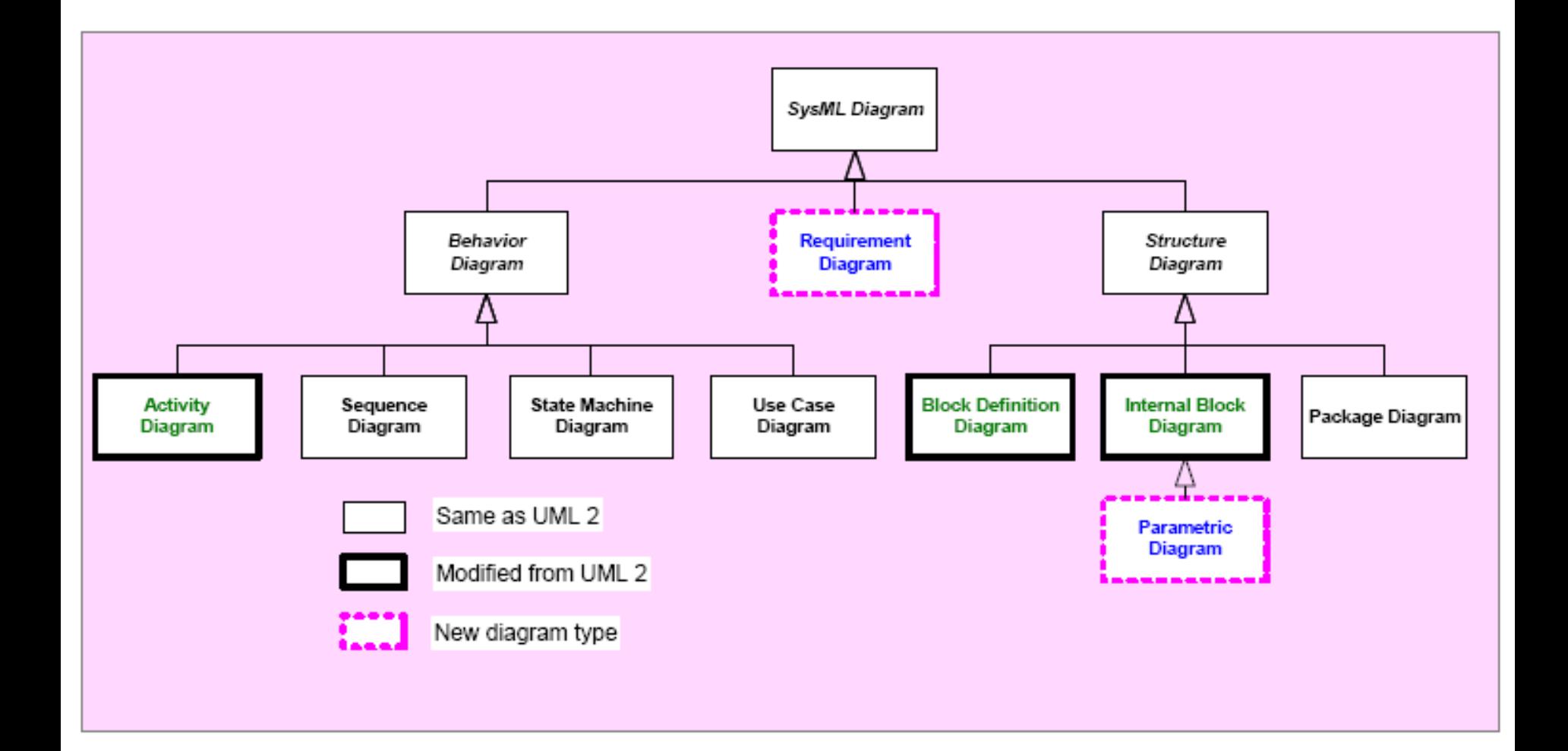

# SysML pillars

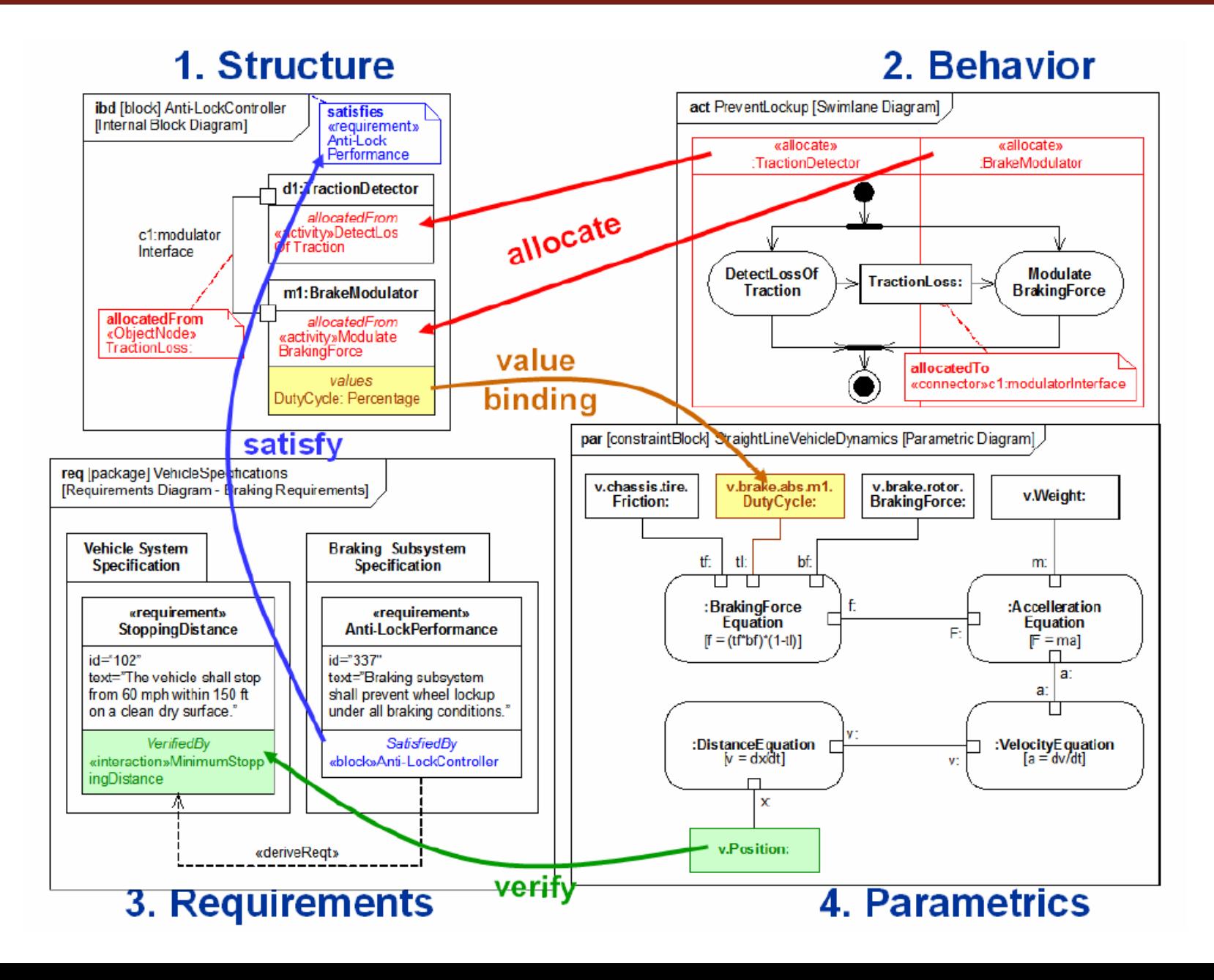

# SysML Diagram Frames

#### A SysML Diagram

- represents a model element
- must have a Diagram Frame

Diagram context defined in the header

- Diagram kind (act, bdd, ibd, sd, etc.)
- $\overline{\mathbb{R}}$ Model element type (package, block, activity, etc.)
- F Model element name
- $\mathbb{R}^3$ User defined diagram name or view name

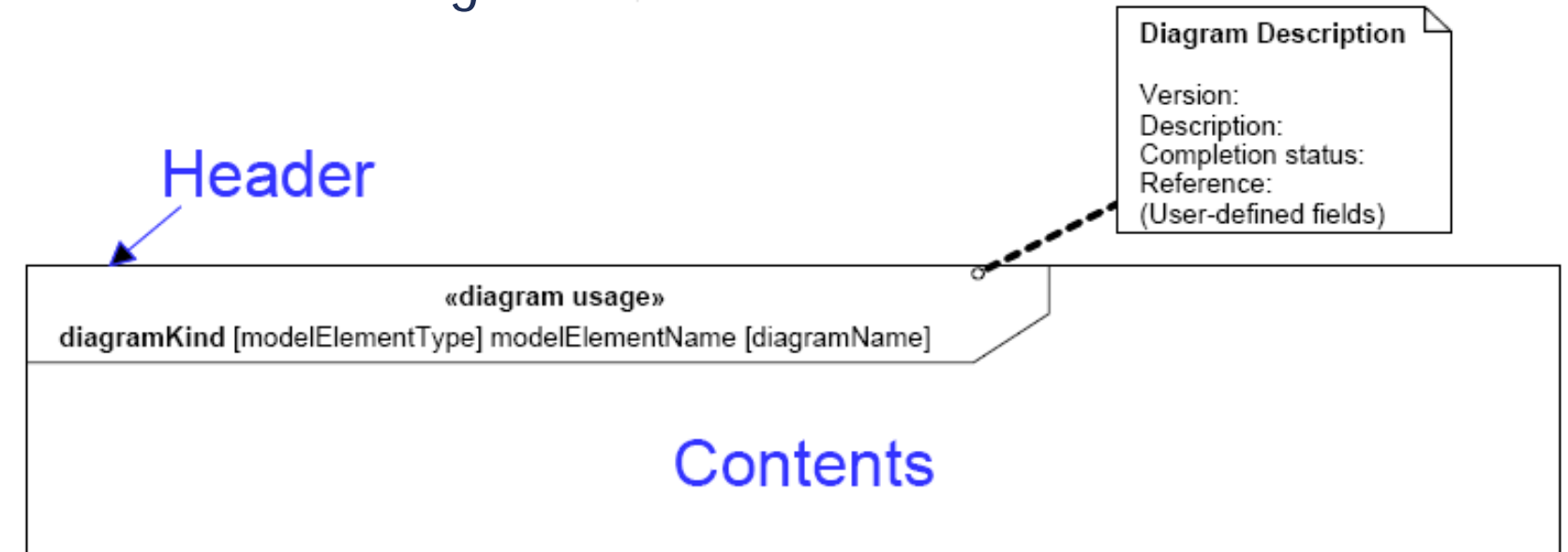

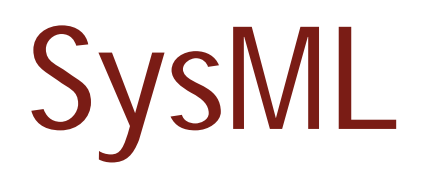

#### Specifying System Architecture

#### SysML – Structure Diagrams

#### **Used to specify System Architecture**

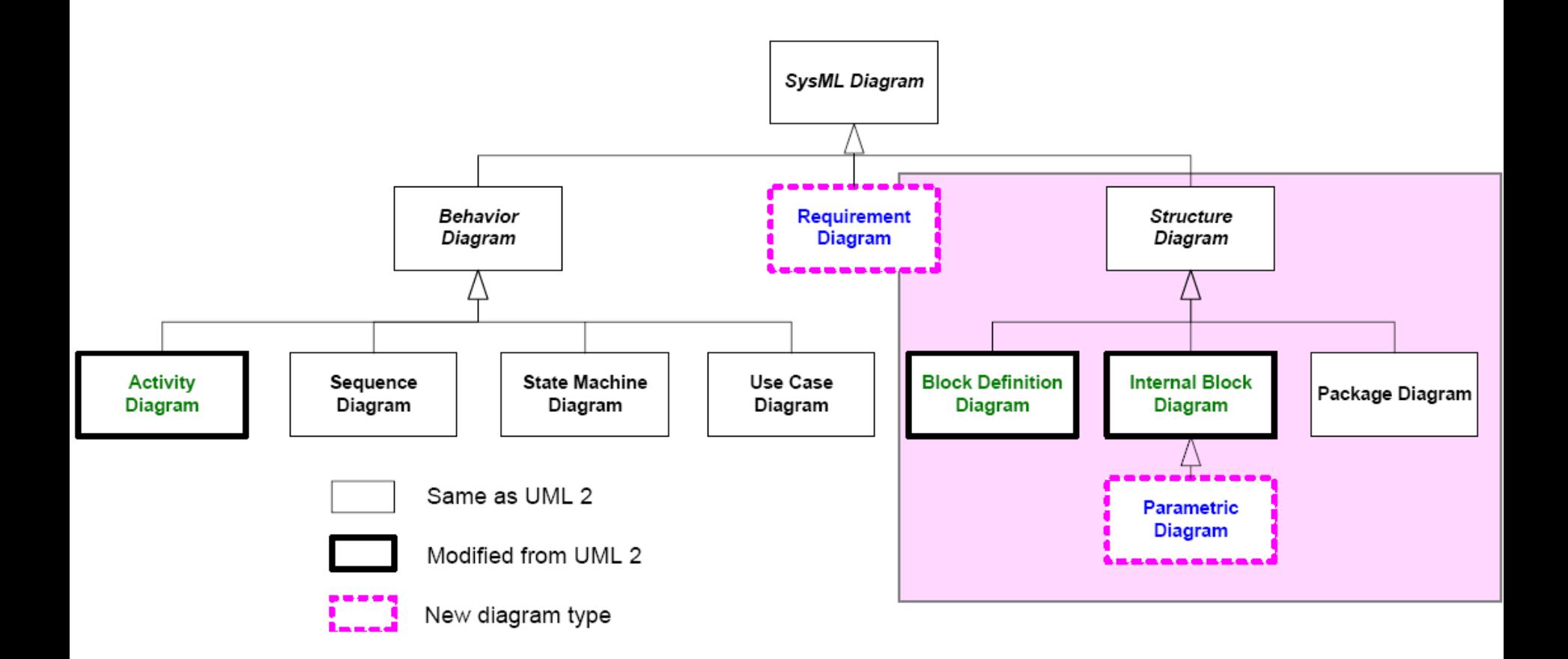

- «block» stereotype provides a common root for user-defined or domain-specific hierarchies of system component types
	- $\overline{\phantom{a}}$ Hardware
	- Software
	- Data
	- **Procedure**
	- Facility
	- **Person**
- **Blocks provide the backbone of the "system"** hierarchy" or "system of systems" architecture which drives much of modern systems engineering
	- **Blocks do not represent the parts view/product** structure of a product
		- **Rather it is an abstraction of the system under specification**

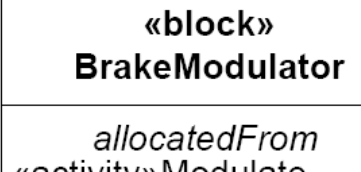

SysML Blocks

«activity» Modulate **BrakingForce** 

values DutyCycle: Percentage

#### **Block definition diagram**

- Composition may be handled to any number of levels within a single diagram
	- **Using the white diamond aggregation relationship**
- **Based on the UML class diagram**

#### **Internal block diagram**

- Composition is captured in a single level per diagram
- **Interfaces are captured explicitly**

# About blocks

- Based on UML Class from UML Composite Structure
	- $\overline{\phantom{a}}$ Eliminates association classes, etc.
- $\mathbb{R}^2$ Differentiates value properties from part properties
- $\mathcal{L}_{\mathcal{A}}$  Block interfaces
	- **Service port traditional SW service architecture**
	- $\overline{\phantom{a}}$ Flow port – for continuous or discrete signals
- Block definition diagram describes the relationship among<br>blocks (e.g., composition, association, classification)
- **Internal block diagram describes the internal structure of** a block in terms of its properties and connectors
- Requirements and Behavior can be allocated to blocks
- $\overline{\mathbb{R}}$  Block subtypes may be created using stereotypes or through classification

# Block views

#### **Block Definition Diagram**

#### **Internal Block Diagram**

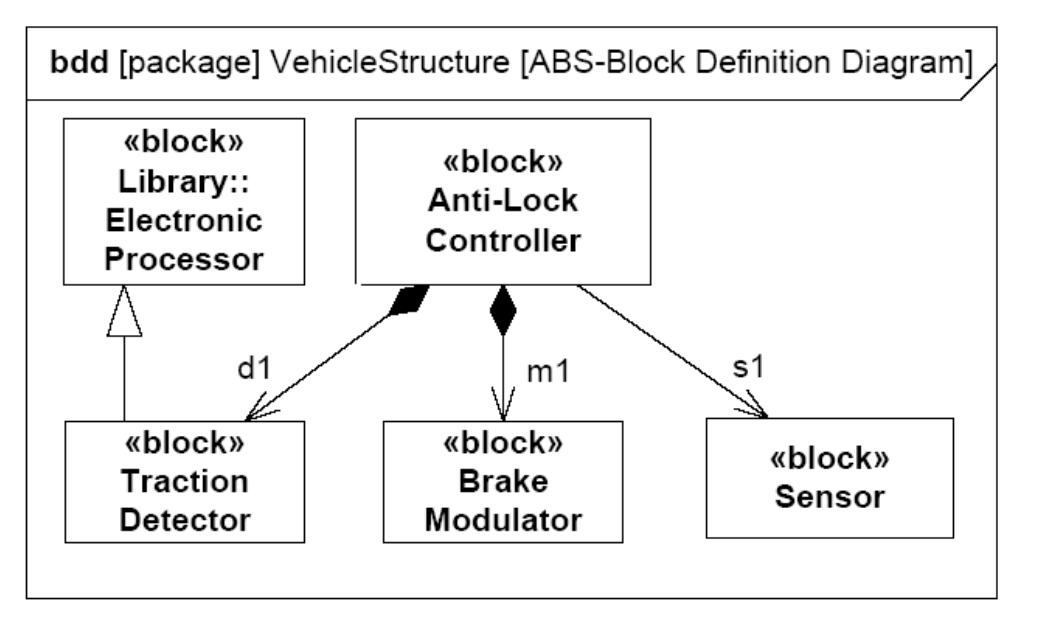

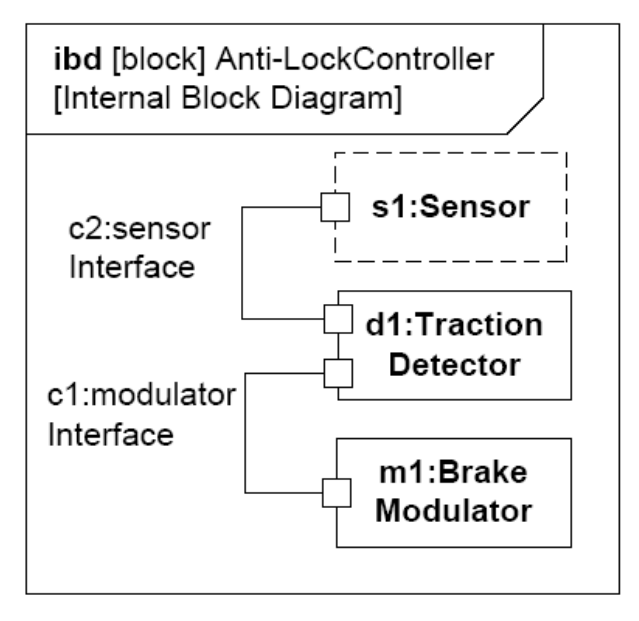

- $\overline{\phantom{a}}$  Definition of "building" blocks
- Capture properties
- **Can be used in multiple** contexts
- $\mathcal{L}_{\mathcal{A}}$ Block relationships
- $\blacksquare$  A "part" indicate the usage of a particular block
- $\mathcal{L}_{\mathcal{A}}$ Interfaces are visible

#### Blocks, Parts, Ports, Connectors & Flows

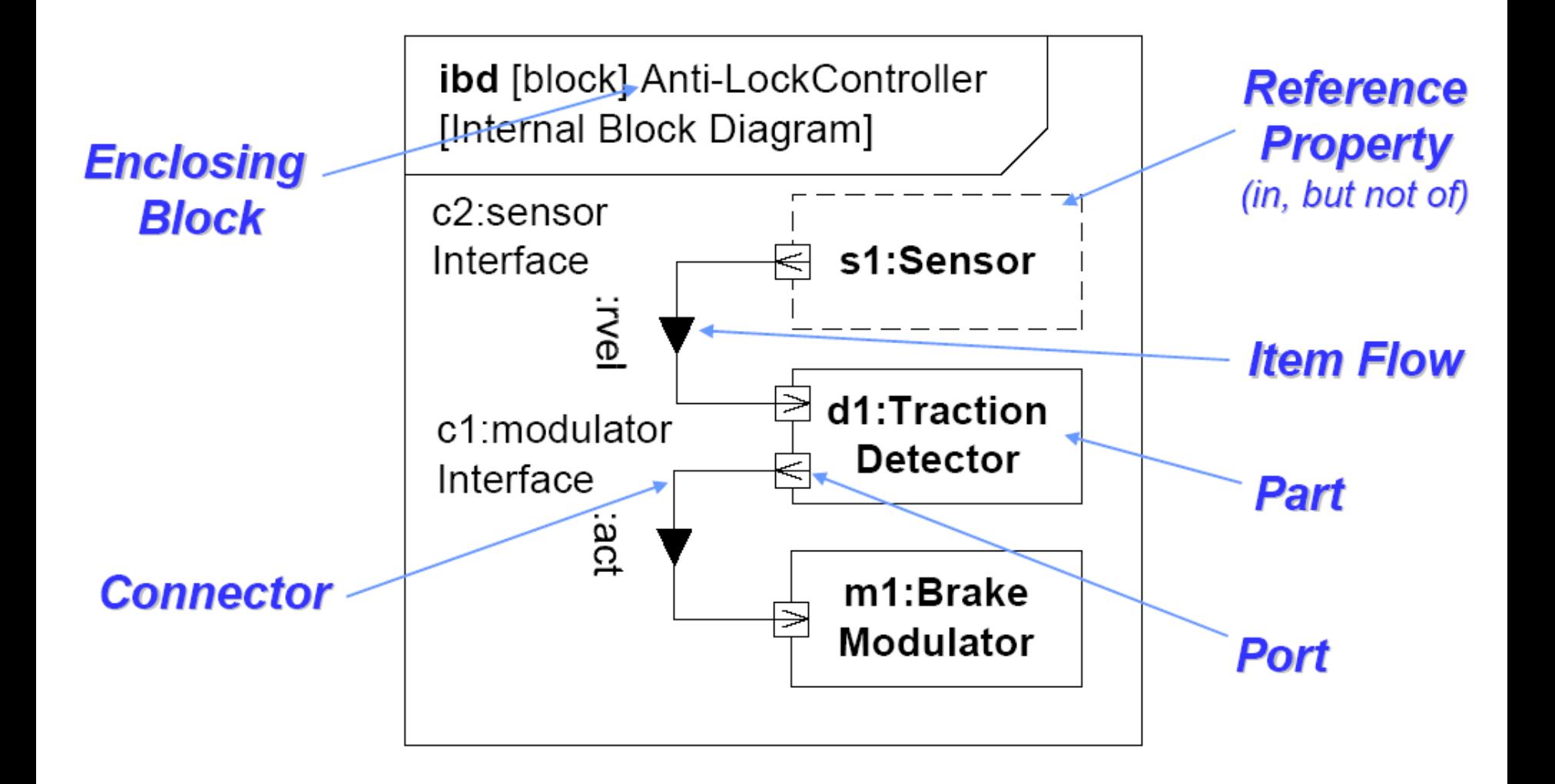
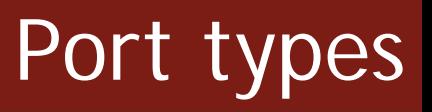

#### Standard (UML) port

- **The port indicate the existence of a service** interface which external blocks may call (as in software)
- **Interaction is as defined for the individual** operation made available through the interface

#### Flow ports

- **Specifies what can flow in or out of a component**
- Has a specified direction and content
	- May be bi-directional

### Port types

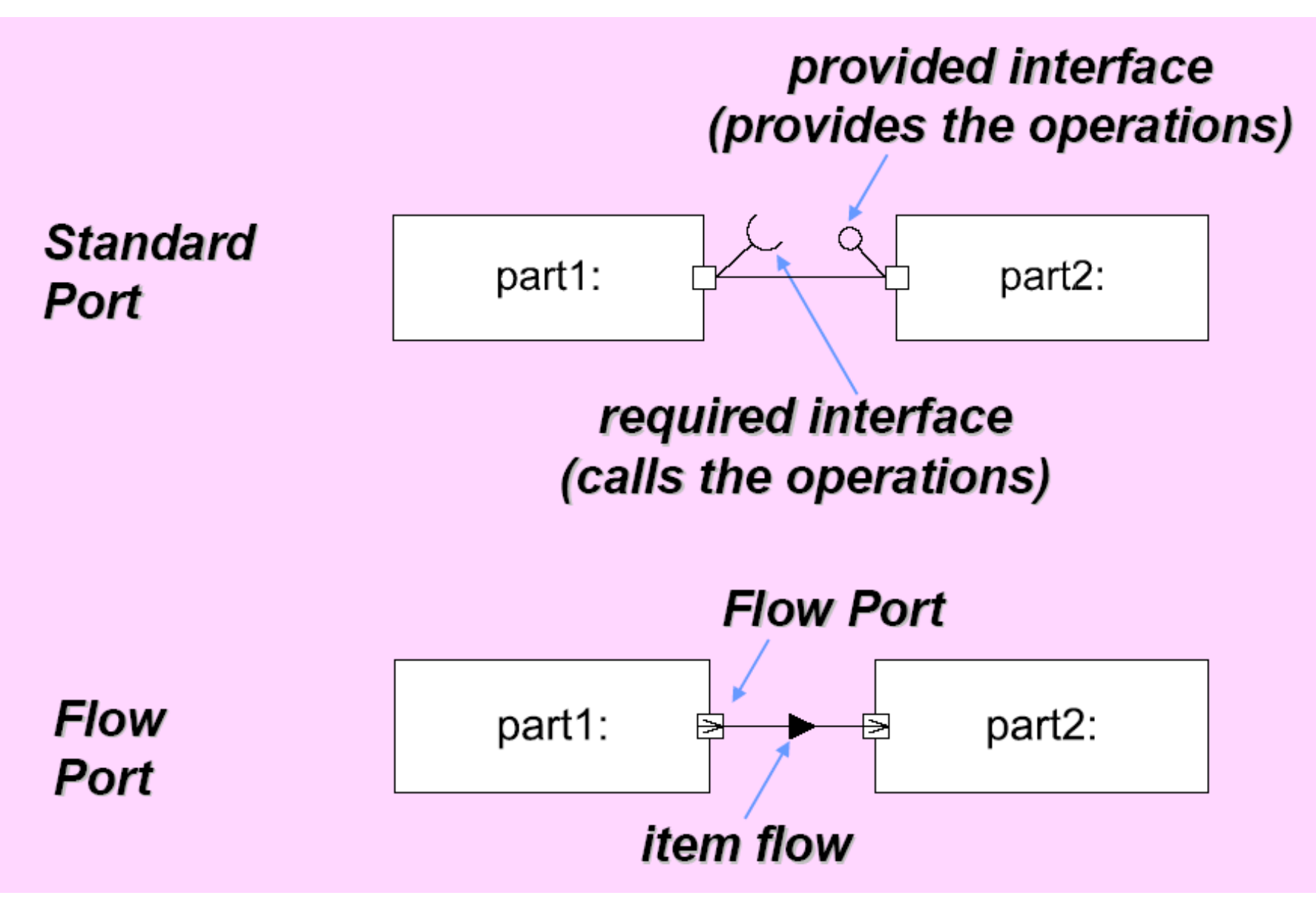

### Internal Block Diagram Example

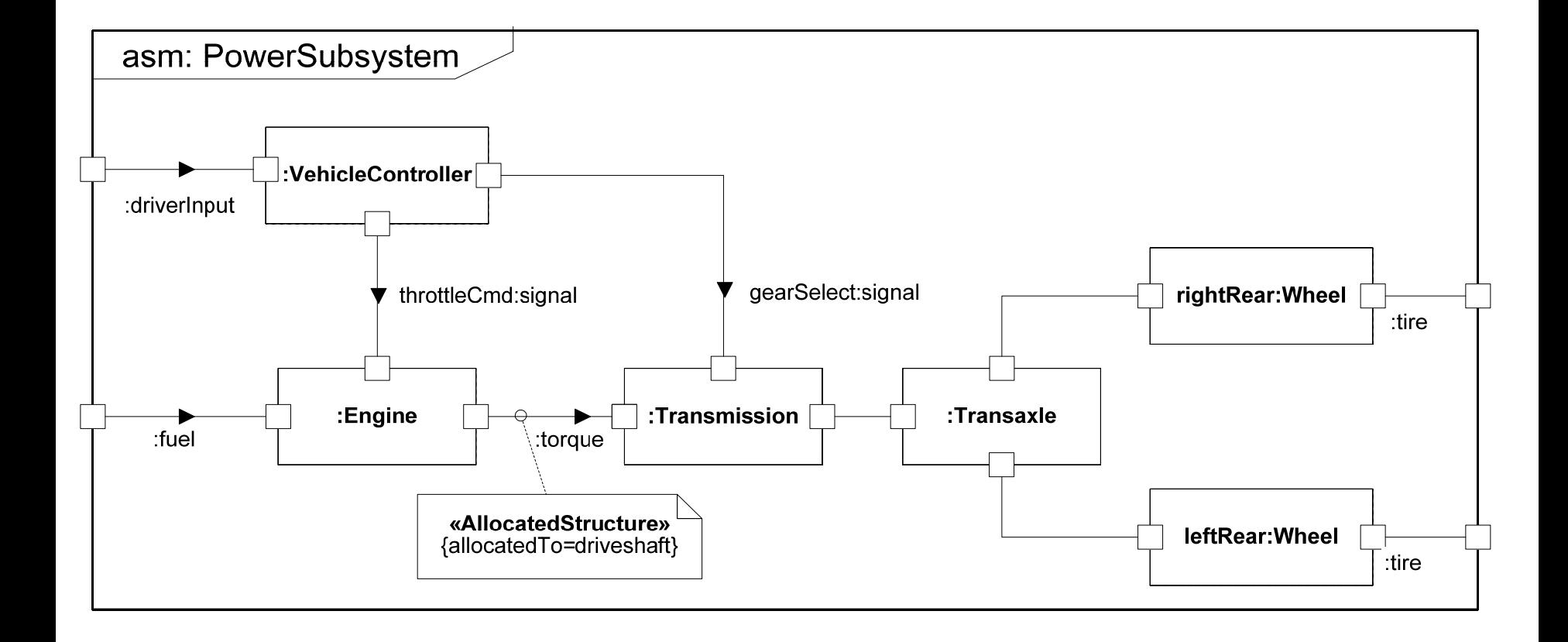

- SysML provides 3 mechanisms for **representing the allocation** of functional or physical elements to other physical elements
	- Via Swimlanes in activity diagrams
		- Elegant
	- Via the addition of a separate compartment in the block structure
	- Via relationships directly on diagrams

#### Allocation example

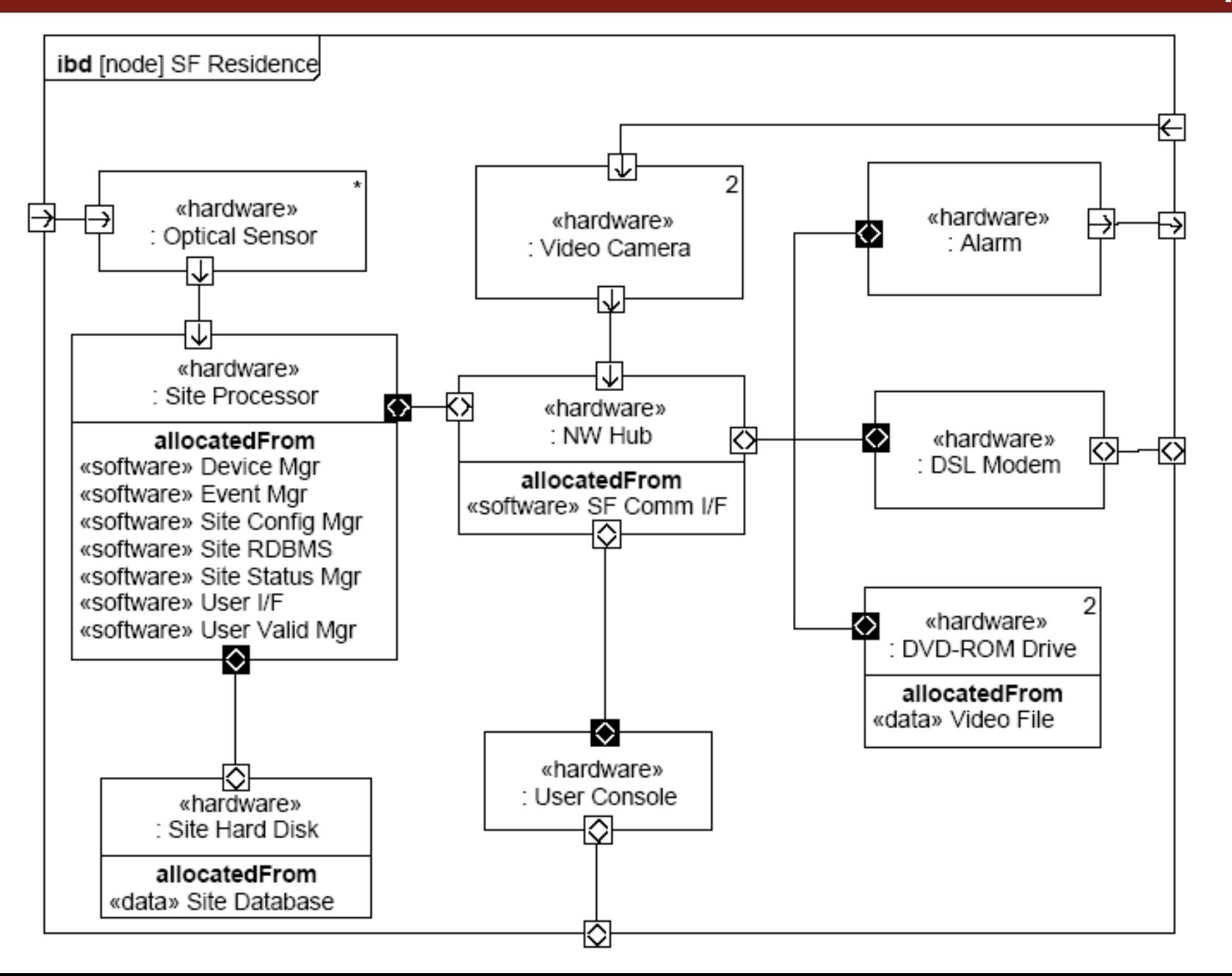

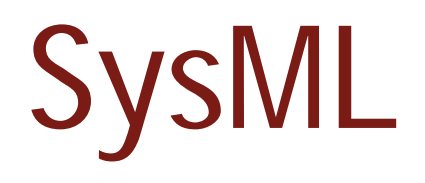

#### Parametric Constraints

# Parametric Constraint

- $\mathcal{L}_{\mathcal{A}}$  Used to express constraints between quantifiable properties (aka non- functional characteristics) of assemblies and their decomposition
	- Reusable
	- ×, Non-causal (i.e. declarative statement of the invariant without specifying dependent/independent variables)
- $\mathbb{R}^3$  Defined as a stereotype
	- Expression: text string specifies the constraint
	- Expression language can be formal (e.g. MathML, OCL …) or informal
	- Computational engine is defined by applicable analysis tool and not by **SysML**
- $\overline{\phantom{a}}$  Usage
	- Used in the context of a SysML assembly
	- $\overline{\phantom{a}}$  Notation: parametric diagram distinguishes the parametric constraints from other parts of a containing assembly
	- $\overline{\phantom{a}}$ Properties of parts connected to parameters of relation
	- Value binding connector declares that parameter and property are bound to the same value

# Defining Constraints

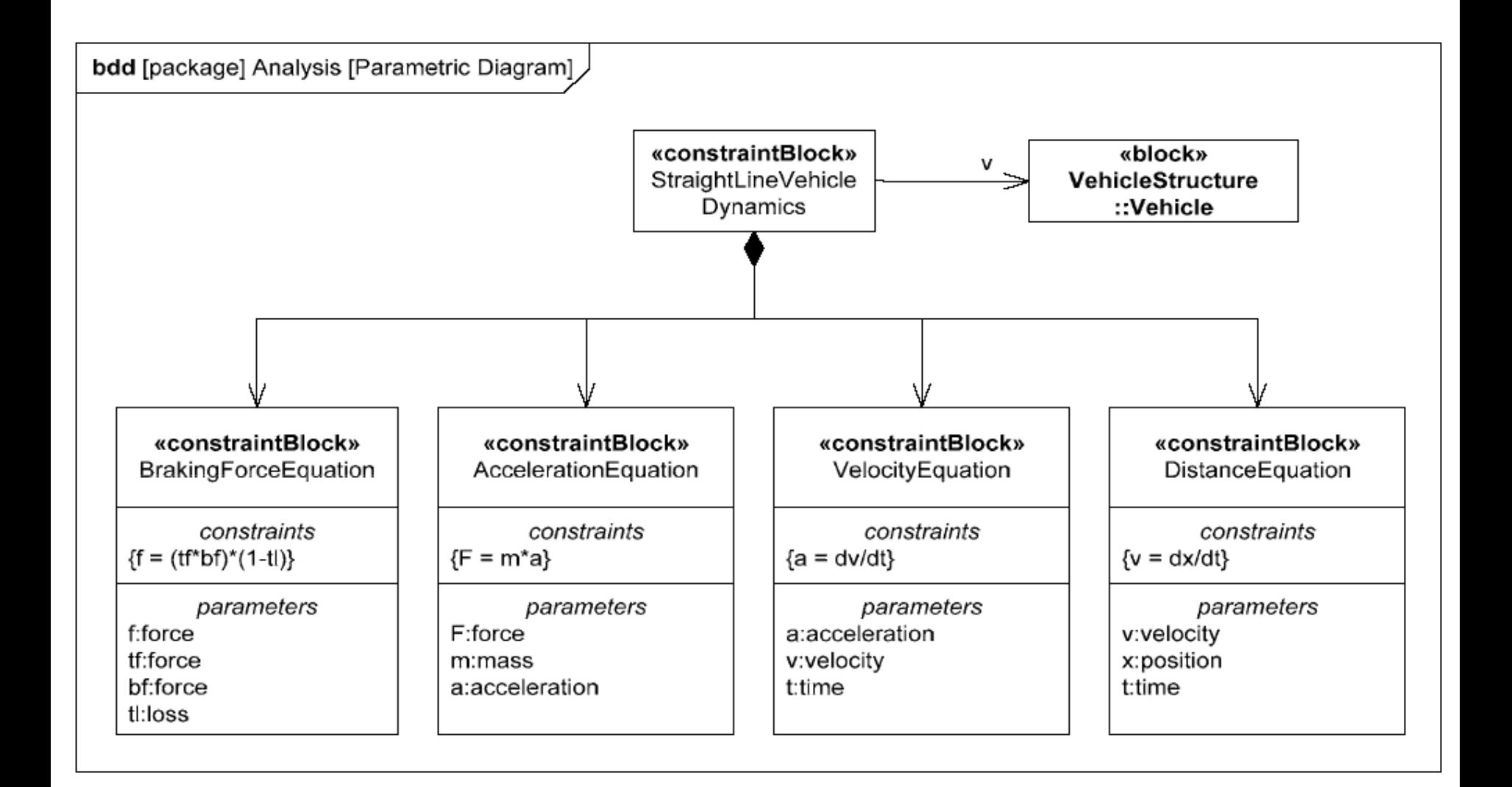

# Defining variable binding

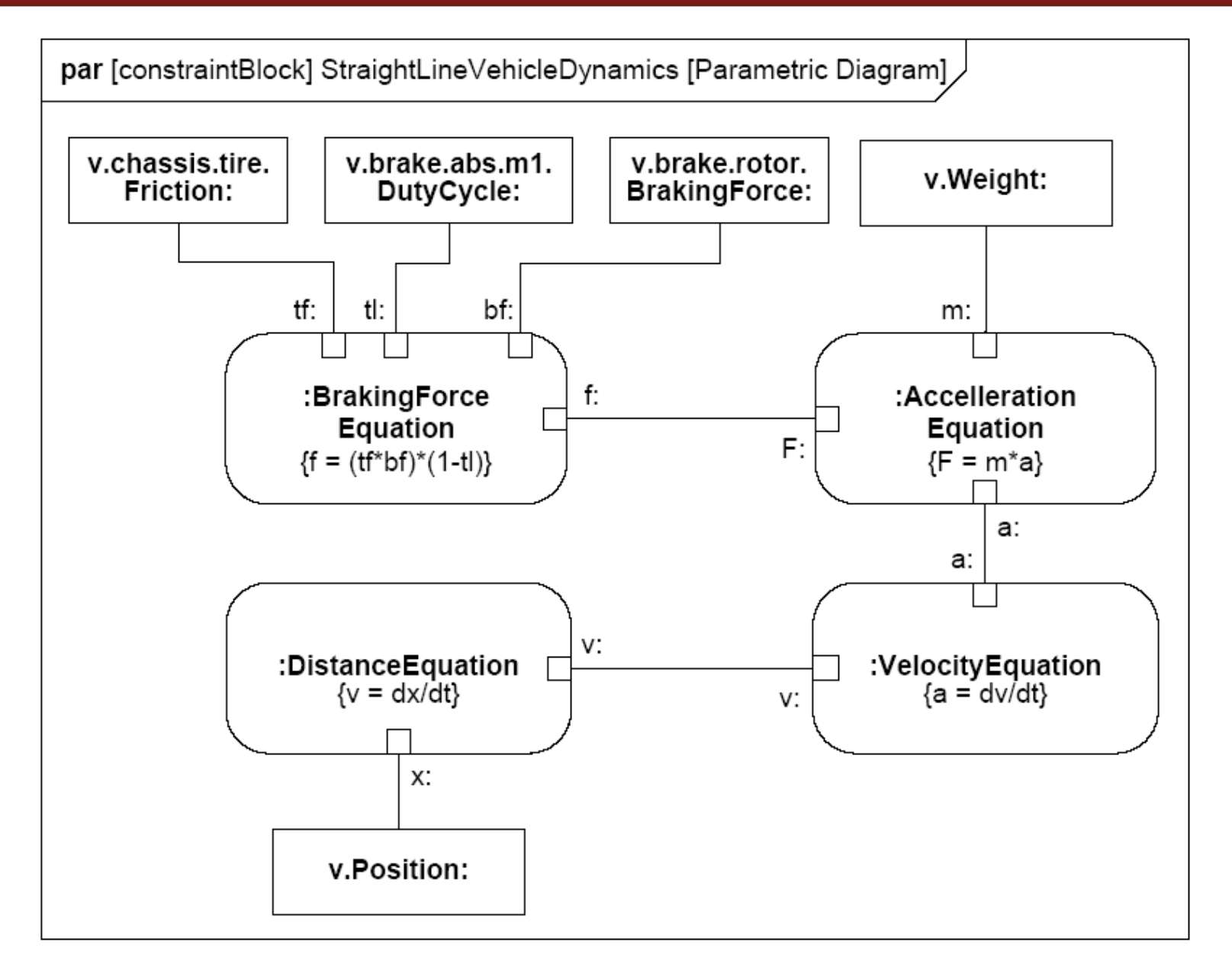

#### Parametric Diagram showing Vehicle Performance Par.

- E Rounded rectangles are parametric constraints
- п Rectangles are properties (parameters)

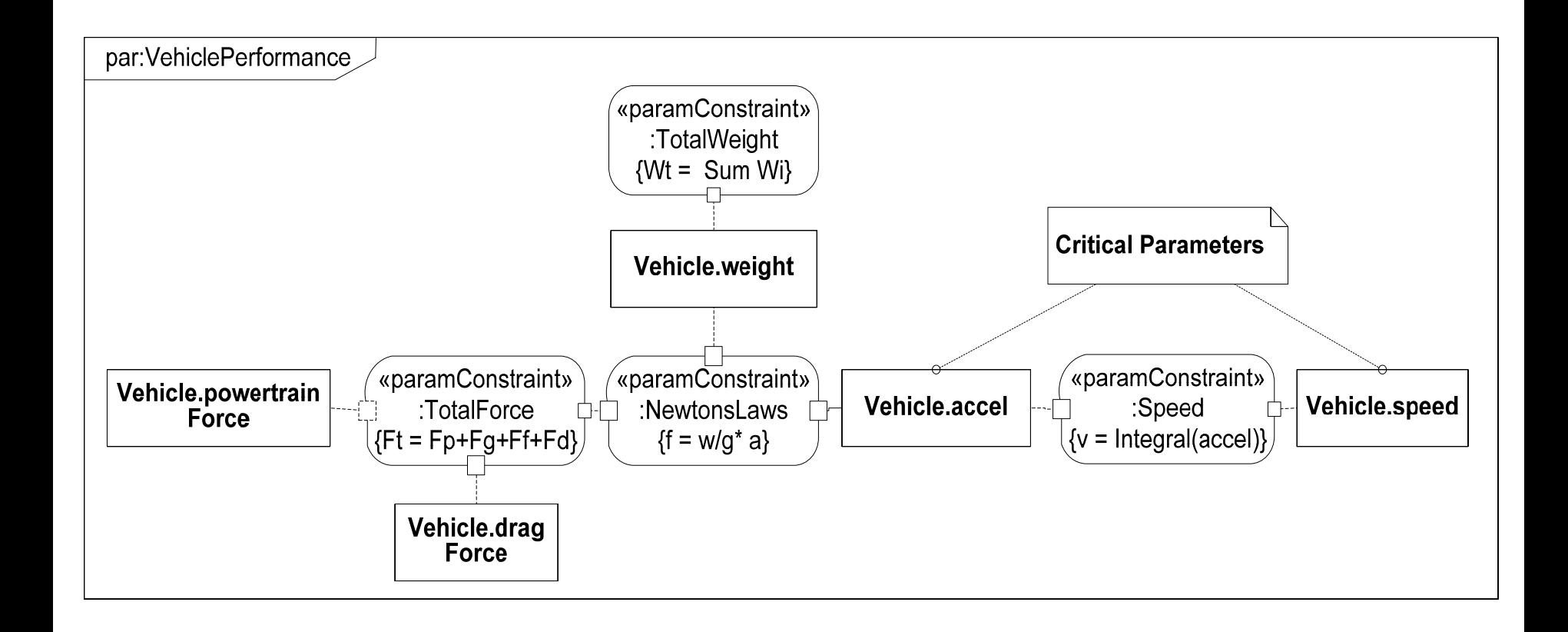

# SysML Properties

- **SysML Extension for Property, to address:** 
	- $\mathbb{R}^2$ Quantity - Values, Units, and Dimensions
	- $\overline{\phantom{a}}$ Probability Distribution
	- $\mathcal{C}$  Example for a vehicle that weighs 1000 pounds with a uniform probability distribution:

#### Vehicle

totalWeight: VehicleMass=(value=1000.0, unit=pounds, distribution=(Uniform)(min=990.0,max=1010.0))

- $\mathcal{L}_{\mathcal{A}}$  New predefined data types
	- Real
	- $\mathbb{R}^3$ Complex
- **Parametric relation can be used to support** evaluation of alternatives (trade-off analysis)
	- **Alternatives represented by different models**
	- Objective function specified as a parametric relationship in terms of:
		- **Criteria, weighting**
		- **Probability distributions can be applied to properties**
		- Used to optimize based on measures of effectiveness
	- Can be represented in typical table format
- Methods for trade-offs are not part of SysML

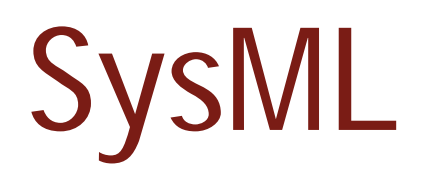

Specifying Behavior

## Behavior Diagrams

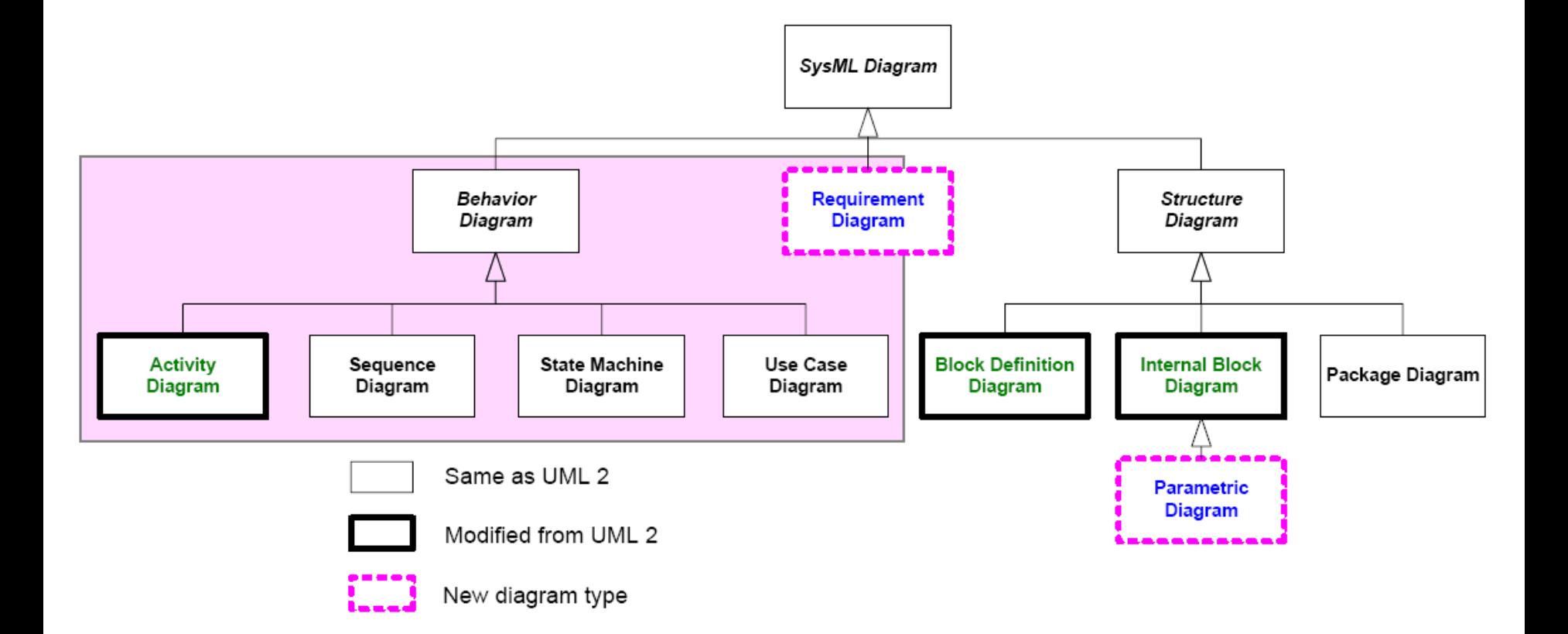

# Activity Diagrams and State Machine Diagrams

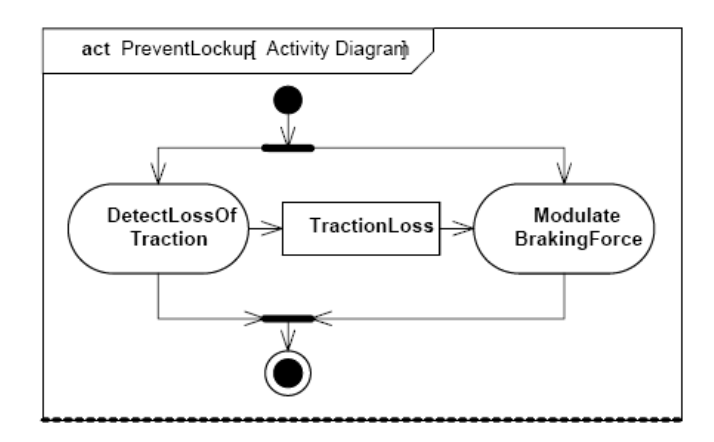

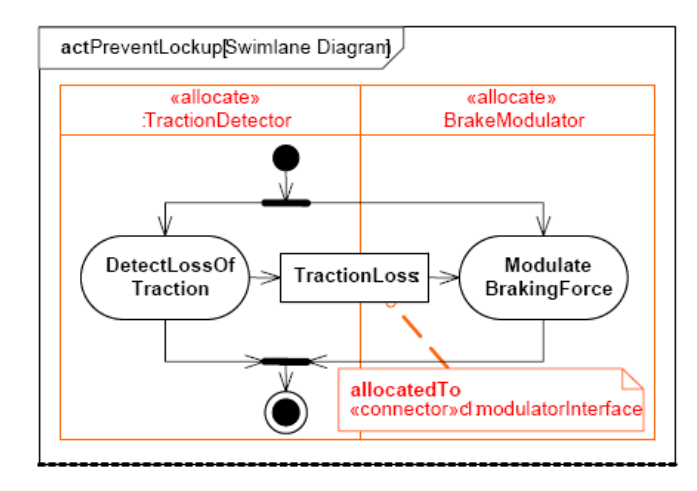

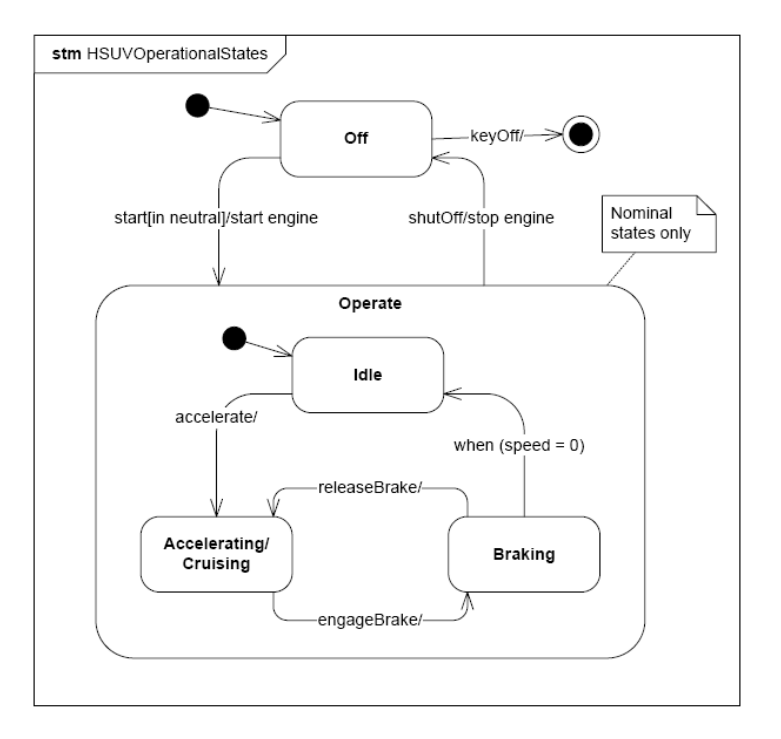

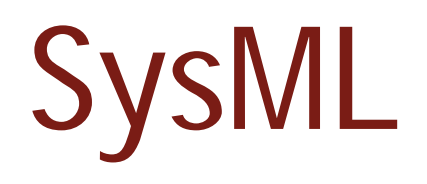

#### Specifying Requirements

# Information management in UML/SysML

- **All design elements will reside in exactly** one package
- But can be used on many different diagrams
	- **Each diagram is located in a package**
- A design element is defined by all UML artifacts related to the element
	- **Regardless of diagram distribution**
	- The complete picture may be distributed over multiple diagrams

### Potential package structures

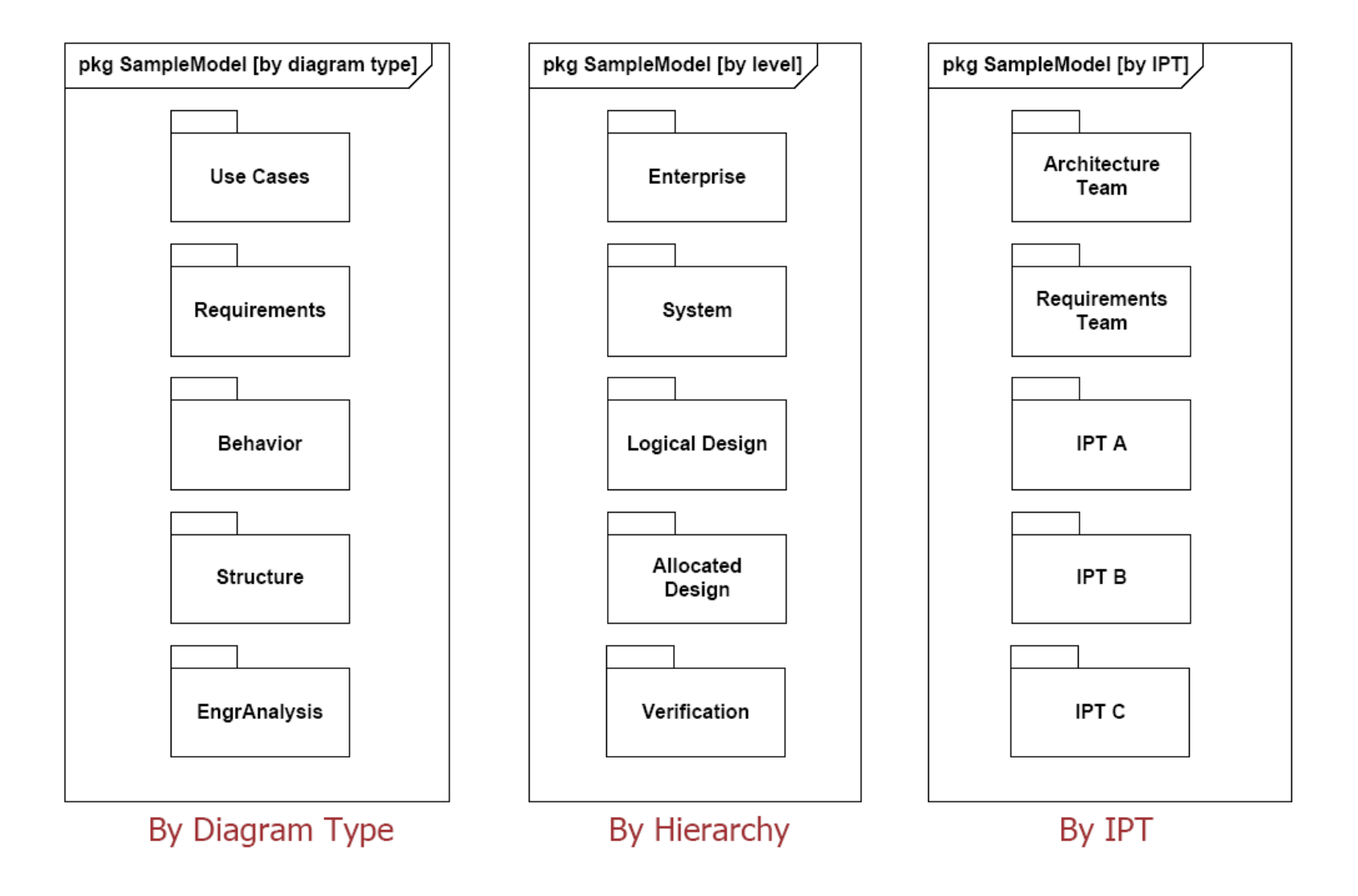

- Obviously any element in SysML specification is expressing some kind of requirement on a system
- **In SysML's terminology a requirement is a textual statement**
- **No assumptions** are made on the introduction of Requirement elements in the process
- **Other model element can be used to** identify requirements

# SysML Diagram Taxonomy

### **A** requirement is a cross-cutting construct

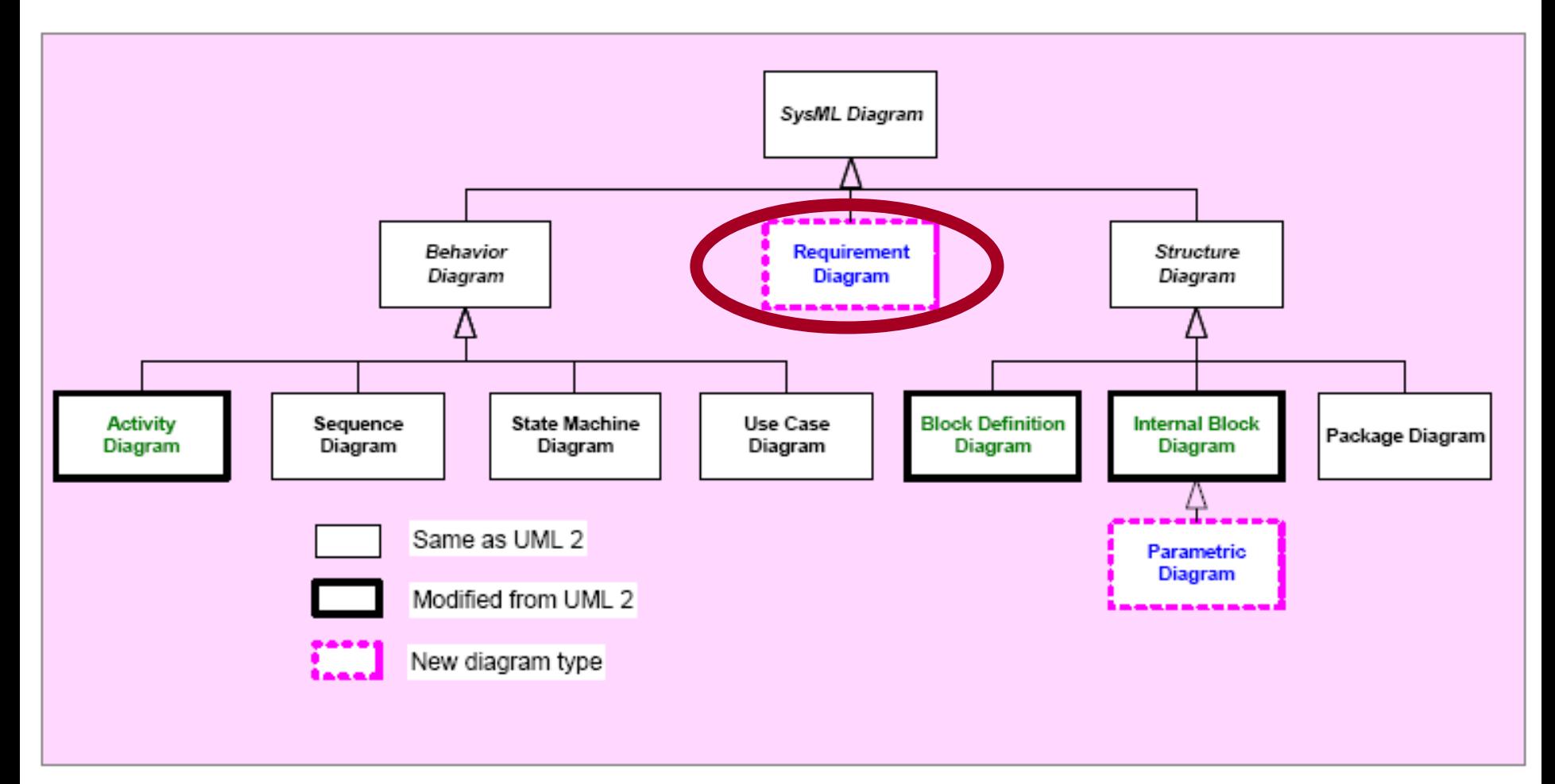

# SysML Requirements Overview

#### SysML provides the following features

- Representation of requirements
	- $\overline{\phantom{a}}$ Representation of individual requirements
	- $\overline{\mathbb{R}}$ Requirement composition
	- Requirements can be sub-classed using specialization
- Requirement relationships
	- **derive relationship between derived and source requirements**
	- **Satisfy relationship between design models and requirements**
	- $\mathcal{L}_{\mathcal{A}}$ verify relationship between requirements and test cases
	- generalized trace relationship between requirements and other model elements
	- **The all incident** interpretive matricry interpretion etc interpretion etc.
- **Alternative graphical, tabular and tree representations** 
	- Supported by the standard, but currently not implemented in any tools

# Requirement Representation

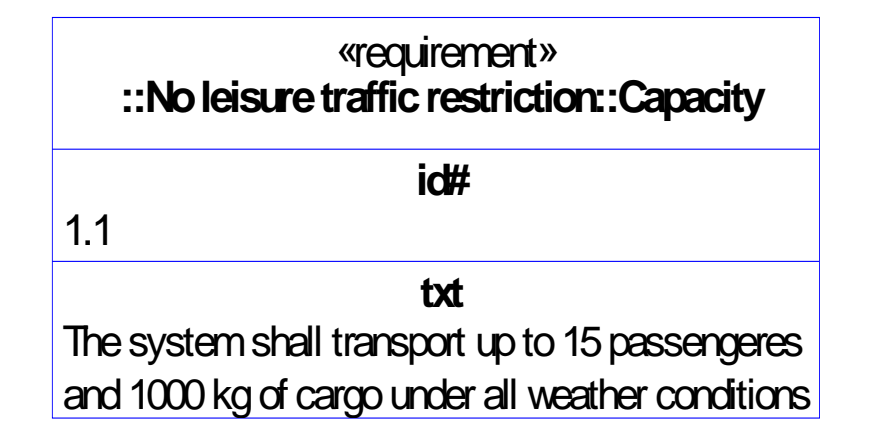

- Requirement is a stereotyped class
	- $\mathbb{Z}$  Multiple stereotypes can be combined
		- Possible to combine a requirement and safety critical stereotype to form attribute set for a safety critical requirement
- **A requirement object has two mandatory attributes:** 
	- Id
	- $\mathcal{L}_{\mathcal{A}}$ Text
- **Possible to add new attributes**
- A class object is created for each individual requirement

### Requirement composition

#### Composition structure can be of arbitrary depth

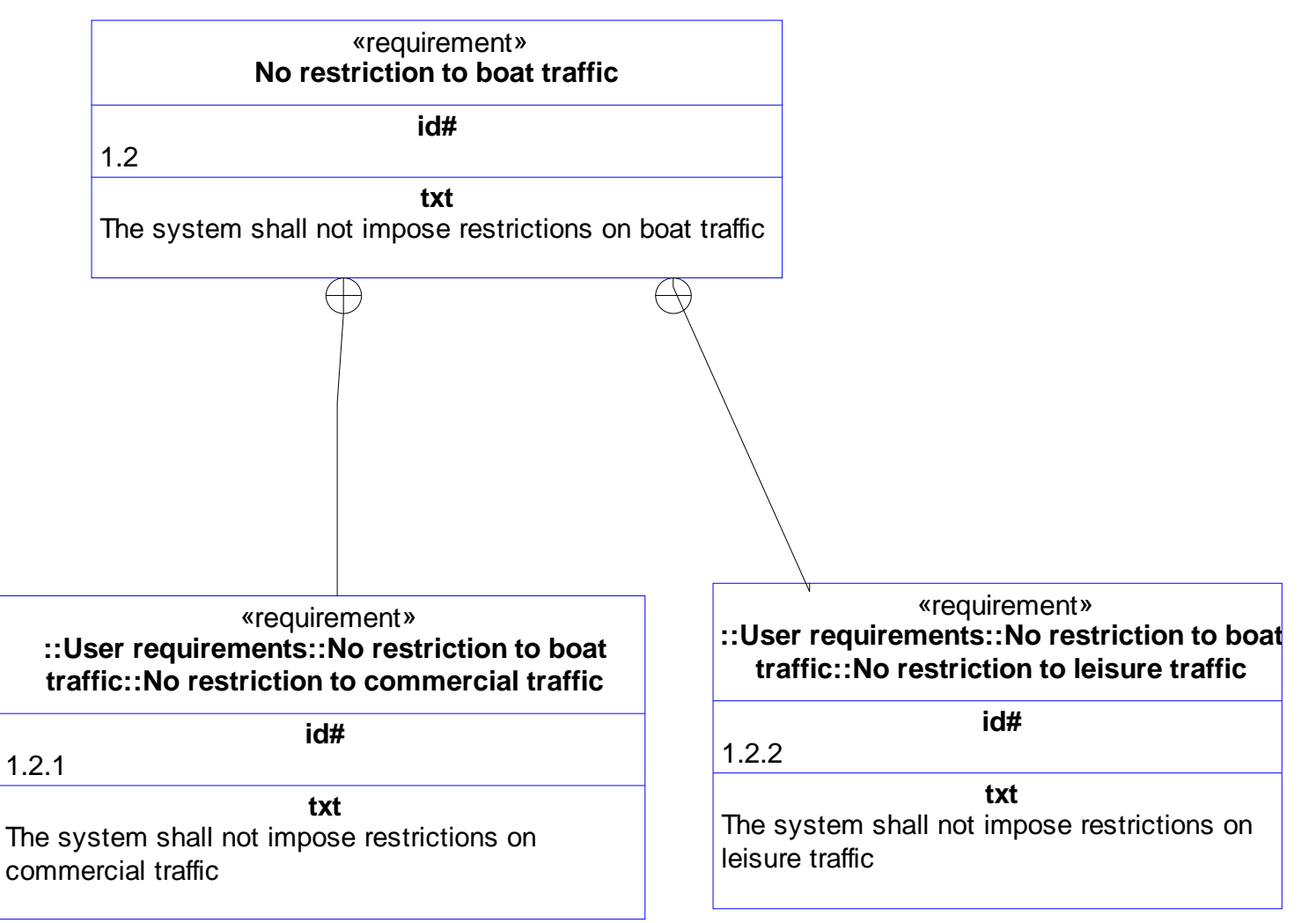

## Predefined requirement relationships

- **derive** relationship between derived and source requirements
	- $\overline{\phantom{a}}$  The derived requirement is mandated by the source requirement(s)
- $\mathcal{C}$  **satisfy** relationship between design models and requirements
	- $\overline{\phantom{a}}$  Identified model element(s) are in existence because of the identified requirement
- **verify** relationship between requirements and test cases
	- A verification case may verify one or more requirements, or
	- $\Box$  Multiple cases may be defined for verification of a single requirement
- generalized **trace** relationship between requirements and other model elements
	- $\overline{\phantom{a}}$  For identification of relationships other than those identified above

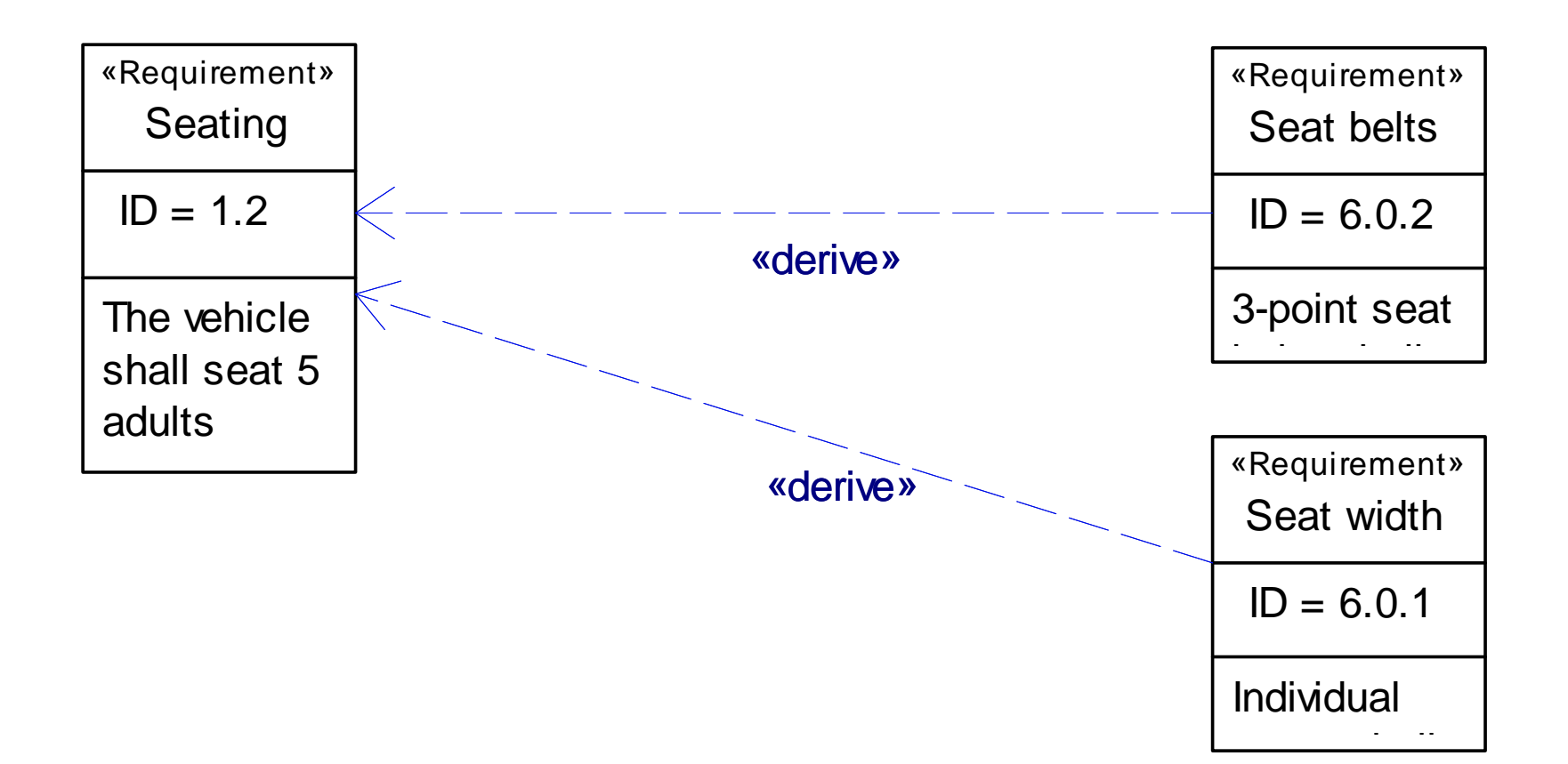

- **Packages UML concept for grouping** elements for some purpose can be used to
	- **Separating requirements with different origins**
	- **Grouping requirements into packages is** independent to grouping on diagrams
- Nested packages supported
- **A** single requirement may appear on multiple requirements diagrams but resides in a single package

### Requirement relationships

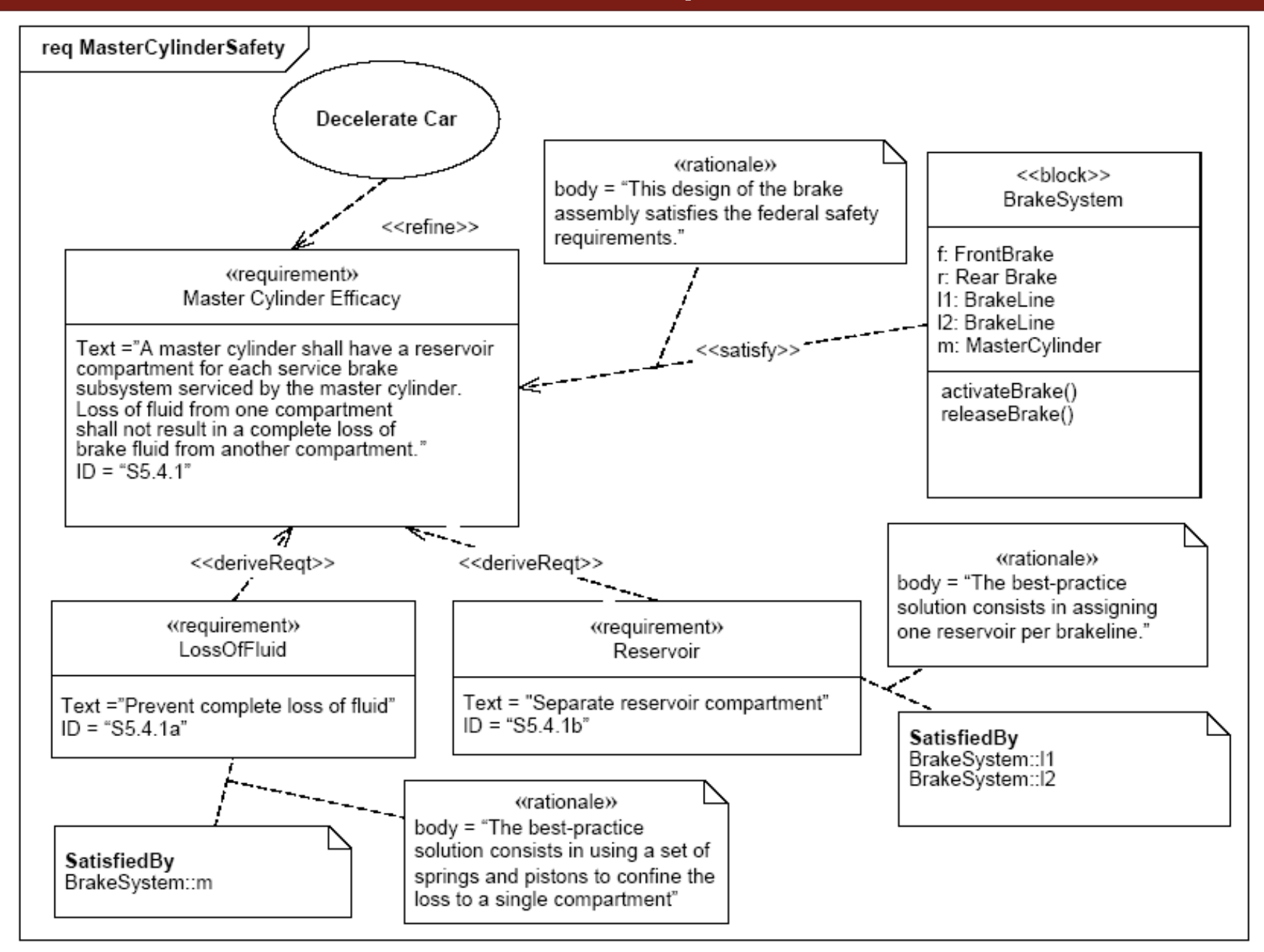

# Linking to verification

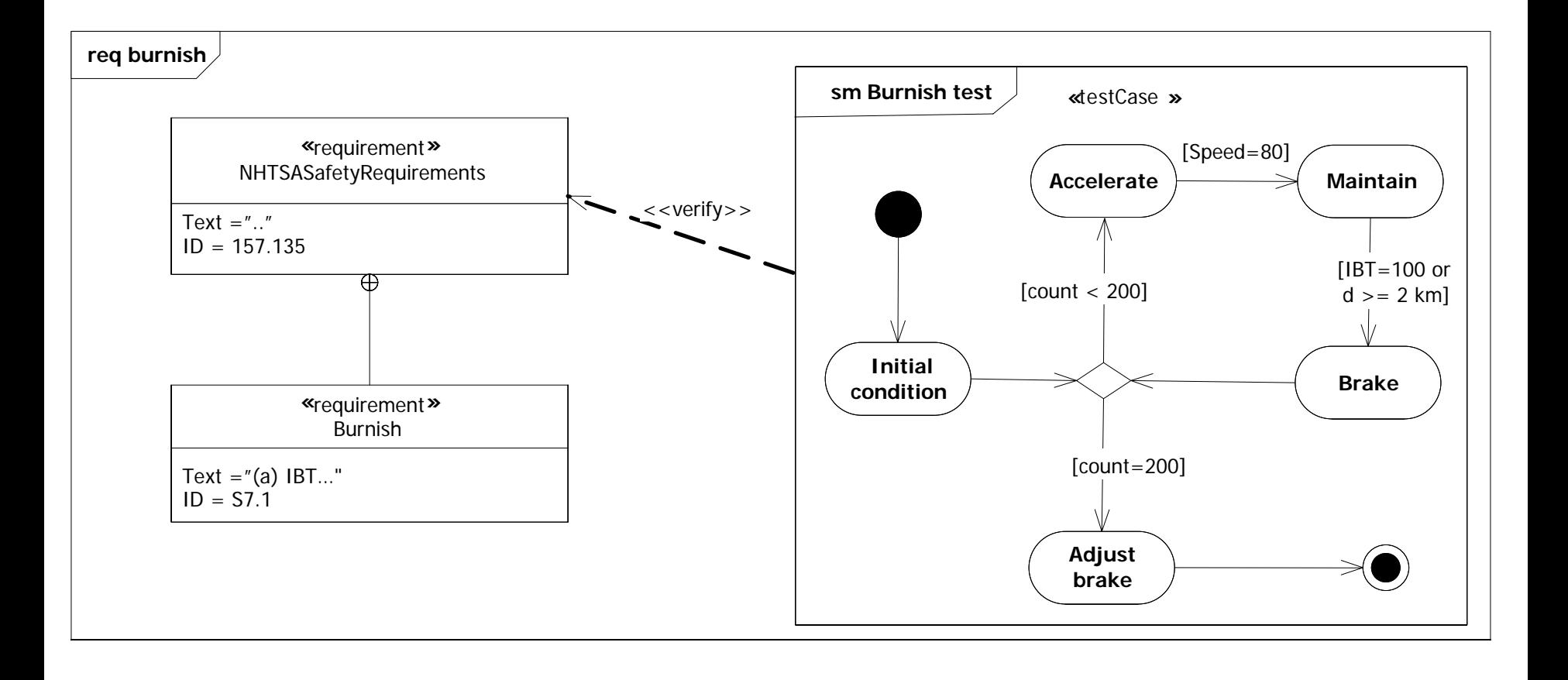

- Requirements use a lot of diagram realestate
	- Approach does not scale up unable to efficiently handle projects with several hundreds of requirements
	- The traditional (graphical) UML view does not lend itself well to requirements representation
		- A tabular view would be more appropriate (as used in traditional requirements management tools)
- **Requirements modeling is performed on** class definition basis
	- **Each requirement is actually a new class** object
- **Distribute requirements over multiple** diagrams
- **Create diagram exclusively for allocation** and traceability
	- **Risk for loosing overview**
- **Perform requirements management in** separate tool
	- Do the traceability in SysML
	- **Difficult to maintain consistency**

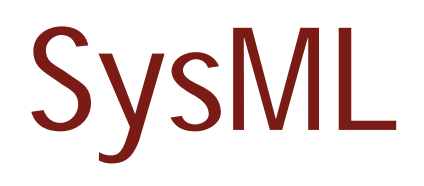

Verification

# **Principles**

- **Develop a model that defines the verification** conditions and procedure
	- **Excellent for software where tests can be run within** the tool
	- **Not necessary applicable when the model shall depict** a real world condition
- **Primary application for systems verification is the** capture of the verification procedure
	- Can not completely replace the traditional verification documentation
- At the present SysML does not support the representation realized system elements
	- **Not possible to represent the configuration and exact** properties of a unit under test
- Any set of model elements can be used to define the verification environment for a requirement
- **The verification procedure can be captured** in detail
- **Textual elements can be captured using** requirement objects with extra stereotypes
- Verification cases may be stored in dedicated packages

# SysML Support for verification

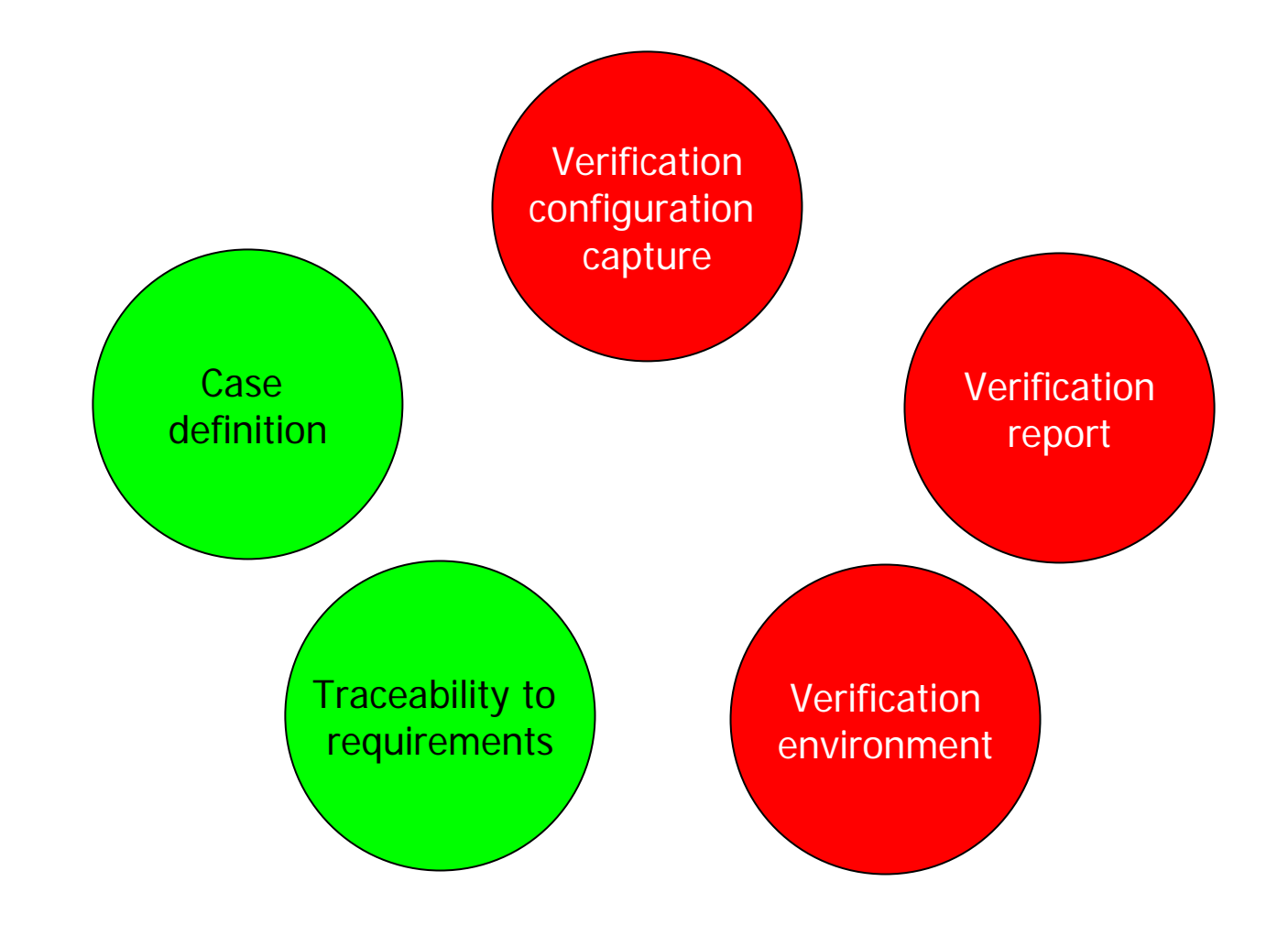

### Definition of verification case

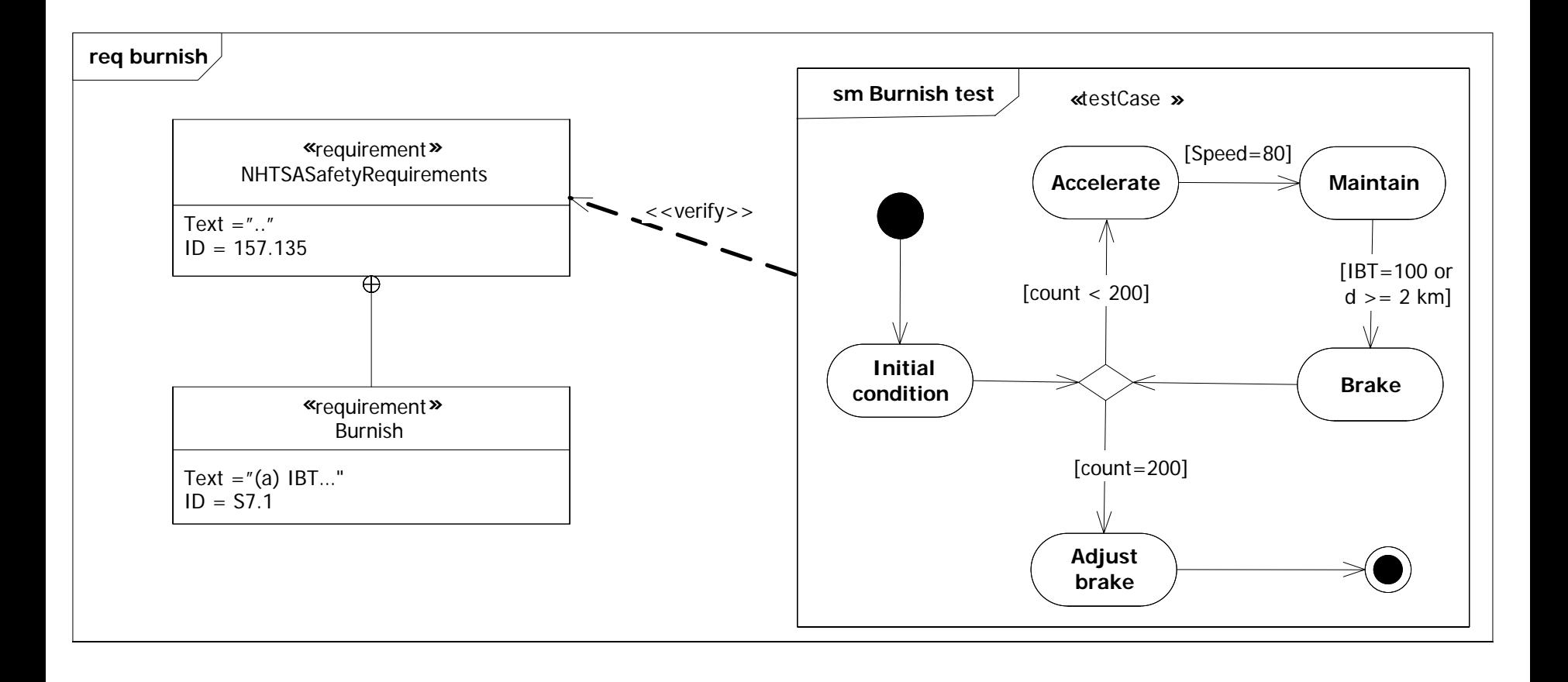

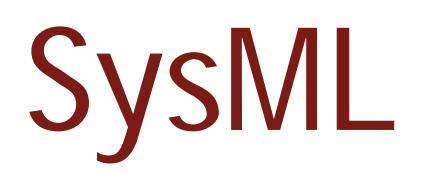

#### Application in the development process
## Applying SysML in the development process

## SysML is process independent

- **Any use is per definition correct**
- Model fidelity will increase over time

## SysML does not define a strict top down modeling method

- **Multiple viewpoints are supported via packages**
- Viewpoint integration must be considered
	- Which diagrams apply for a specific viewpoint?
	- What are the relationships between identified viewpoints
- **The complete system specification will not** be available in a single diagram

#### **Requirements**

- Requirement Diagrams
- **Behavior** 
	- **Activity Diagrams**
	- $\overline{\mathbb{R}}$ Sequence Diagrams
	- $\overline{\mathbb{R}}$ State Machine Diagrams
	- **Use Case Diagrams**

#### **Architecture**

- $\overline{\mathbb{R}}$ Block Diagrams
- $\overline{\mathbb{R}}$ Parametric Diagrams

**Tools often have links to standard version** management systems

**Individual elements can be under version** control

**Configuration control (of hierarchical** structures) is typically not supported

## Integration into the document centric paradigm

- All system relevant information does not lend itself to modeling
	- **Traditional documents will still exist**
- **For good or bad we know how to manage** documents
	- **Readability**
	- CM support
- **SysML tools typically have** 
	- **Report generators**
	- $\overline{\phantom{a}}$ Links to requirements management tools, e.g., DOORS
- **Need to add textual element to create fully** readable documents
- All information on a system will not reside in the SysML tool

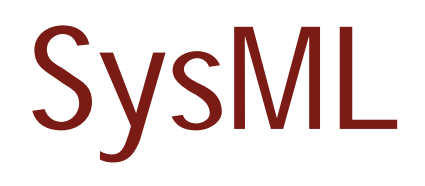

**Summary** 

- **It is here, it is available**
- **Support from multiple vendors**
- **Broad user base**
- It is UML but simpler
- **Excellent software engineering integration** 
	- **Most SysML implementations are actually on** top on UML tools
- XMI, promise for data portability
- **If is an adoption of UML** 
	- **Ad hoc implementation**
- Contrived activity diagram semantics
	- **Inherited from UML**
- **Manual management of allocation** relationships
- **Minimal verification support**

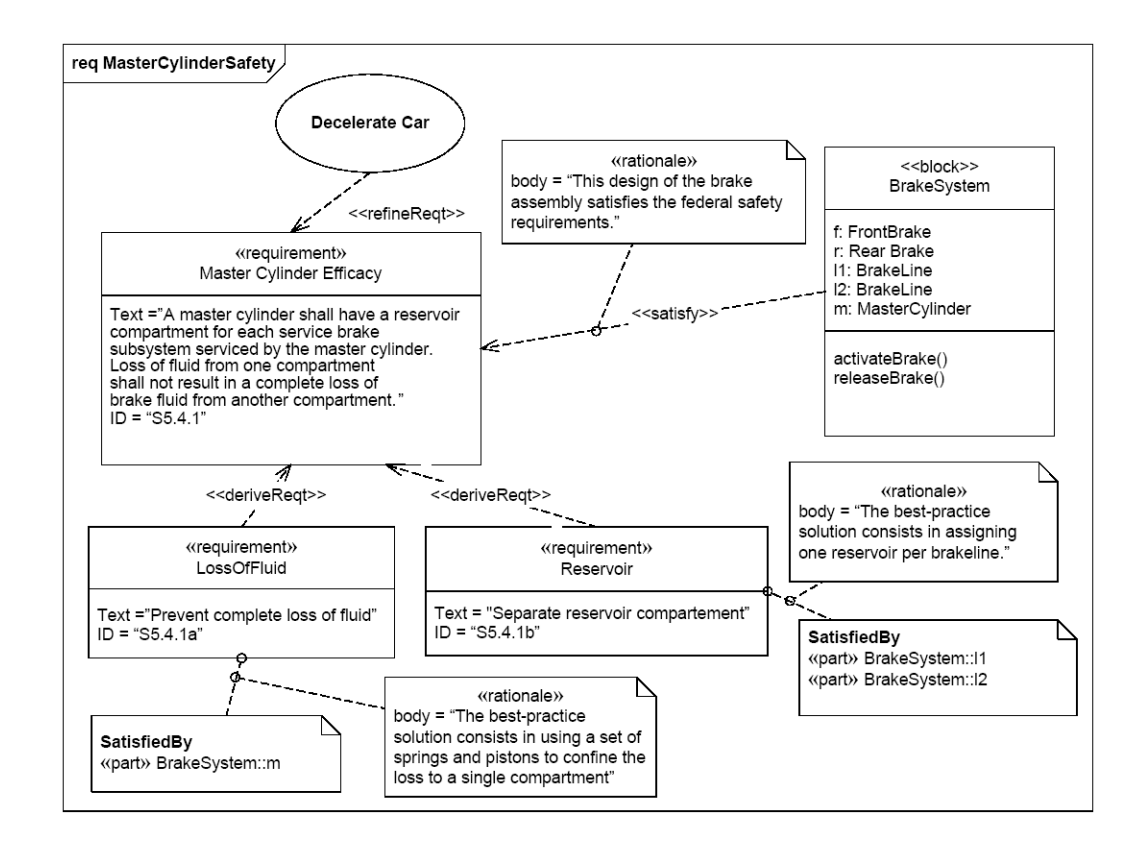

#### **Problem**

- $\overline{\phantom{a}}$ The user must to manage all allocation relationships manually
- $\overline{\phantom{a}}$ Leads to cluttered diagrams
- **The elegant solution** 
	- $\overline{\mathbb{R}}$ Automatic management of relationships

## SysML – the bad (3)

## **• Verification support**

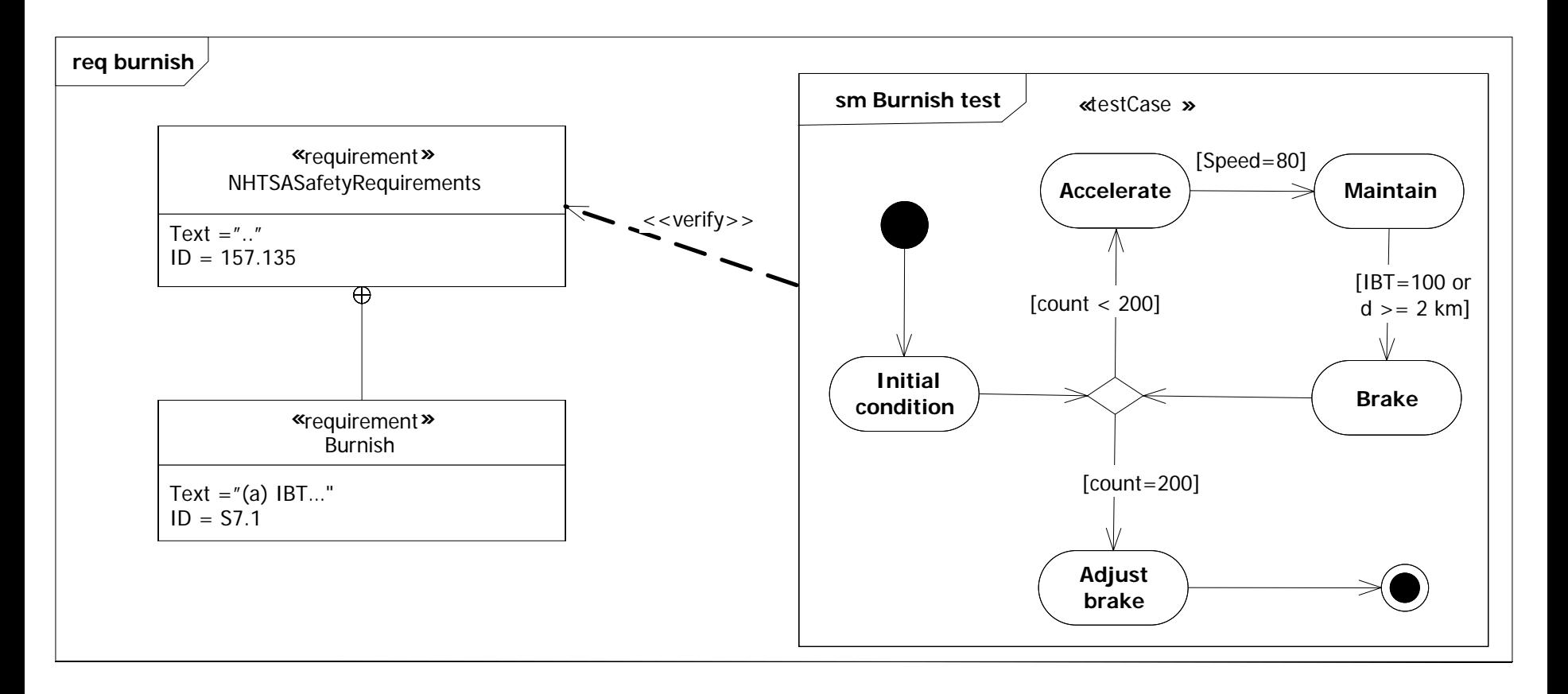

## **How do I capture the product verified?**

## Minimal cost

Use SysML notation in Powerpoint or Visio

## **- Hybrid MBSE**

- Use SysML tool to model key elements of a specification/design
- But maintain document paradigm for deliverables

## **True MBSE**

- **Full SysML adoption**
- **The Alternative** 
	- **Use existing SE tool with proprietary notation**
- **SysML is far better than PowerPoint!**
- **Can be highly valuable for highlighting core** elements of a specification
- **If** Is perfectly suited for modeling of Software intensive systems
	- **Tight coupling to UML outweighs negative aspects** identified herein
- $\blacksquare$  Is the future
	- We must just ensure that SysML is modified and extended over time such that the core problems are addressed!
		- **Integrated configuration and change management support**
		- **Connection to the complete system lifecycle**
		- **Connection to domain engineering disciplines**

## SysML Conclusions

- **SysML is an admirable product considering** 
	- $\overline{\phantom{a}}$ Its ancestry
	- Ē. The limited resources used in its creation
- **There are a number of weak areas in the language as** outlined in this presentation
- **The overarching problem is that SysMLs failure to address** the core issues
	- **Through life traceability**
	- **EX Configuration management**
- **This is a problem inherited from the UML framework** 
	- $\Box$ And not addressed in contemporary SE tools
- $\mathbb{R}^2$  These problems are challenges for development system vendors to overcome
	- $\mathbb{Z}$ With guidance and assistance from the user community

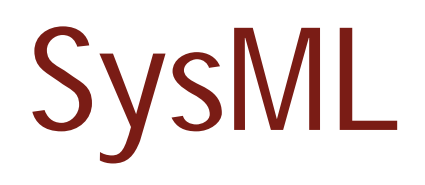

Evaluation Summary

## Tool Usability

#### **SysML and UML tools have different target groups**

- **Systems engineers will probably not gain from code** generation and all related functionality
- **Systems engineers will probably not modify the** underlying notation
- Systems engineers will probably not modify the tool to fit the problem
- **Tool vendors need to simplify the user interfaces** 
	- **numizem actions and manipulations for using the tool**
	- $\mathcal{C}^{\mathcal{A}}$ hide the extension mechanisms

## An ideal Vision ...

- A development environment that allows for maintaining an overall traceability from the initial ideas to the realized product
- **Traceability** ...
	- **.... from requirements to the realized product**
	- **.... from and to software and hardware elements**
	- **... across different variants of a product line**
	- **... across different configurations**
	- **...** across time (history)
	- **.... between every individual element**

... and the reality

- **The creators of SysML have been driven by** a less ambitious vision
	- **I.e. more realistic vision**
- **SysML lacks support for versions &** configurations
- **SysML has limited support for specific** individuals
	- **an individual realized product**
- **SysML has a clear heritage of software** development language
- UML tool vendors have good understanding for software-related system development
	- **but lack understanding for SE in a broader perspective**
- **There is a risk that the future development of** SysML (tools) will be predominantly influenced by software engineering
	- And increased resources on "code refactoring" do not deliver any value to systems engineers
- **Systems Engineers risk to become yet another** customer of tools that are basically domainspecific
	- e.g. the lack of integrated support for configuration management

## Modelica

An equation-based object-oriented language for modeling and simulation of physical systems

## Why Modeling & Simulation?

- **Increase understanding of complex systems**
- **Design and optimization**
- **Virtual prototyping**
- **Verification**

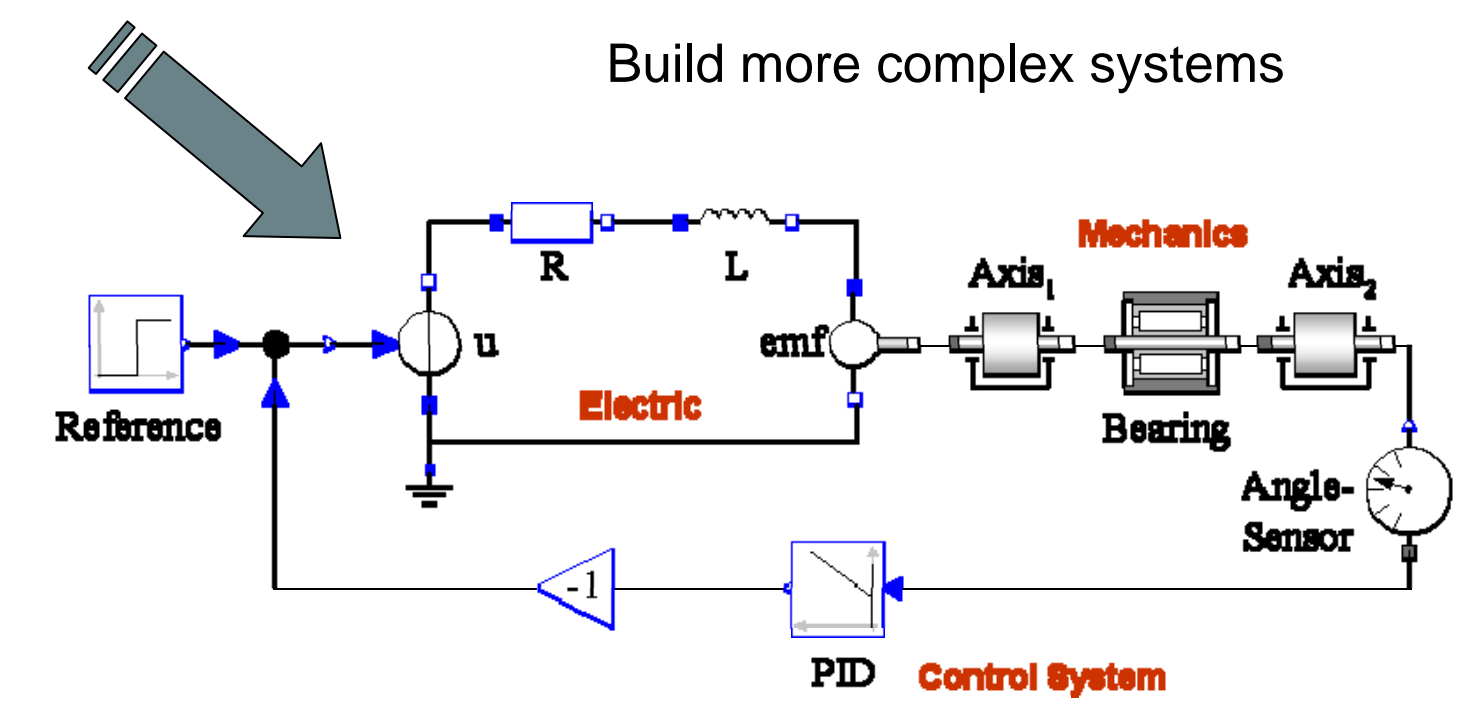

#### Modelica – General Formalism to Model Complex Systems

- $\mathcal{L}_{\mathcal{A}}$ Robotics
- $\mathcal{L}_{\mathcal{A}}$ Automotive
- $\overline{\phantom{a}}$ **Aircrafts**
- $\overline{\phantom{a}}$ **Satellites**
- $\overline{\phantom{a}}$ **Biomechanics**
- $\overline{\mathbb{R}}$ Power plants
- $\overline{\mathbb{R}}$  Hardware-in-the-loop, real-time simulation

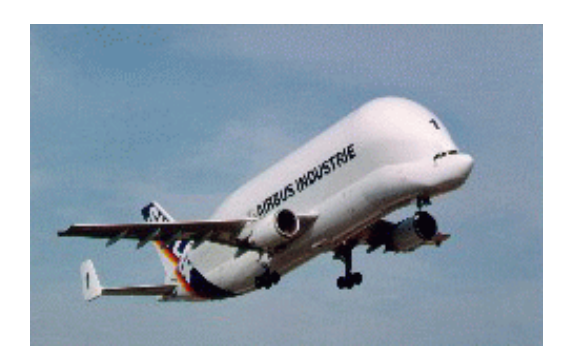

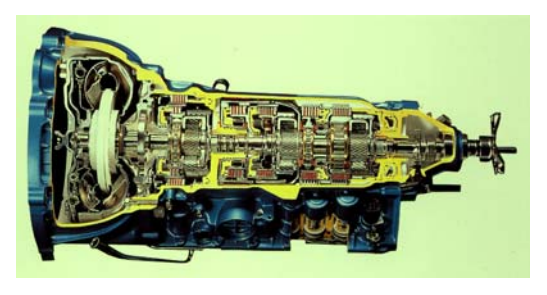

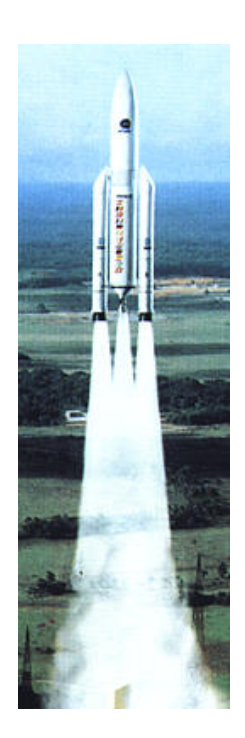

 $\mathcal{L}_{\mathcal{A}}$  $\blacksquare$  etc

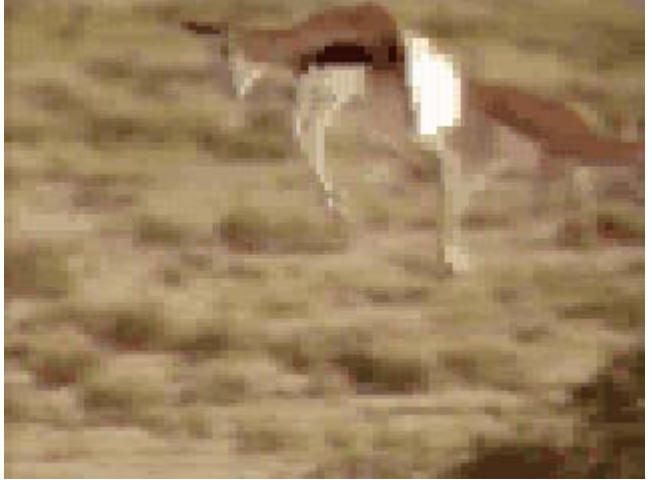

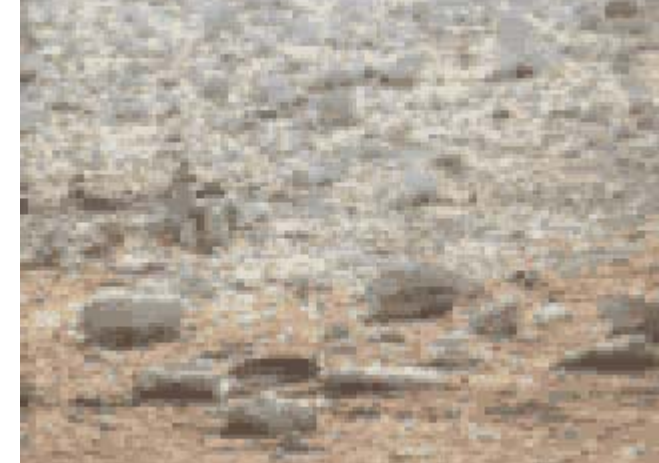

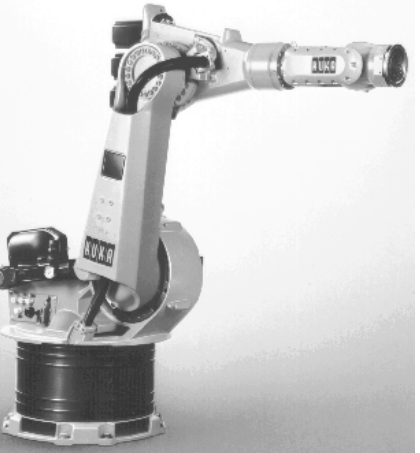

**Dynamic vs. Static models** 

 Continuous-time vs. Discrete-time dynamic models

**Quantitative vs. Qualitative models** 

## Dynamic vs. Static Models

A **dynamic** model includes *time* in the model A **static** model can be defined *without* involving *time*

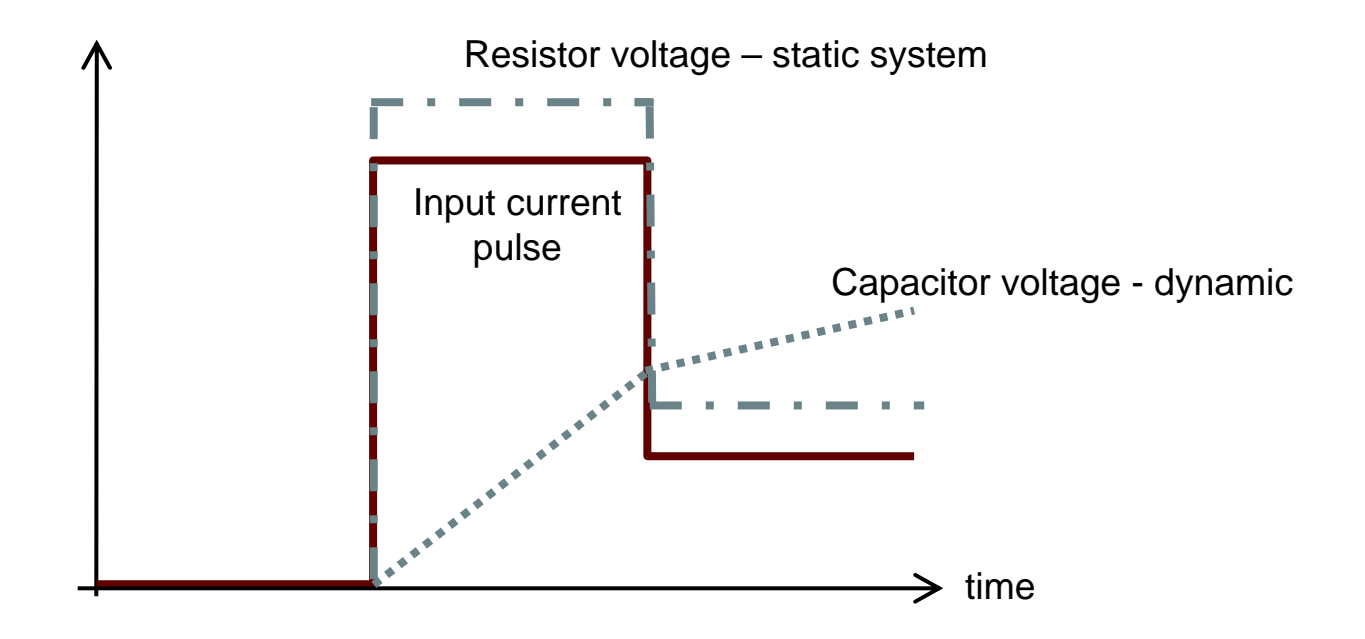

Continuous vs. Discrete-Time Dynamic Models

**Continuous-time** models may evolve their variable values *continuously* during a time period **Discrete-time** variables change values a *finite* number of times during a time period

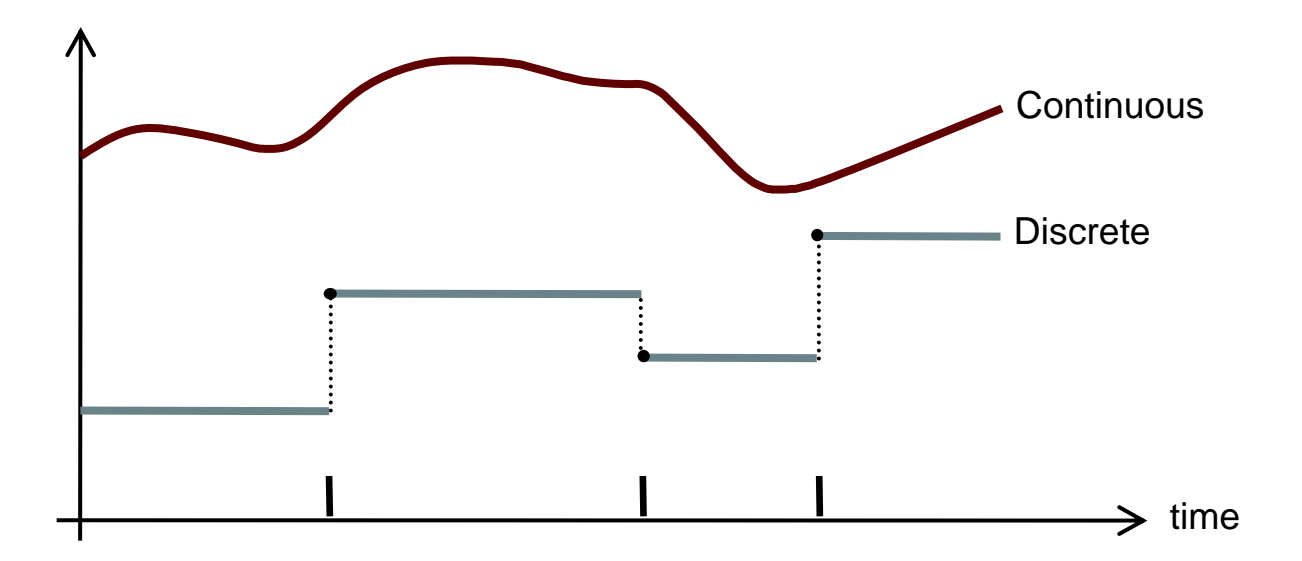

## Principles of Graphical Equation-Based Modeling

- Each icon represents a physical component i.e. Resistor, mechanical Gear Box, Pump
- **Composition lines represent the actual physical** connections i.e. electrical line, mechanical connection, heat flow

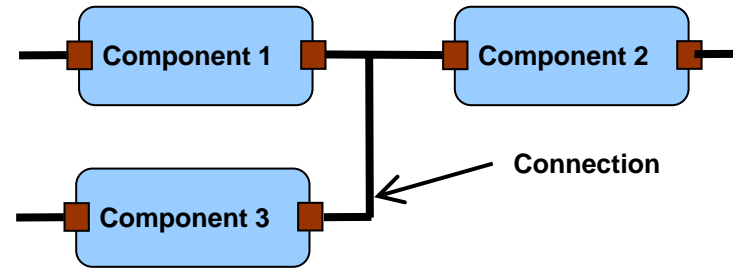

- Variables at the interfaces describe interaction with other component
- $\mathcal{L}_{\mathcal{A}}$  Physical behavior of a component is described by equations

## Application Example – Industry Robot

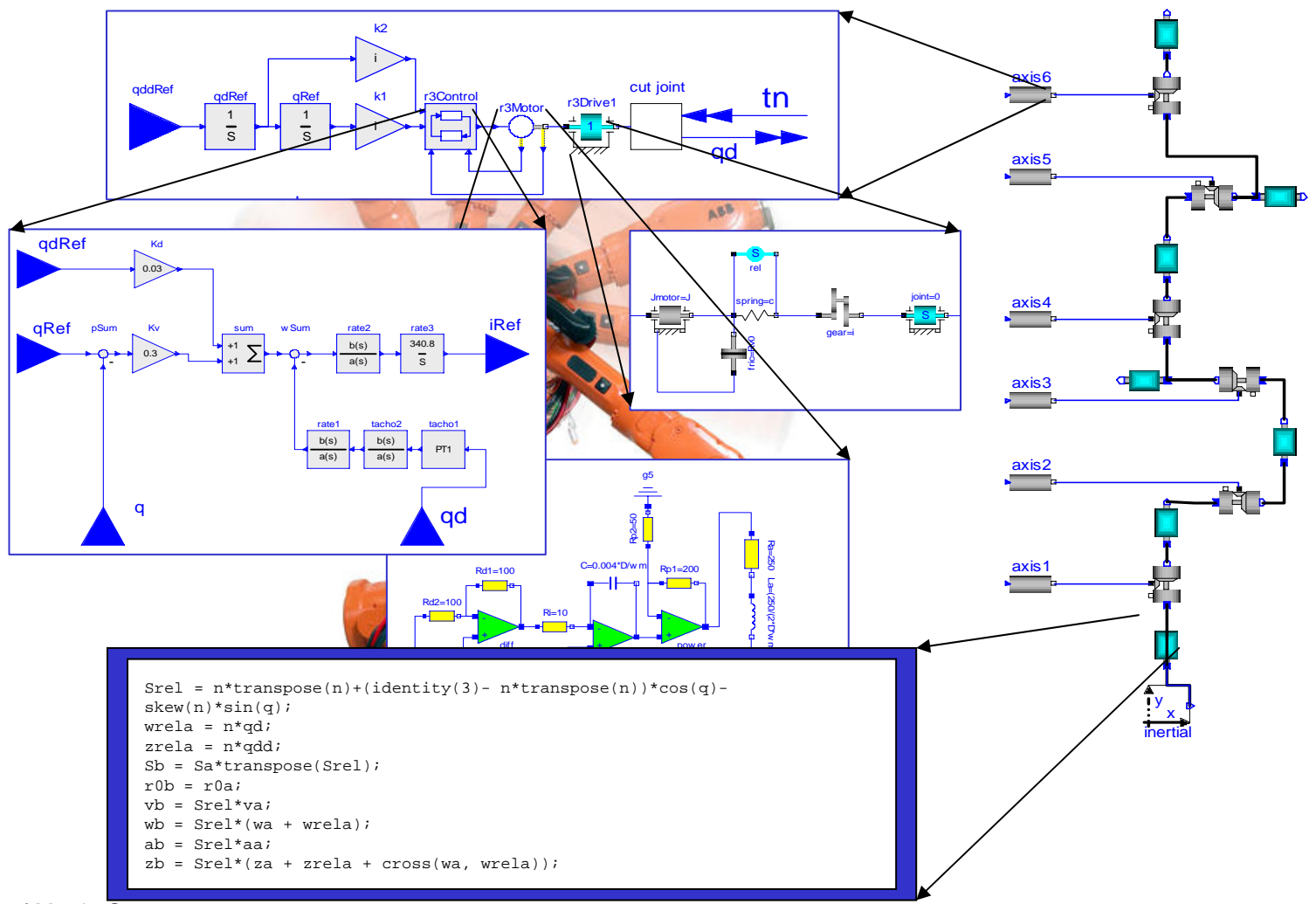

Courtesy of Martin Otter

## GTX Gas Turbine Power Cutoff Mechanism

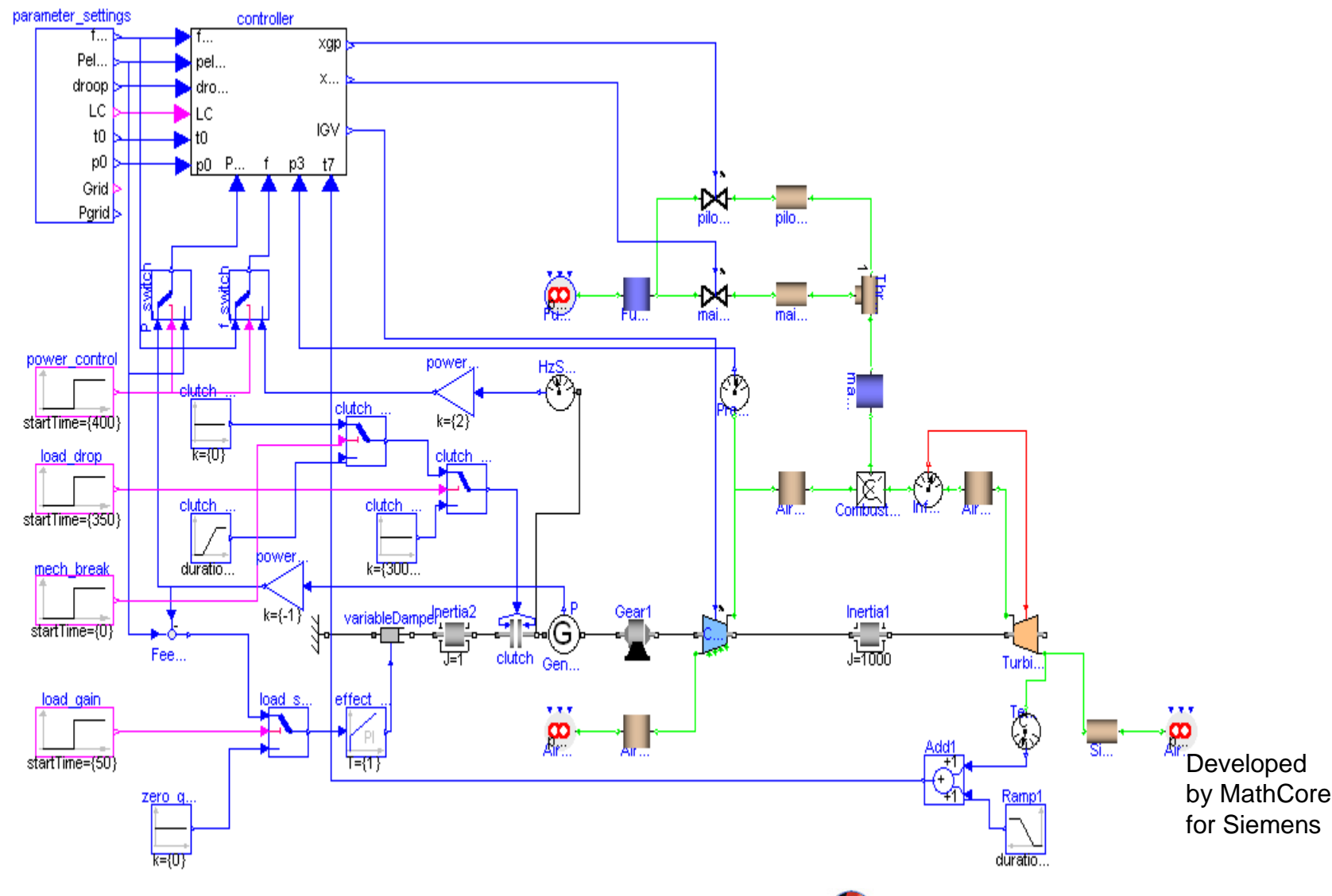

MathCore

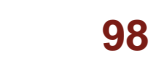

# Modelica

The Next Generation Modeling Language

## Stored Knowledge

#### **Model knowledge is stored in books and human minds which computers cannot access**

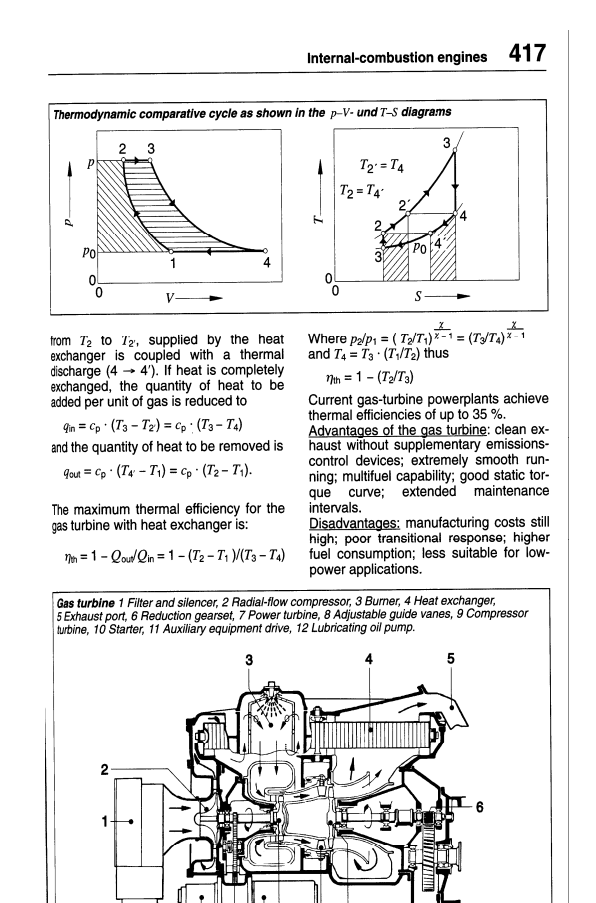

 $12<sup>12</sup>$ 11 10 9

*"The change of motion is proportional to the motive force impressed* "– Newton

Mutationem motus proportionalem effe vi motrici impreffa, & fieri fe-

 $Lex.$  II.  $\blacksquare$ 

## The Form – Equations

- **Equations were used in the third millennium** B.C.
- $\blacksquare$  Equa $\downarrow$  sign was introduced by Robert Recorde in 15 '

Newton still wrote text (Principia, vol. 1, 1686) *"The change of motion is proportional to the motive force impressed "*

CSSL (1967) introduced a special form of "equation": variable = expression  $v = INTEGR(F)/m$ 

#### **Programming languages usually do not allow equations!**

#### *Declarative language*

**Equations and mathematical functions allow acausal** modeling, high level specification, increased correctness

## *Multi-domain modeling*

 Combine electrical, mechanical, thermodynamic, hydraulic, biological, control, event, real-time, etc...

#### *Everything is a class*

- Strongly typed object-oriented language with a general class concept, Java & Matlab like syntax
- *Visual component programming*
	- **Hierarchical system architecture capabilities**
- *Efficient, nonproprietary*
	- **Efficiency comparable to C; advanced equation** compilation, e.g. 300 000 equations

## Object Oriented Mathematical Modeling

- The static *declarative structure* of a mathematical model is emphasized
- OO is primarily used as a *structuring concept*
- OO *is not* viewed as dynamic object creation and sending messages
- *Dynamic model* properties are expressed in a *declarative way* through equations.
- Acausal classes supports *better reuse of modeling and design knowledge* than traditional classes

What is *acausal* modeling/design? Why does it increase *reuse* ?

> The acausality makes Modelica library classes *more reusable* than traditional classes containing assignment statements where the input-output causality is fixed.

```
Example: a resistor equation:
        R^{\star}i = v;
can be used in three ways:<br>i := v/R;
        v := R*i;
        R := v/i;
```
- **First Modelica design group meeting in fall 1996** 
	- **International group of people with expert** knowledge in both language design and physical modeling
	- **Industry and academia**
- $\mathcal{L}_{\mathcal{A}}$  Modelica Versions
	- $\overline{\phantom{a}}$ 1.0 released September 1997
	- 2.0 released March 2002
	- 2.2 released March 2005
	- I. 3.0 released September 2007
- $\mathcal{L}_{\mathcal{A}}$  Modelica Association established 2000
	- Open, non-profit organization

## Graphical Modeling Using Drag and Drop Composition

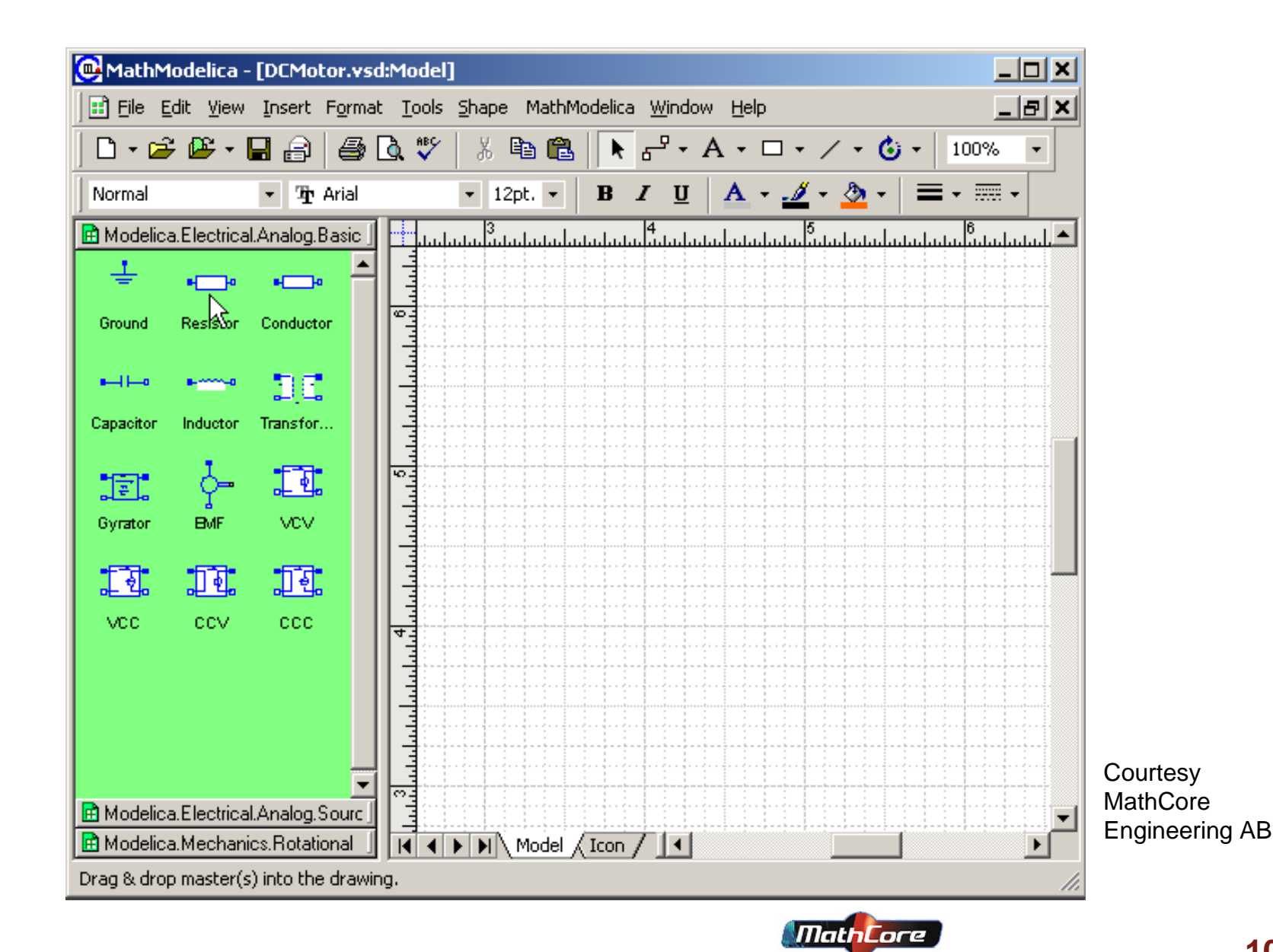

#### Graphical Modeling - Drag and Drop Composition

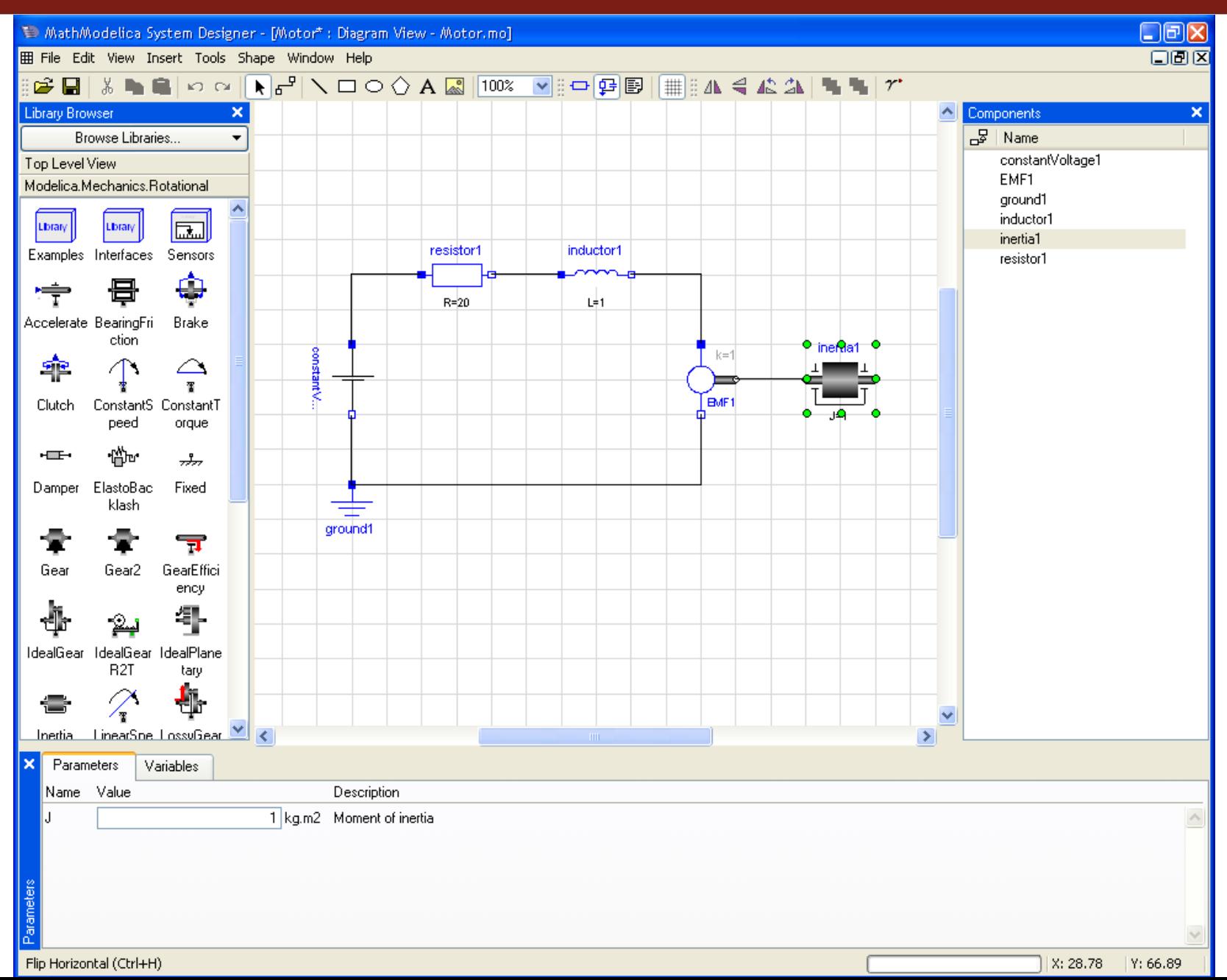

**107**

#### Multi-Domain (Electro-Mechanical) Modelica Model

A DC motor can be thought of as an electrical circuit which also contains an electromechanical component

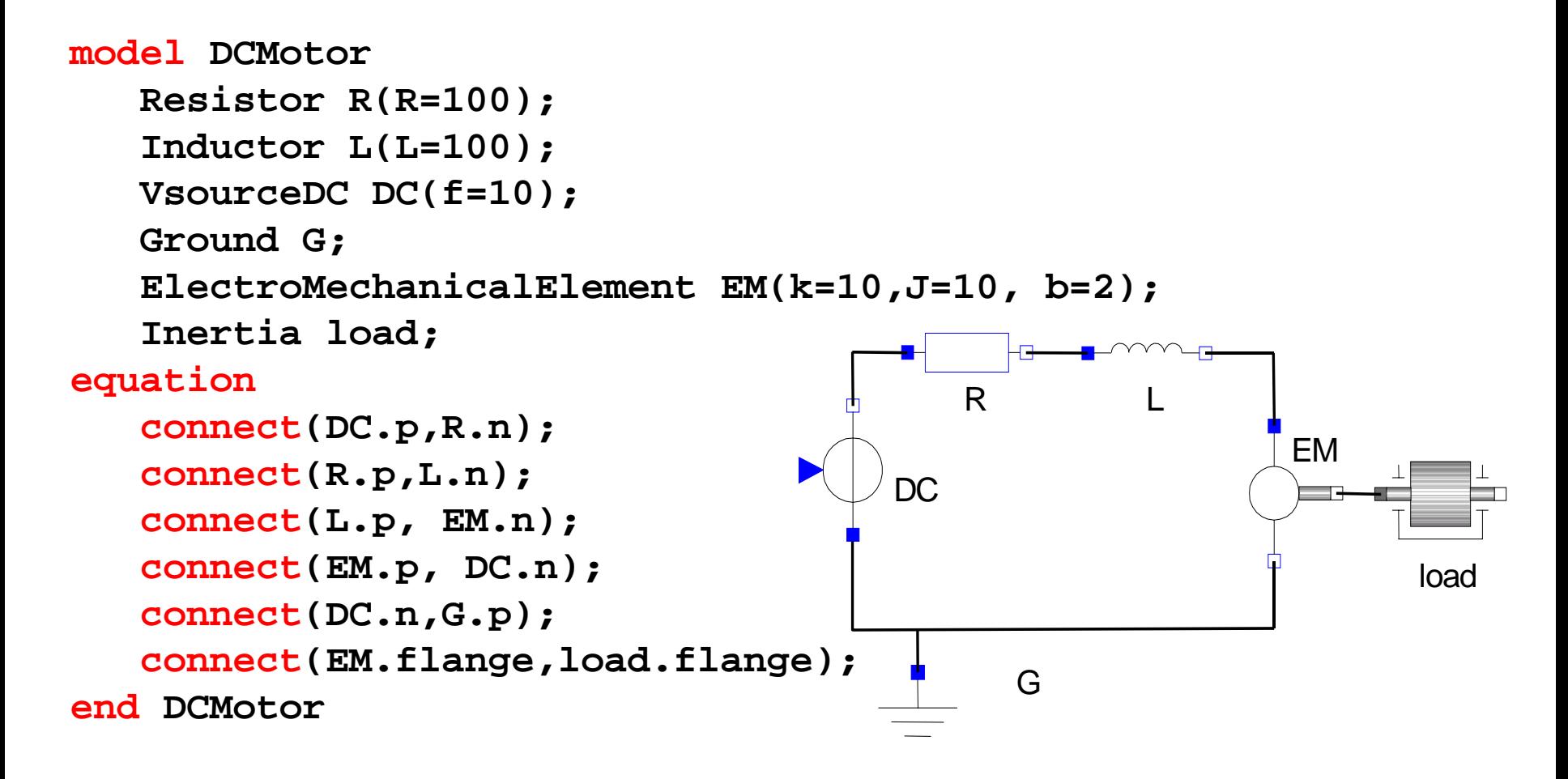
## Corresponding DCMotor Model Equations

The following equations are automatically derived from the Modelica model:

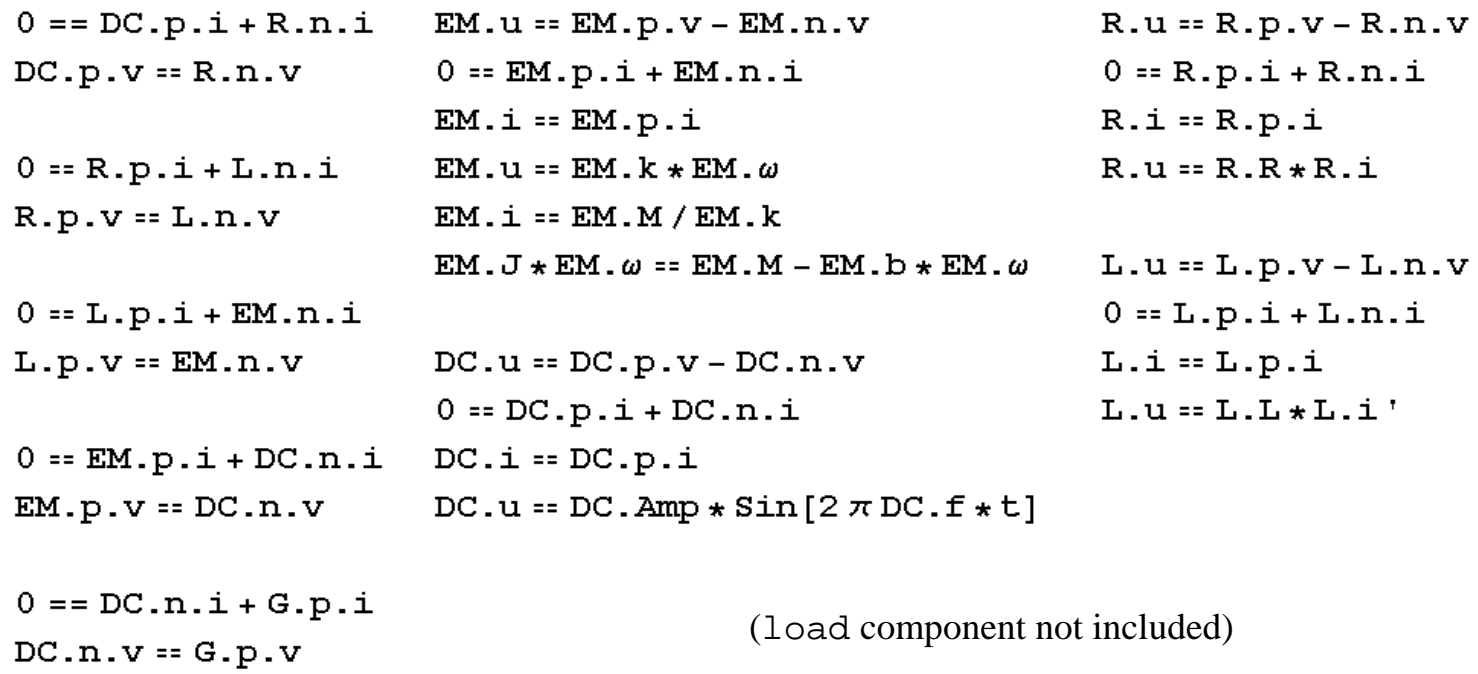

Automatic transformation to ODE or DAE for simulation:

$$
\frac{dx}{dt} = f[x, u, t] \qquad g\left[\frac{dx}{dt}, x, u, t\right] = 0
$$

#### Translation of Models to Simulation Code

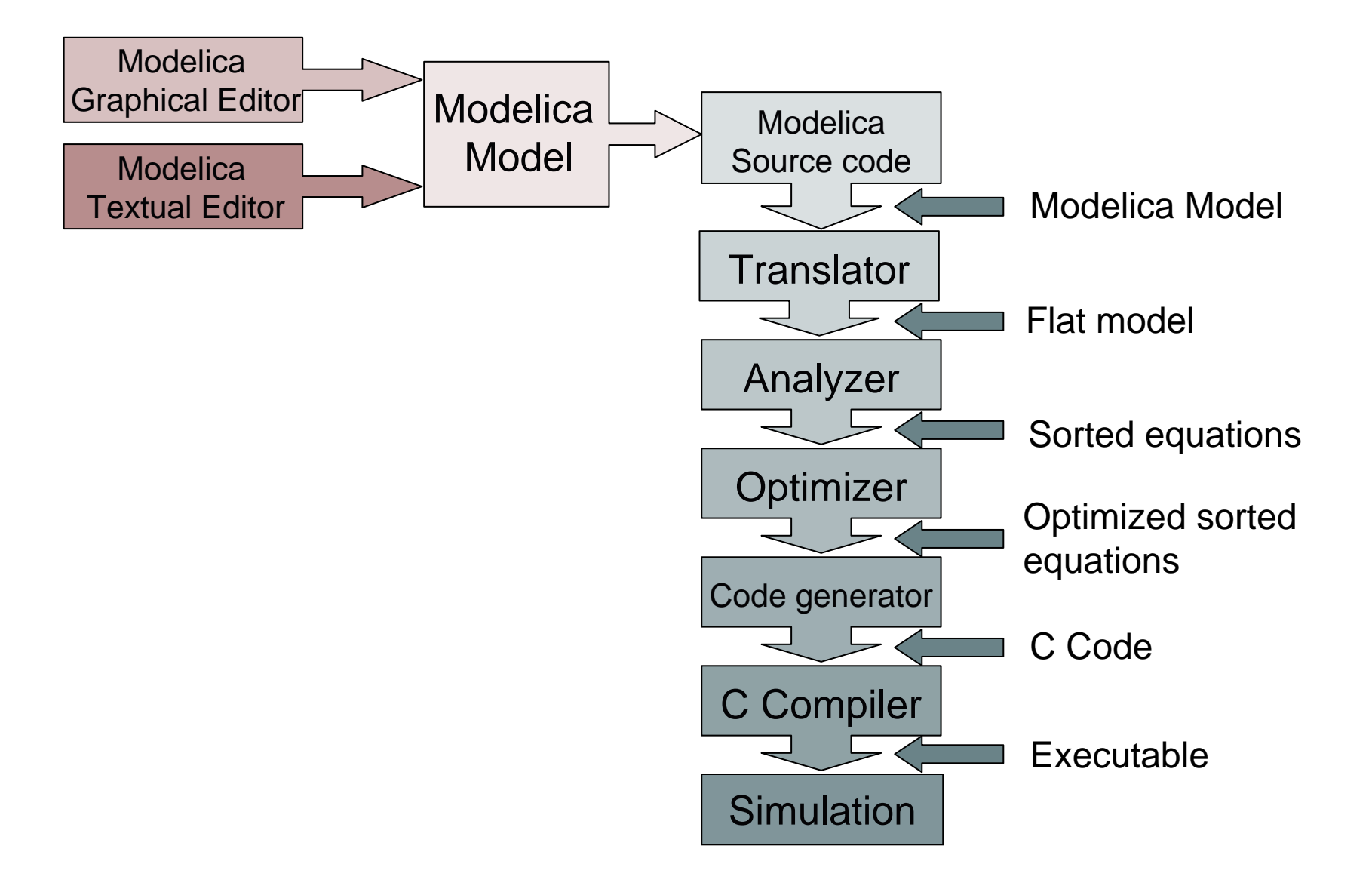

#### A Simple Rocket Model

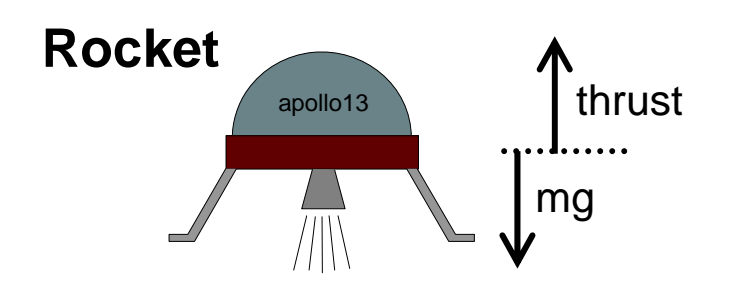

abs( ) *mass massLossRate thrust thrust mass gravity acceleration massaltitude' = velocity velocity acceleration* ′ = − *MWSS* • = ′= −massLossKate ·

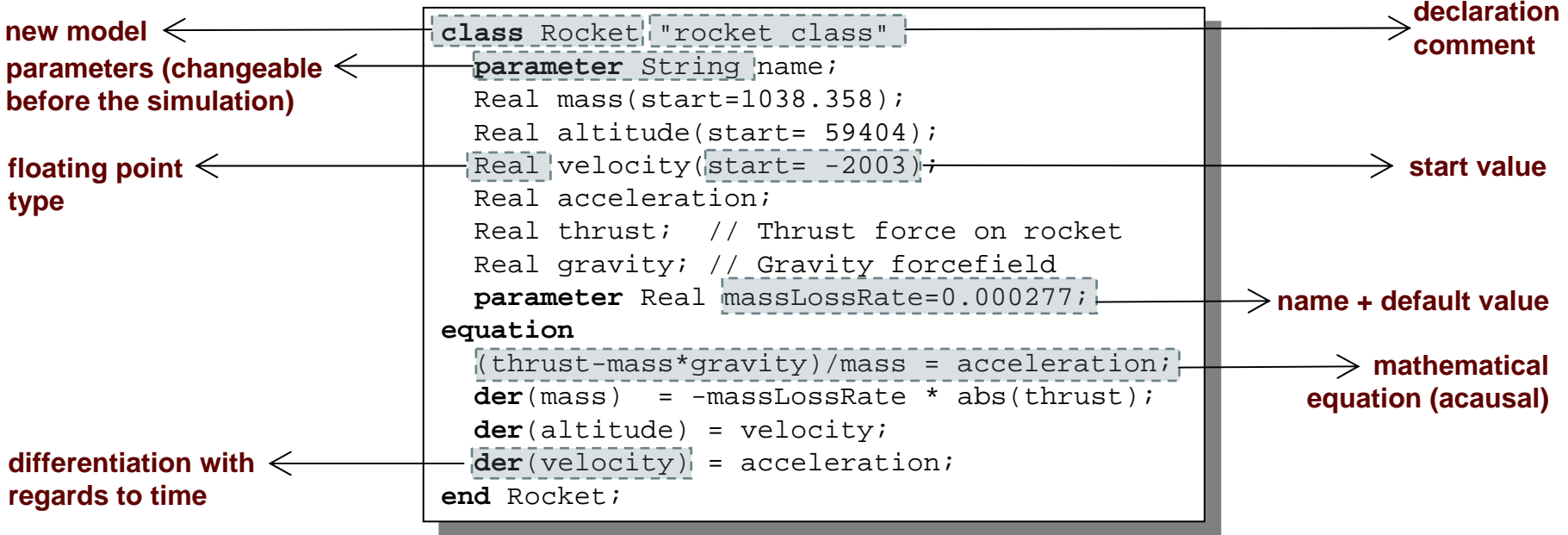

# Celestial Body Class

#### A class declaration creates a *type name* in Modelica

**class** CelestialBody **constant** $q = 6.672e-11;$ **parameter** Real radius; **parameter** String name; **parameter** Real mass; **end** CelestialBody;

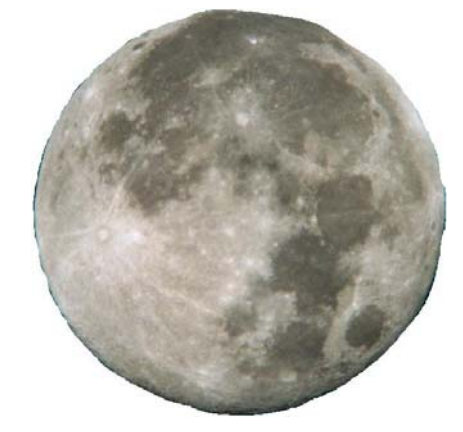

An *instance* of the class can be declared by *prefixing* the type name to a variable name

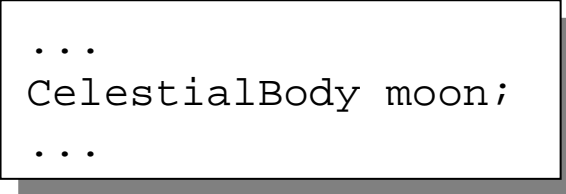

The declaration states that **moon** is a variable containing an object of type **CelestialBody**

# Moon Landing

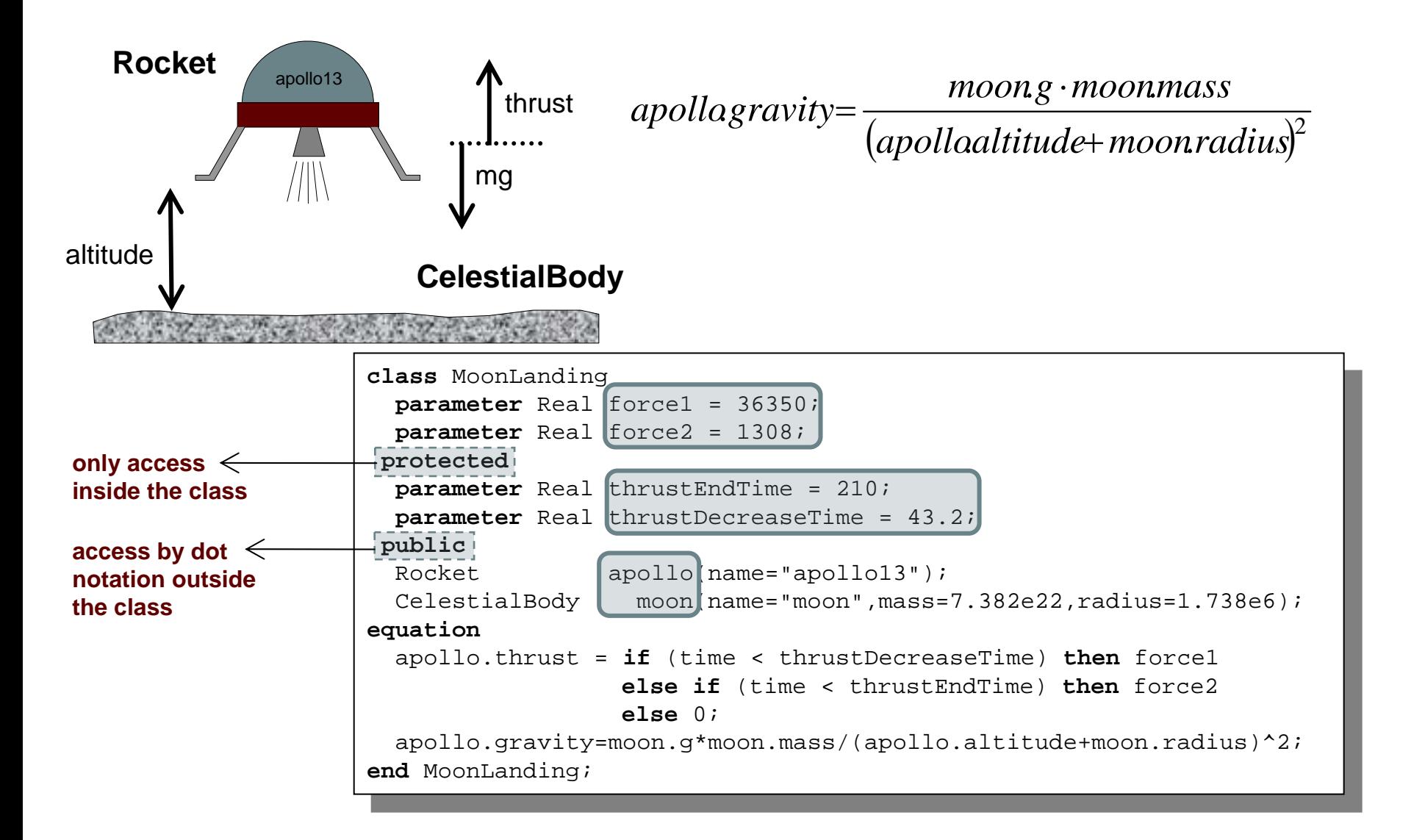

**simulate(MoonLanding, stopTime=230) plot(apollo.altitude, xrange={0,208}) plot(apollo.velocity, xrange={0,208})**

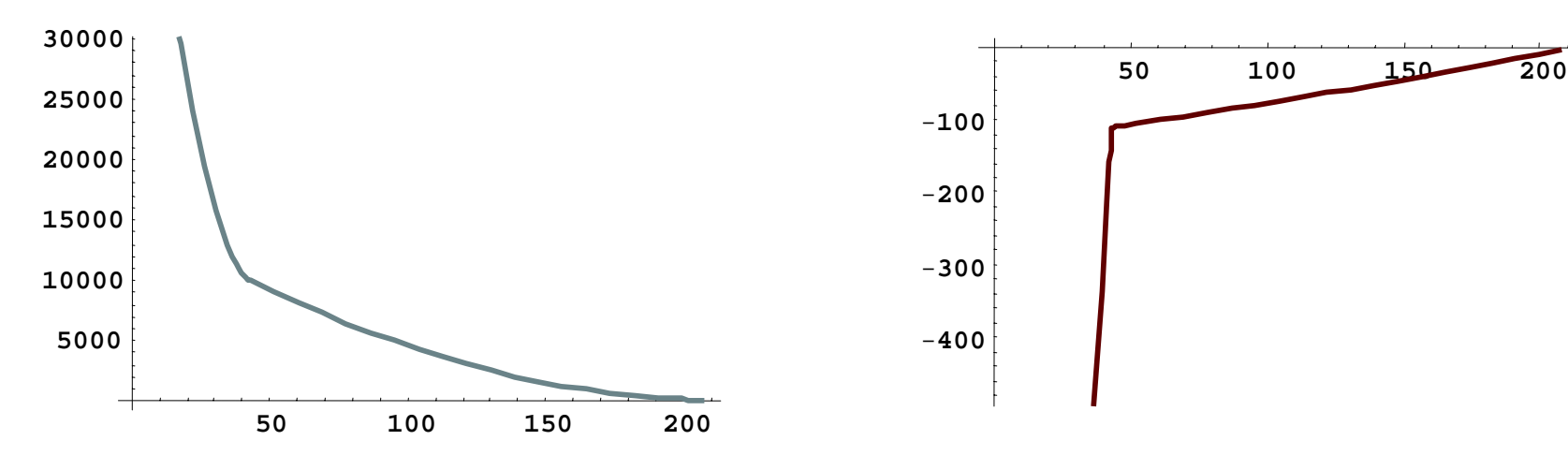

It starts at an altitude of 59404 (not shown in the diagram) at time zero, gradually reducing it until touchdown at the lunar surface when the altitude is zero The rocket initially has a high negative velocity when approaching the lunar surface. This is reduced to zero at touchdown, giving a smooth landing

# Inheritance

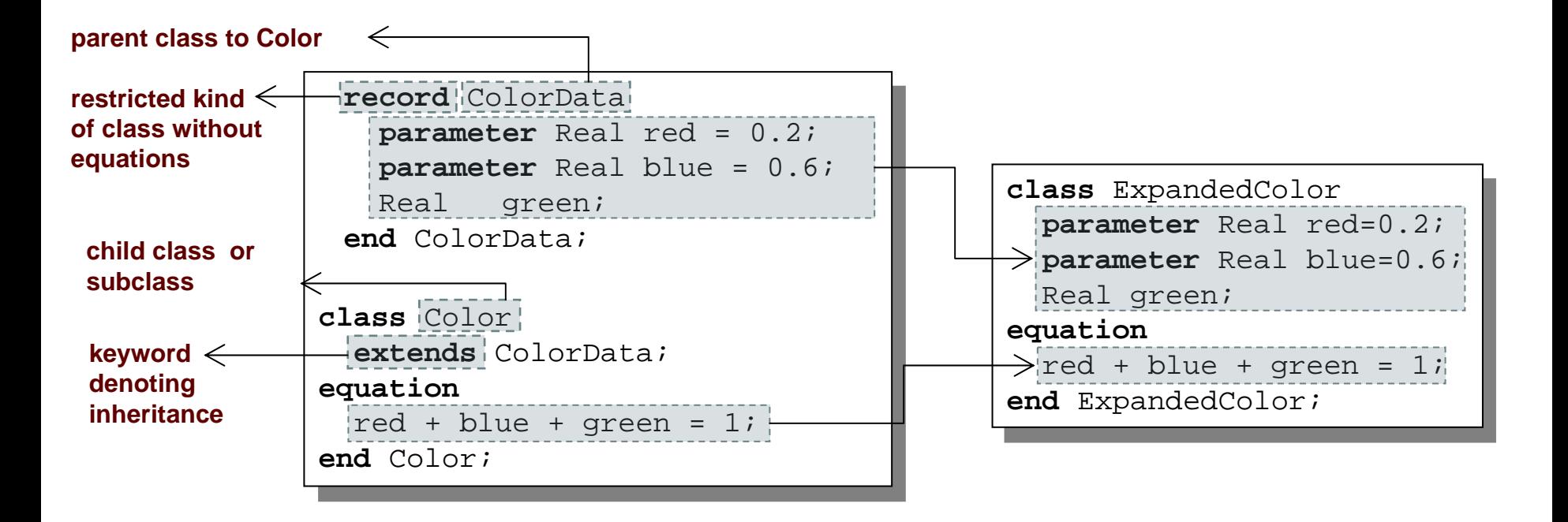

Data and behavior: field declarations, equations, and certain other contents are copied into the subclass

# Inheriting definitions

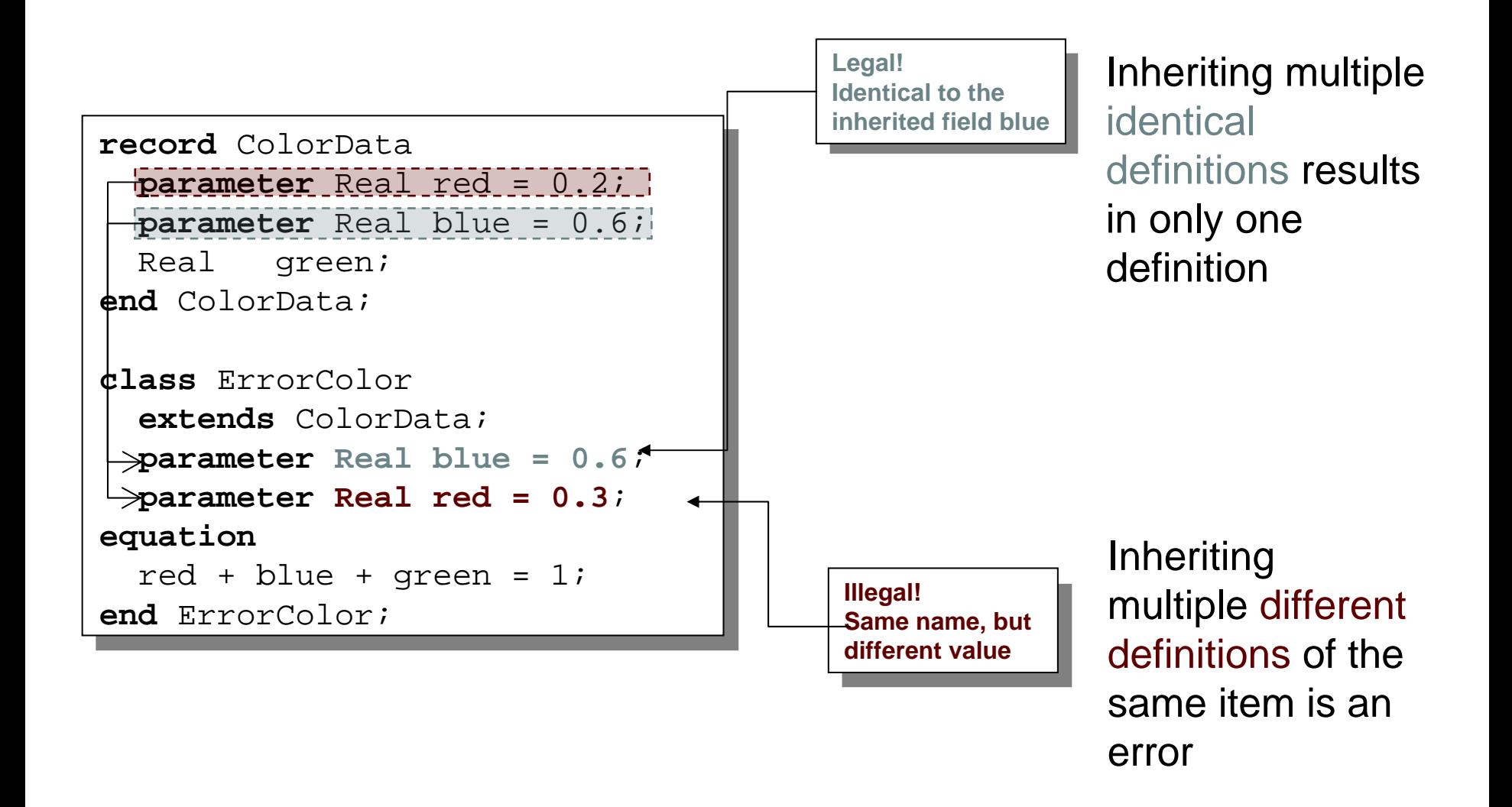

# Inheritance of Equations

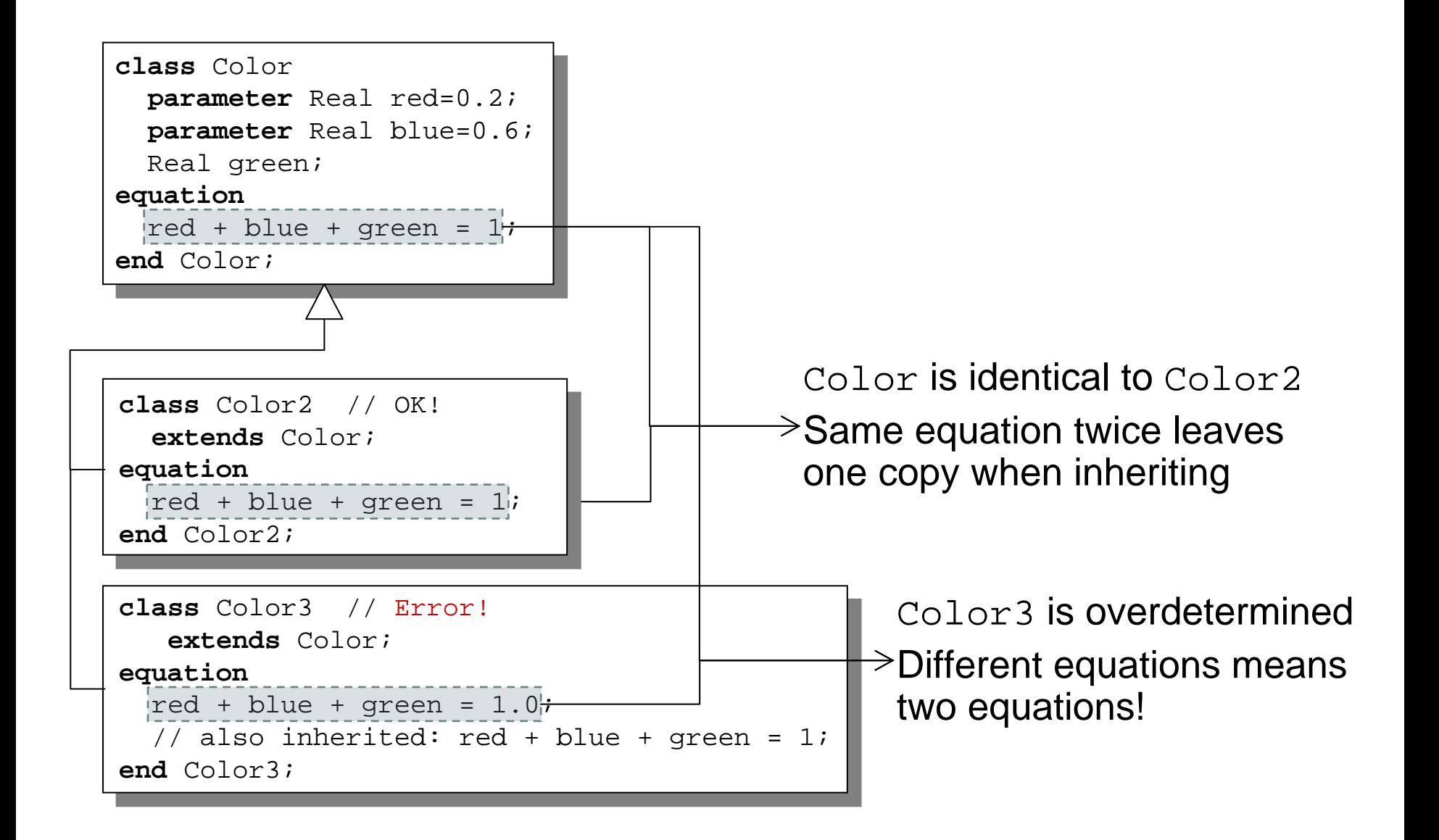

#### Multiple Inheritance

#### Multiple Inheritance is fine – inheriting both geometry and color

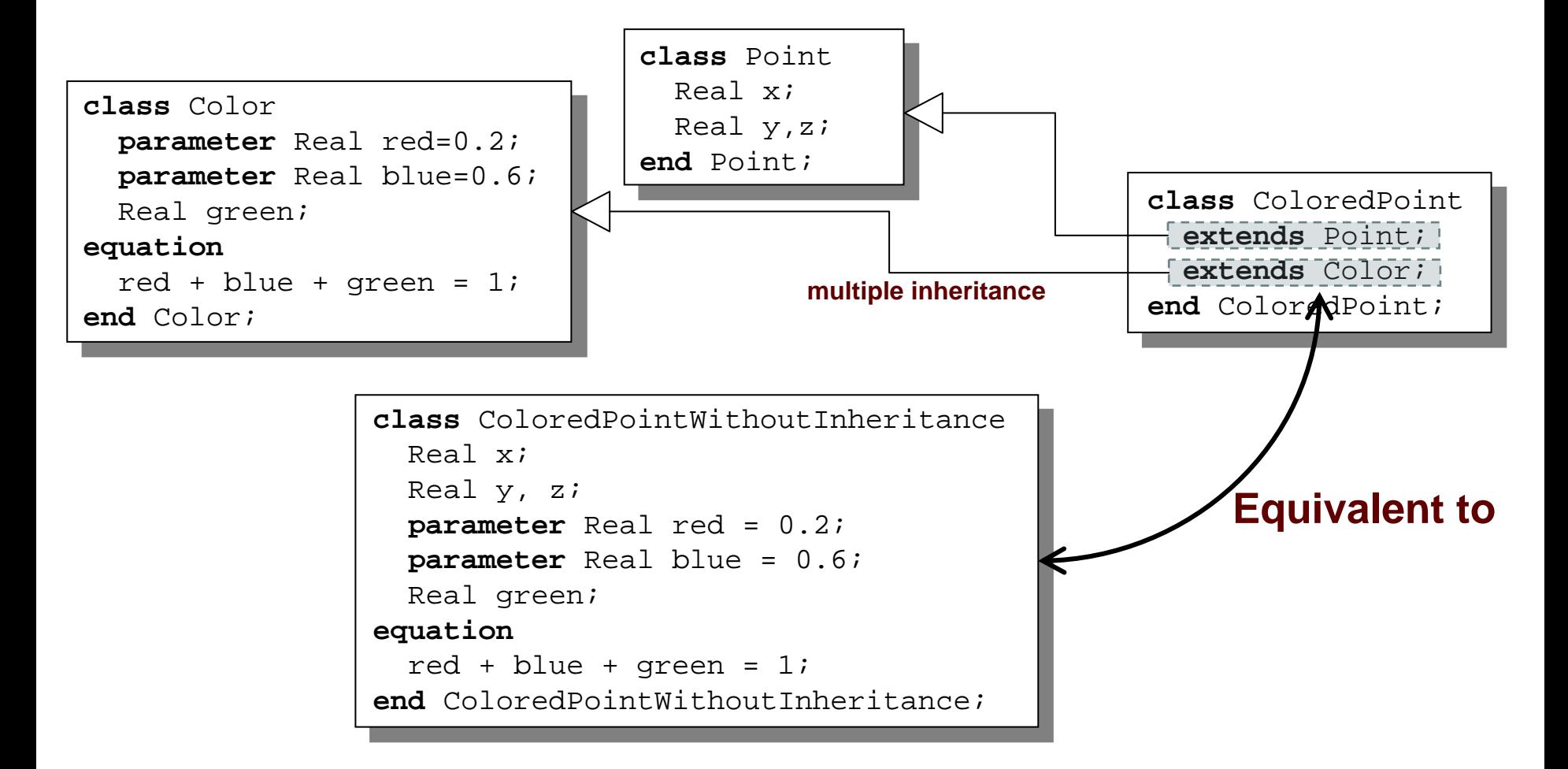

#### Multiple Inheritance cont'

Only one copy of multiply inherited class Point is kept

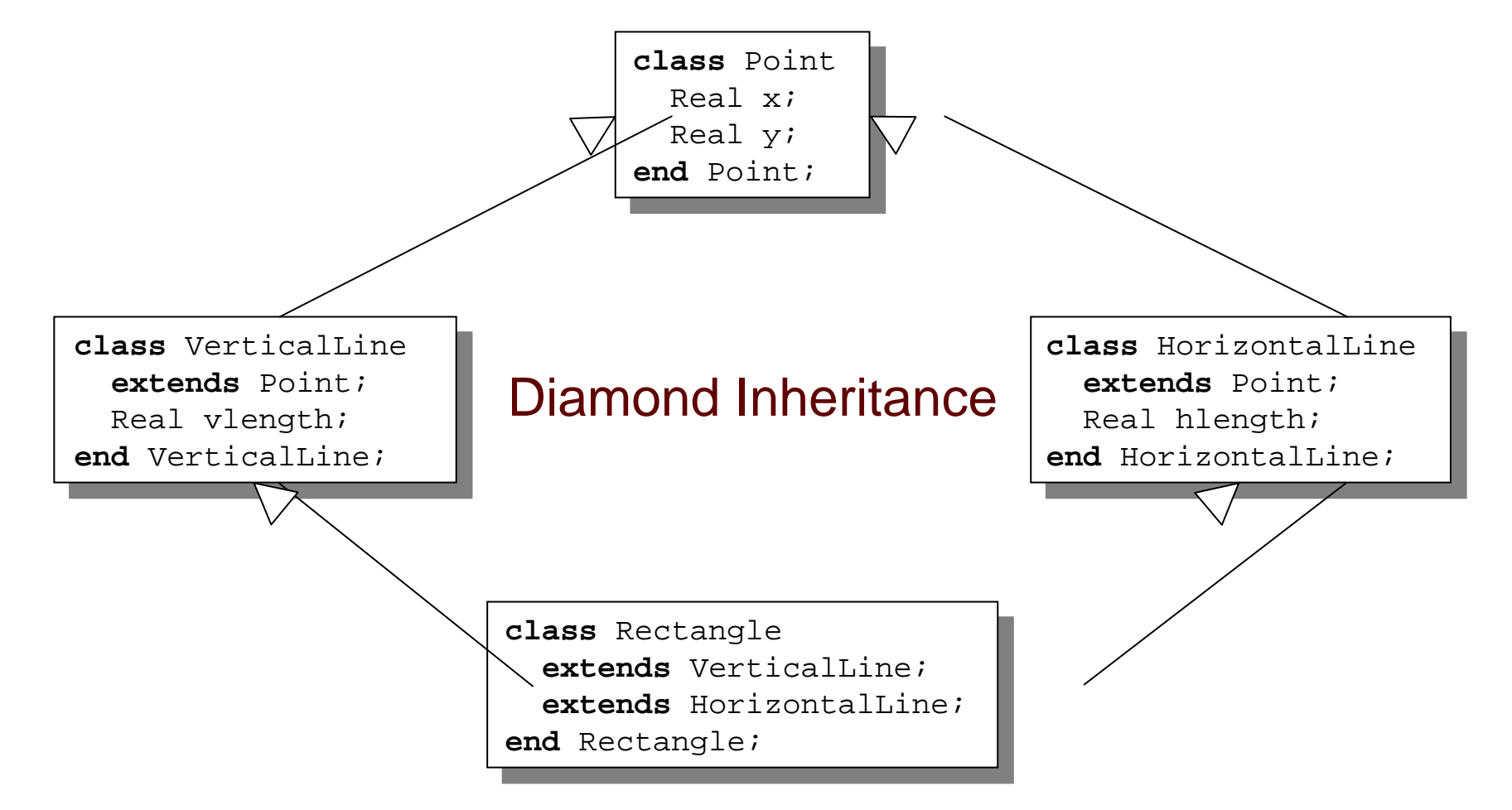

# Software Component Model

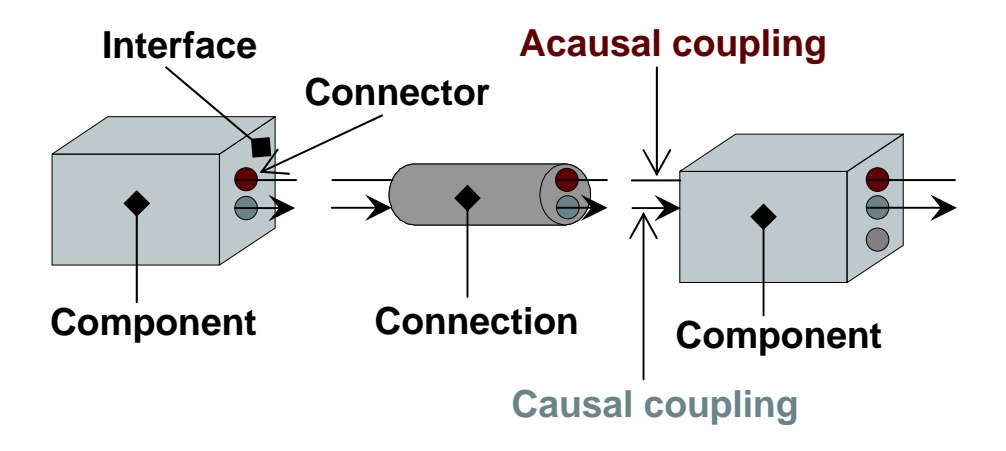

A component class should be defined *independently of the environment,* very essential for *reusability*

A component may internally consist of other components, i.e. *hierarchical* modeling

Complex systems usually consist of large numbers of *connected* components

#### Connectors and Connector Classes

#### Connectors are instances of *connector classes*

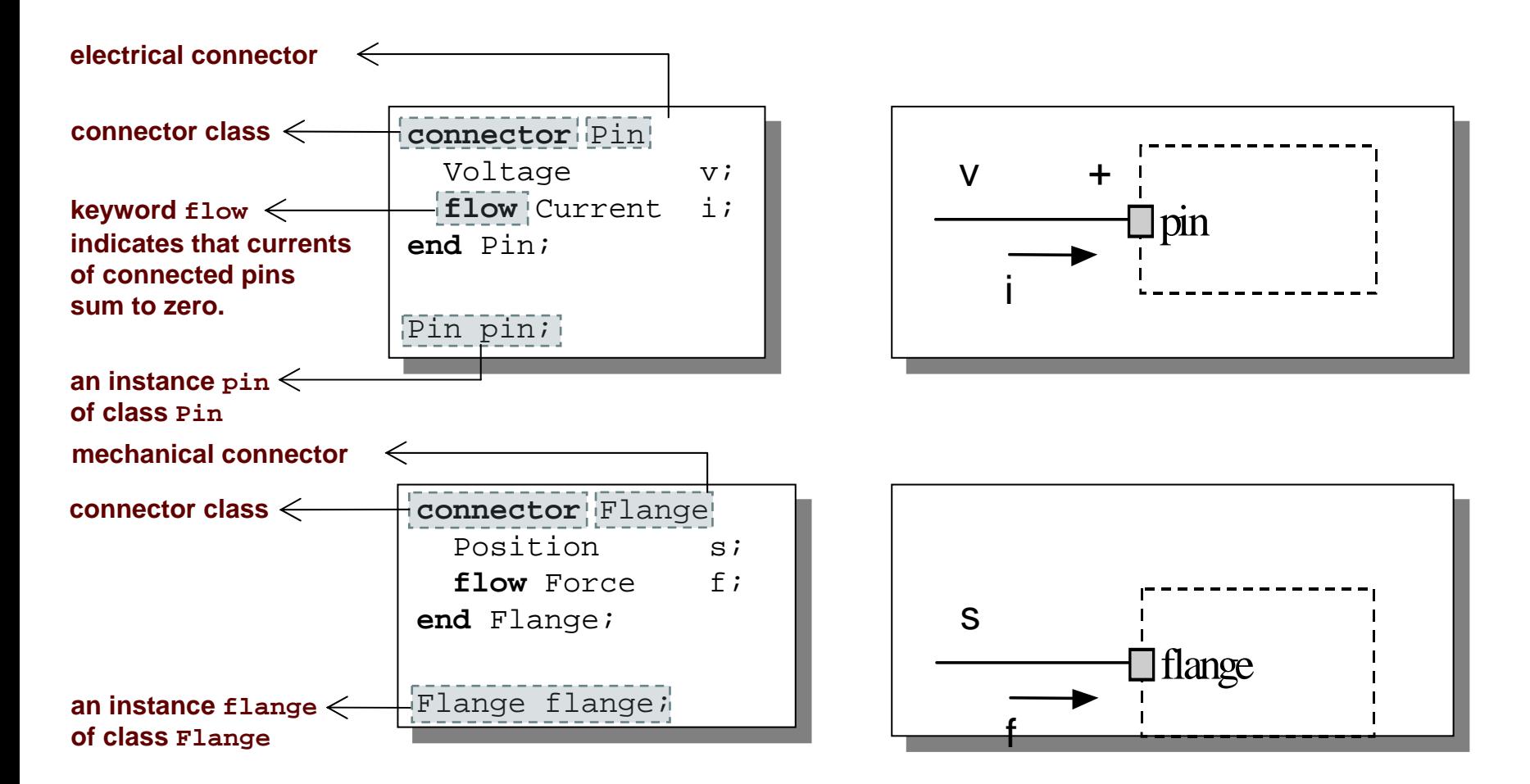

Two kinds of variables in connectors:

- $\mathbb{R}^2$ *Non-flow variables potential* or energy level
- *Flow variables* represent some kind of flow

Coupling

- **Equality coupling, for non-flow variables**
- **Sum-to-zero coupling**, for flow variables

The value of a flow variable is *positive* when the current or the flow is *into* the component

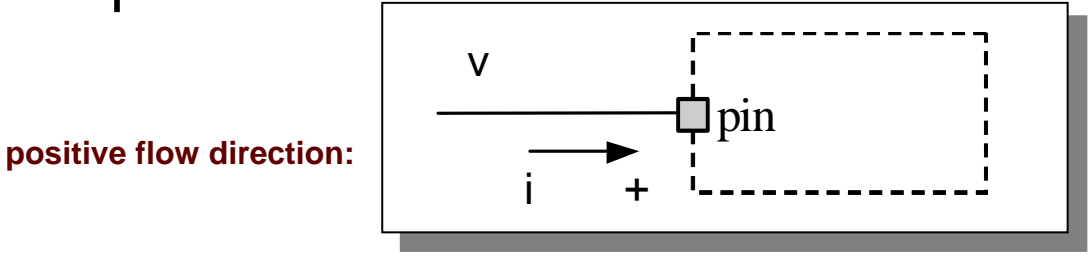

# Physical Connector

#### **Exercise Classes Based on Energy Flow**

÷

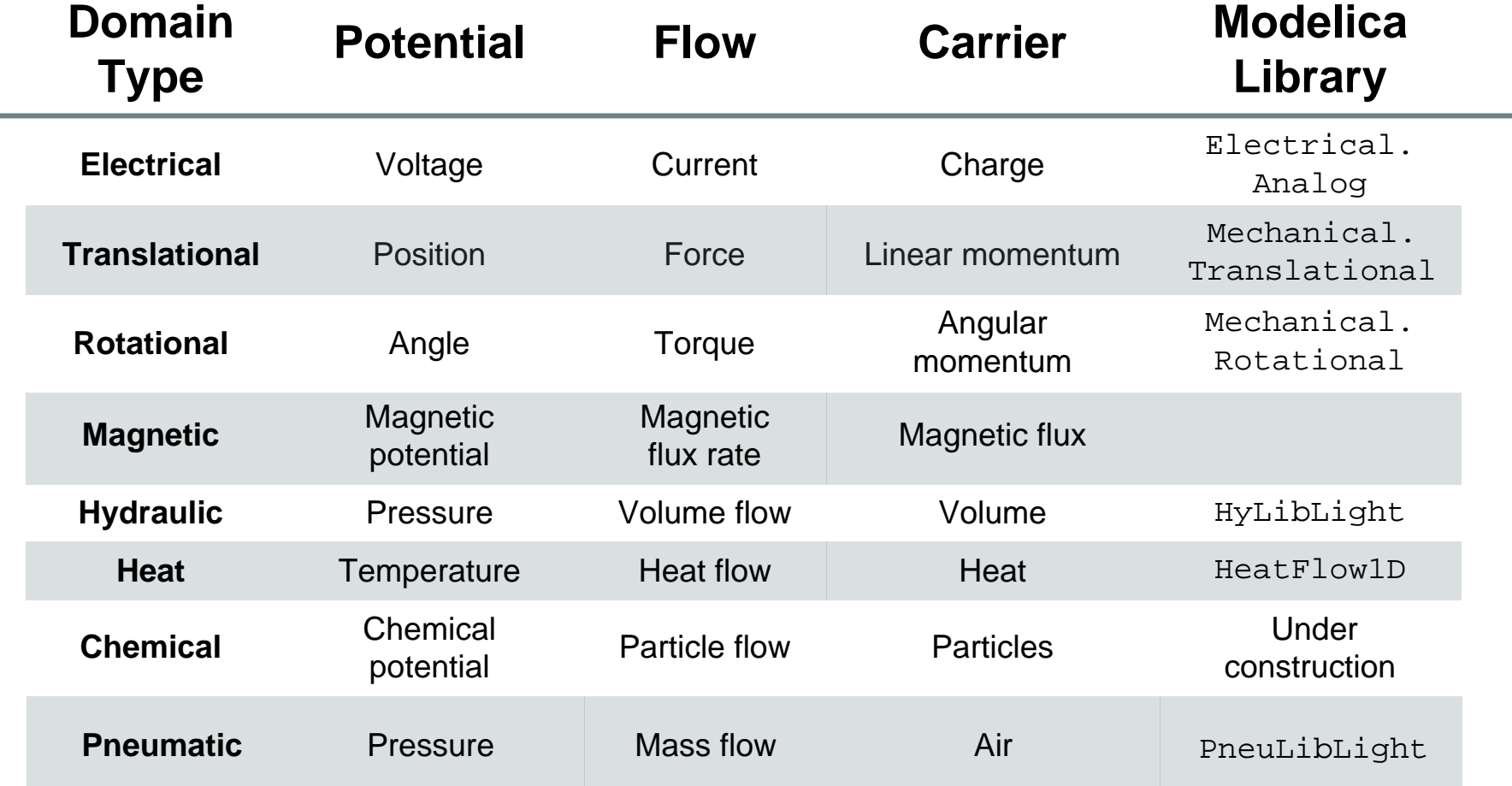

Connections between connectors are realized as *equations* in Modelica

```
connect(connector1,connector2)
```
The two arguments of a connect-equation must be references to *connectors*, either to be declared directly *within* the *same class* or be *members* of one of the declared variables in that class

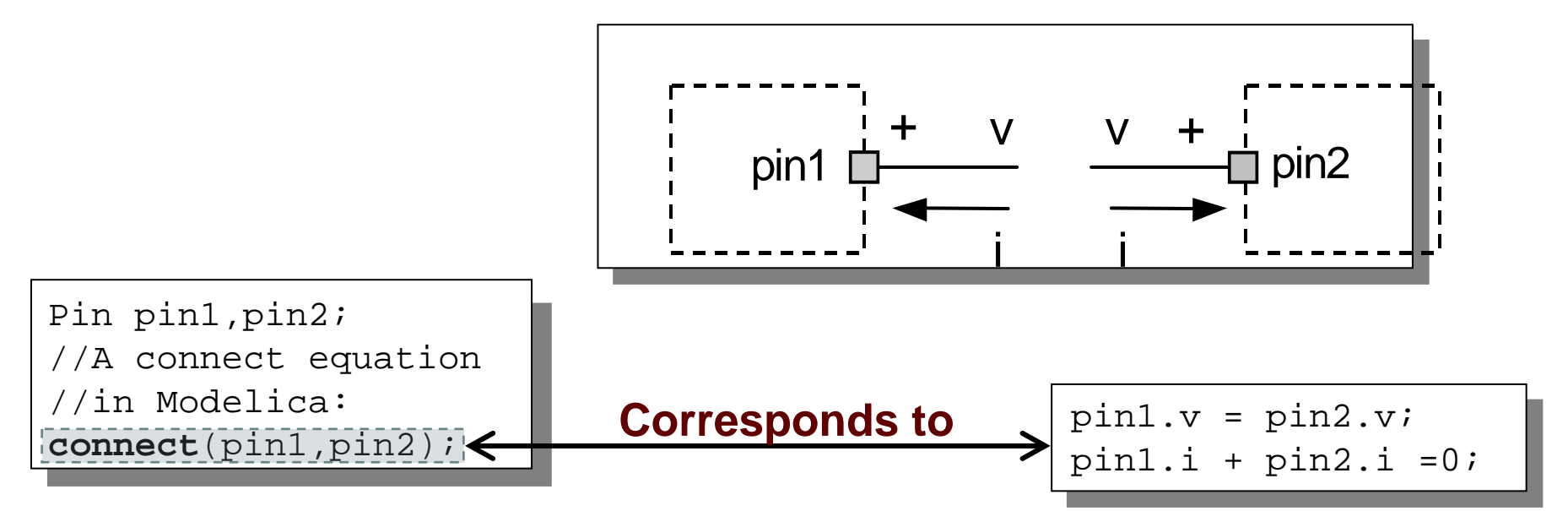

#### Connection Equations

Pin pin1,pin2; //A connect equation //in Modelica **connect**(pin1,pin2); **Corresponds to**

 $pin1.v = pin2.v;$  $pin1.i + pin2.i = 0;$ 

**connect**(pin1,pin2); **connect**(pin1,pin3); ... **connect**(pin1,pinN); Multiple connections are possible:

Each primitive connection set of nonflow variables is used to generate equations of the form:

 $V_1 = V_2 = V_3 = ... V_n$  $\bullet\bullet\bullet$ 

 Each primitive connection set of flow variables is used to generate *sum-to-zero* equations of the form:

$$
i_1 + i_2 + \dots + (i_k) + \dots + i_n = 0
$$

#### Acausal, Causal, and Composite Connections

Two *basic* and one *composite* kind of connection in Modelica

- $\mathcal{L}_{\mathcal{A}}$ Acausal connections
- Causal connections, also called signal connections
- $\overline{\phantom{a}}$  Composite connections, also called structured connections, composed of basic or composite connections

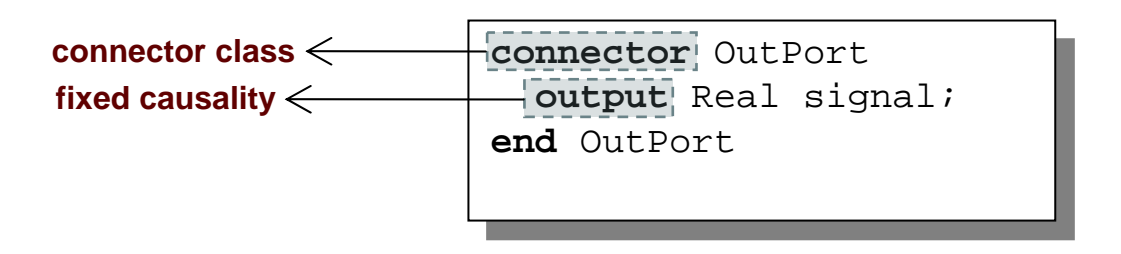

## Common Component Structure

The base class TwoPin has two connectors <sup>p</sup> and n for positive and negative pins respectively

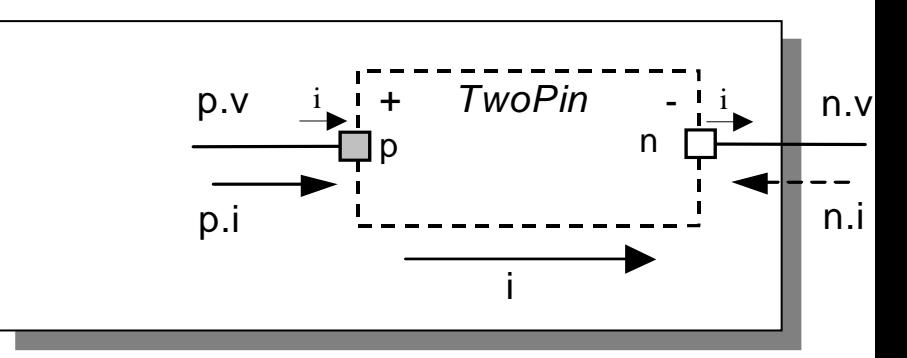

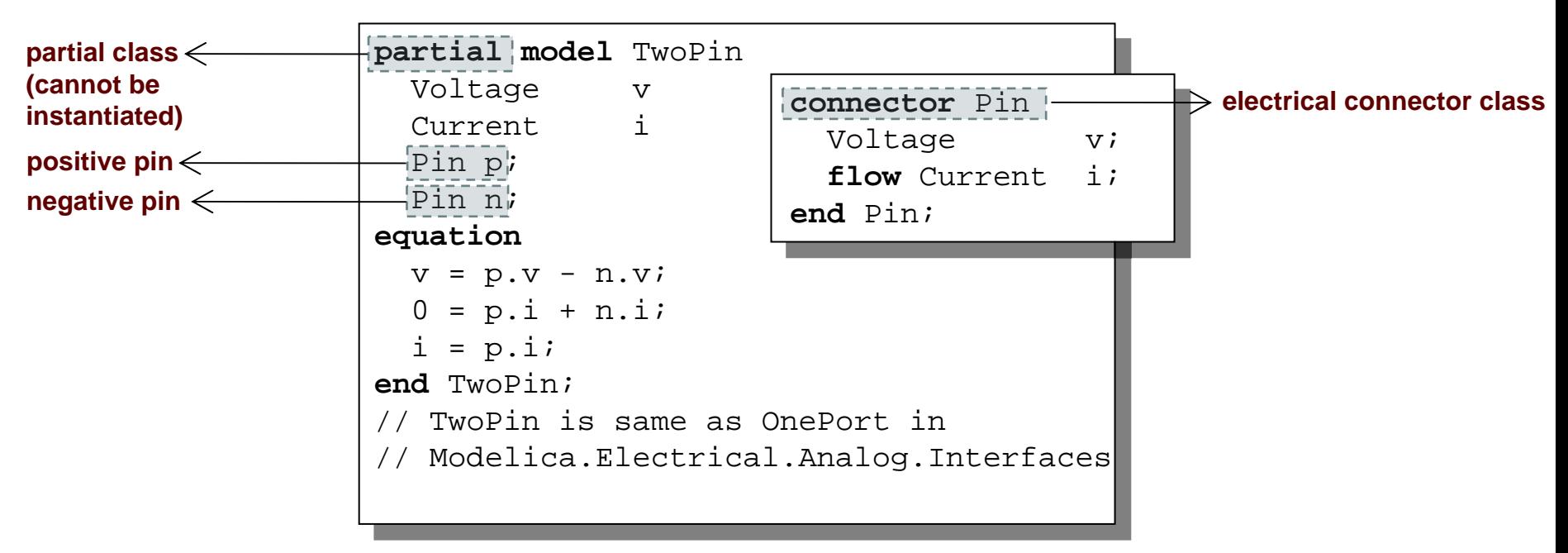

#### Electrical Components

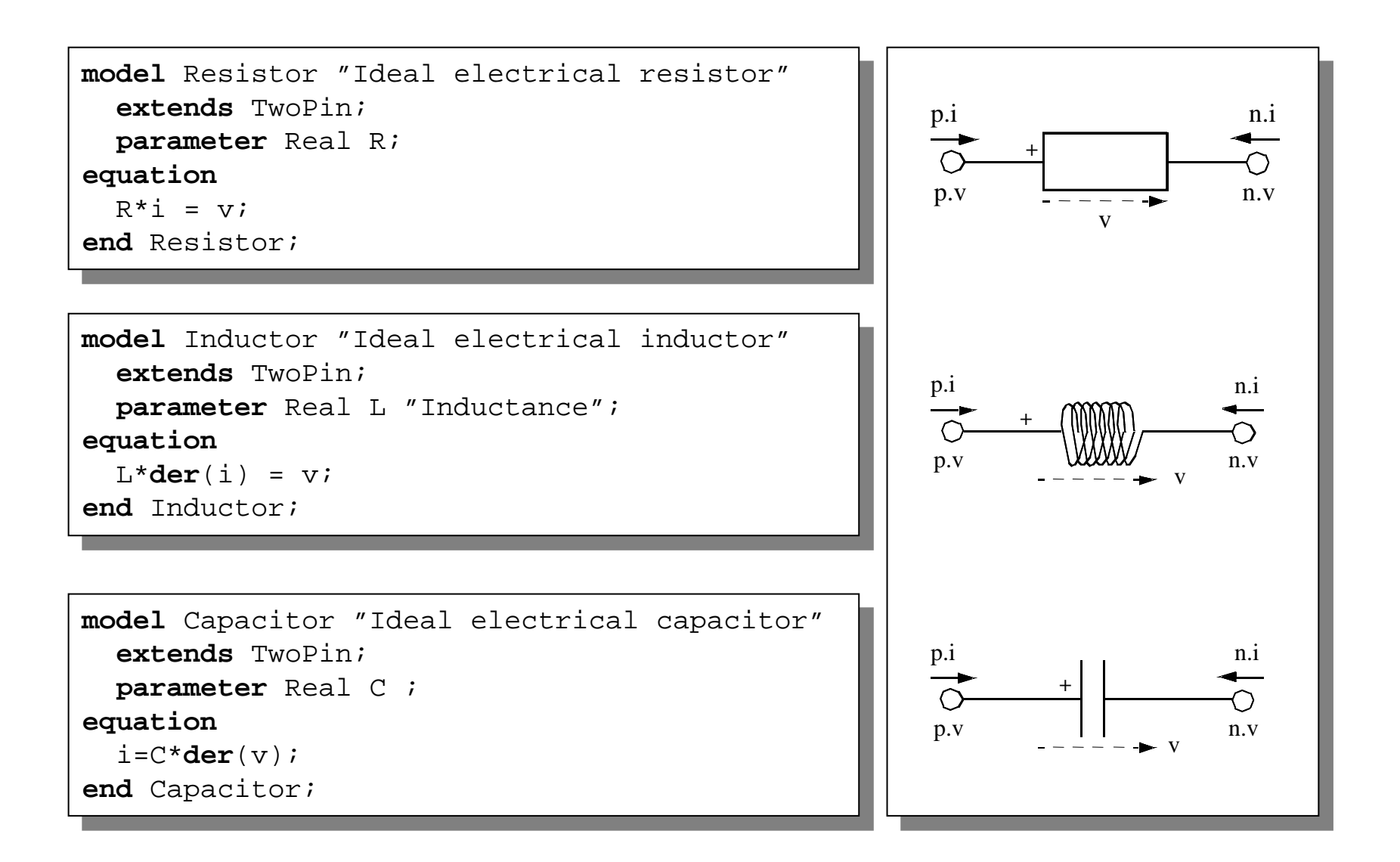

# Electrical Components cont'

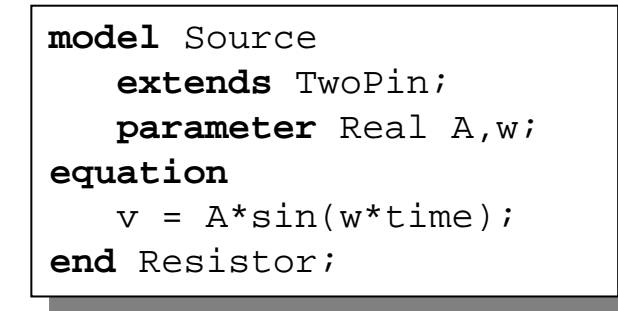

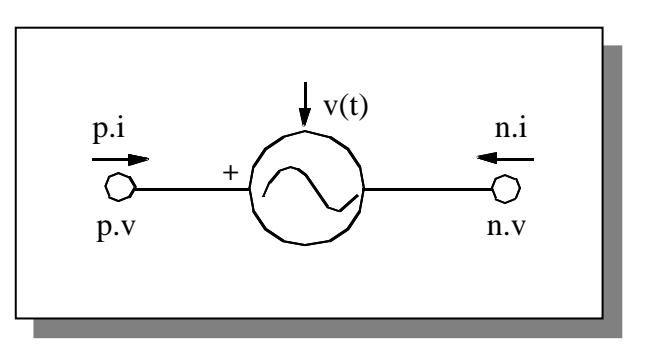

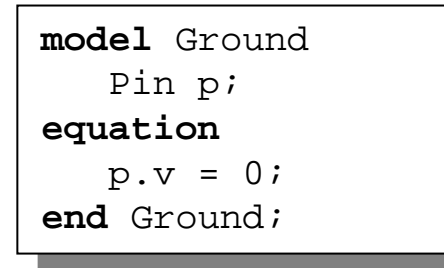

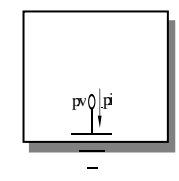

#### Resistor Circuit

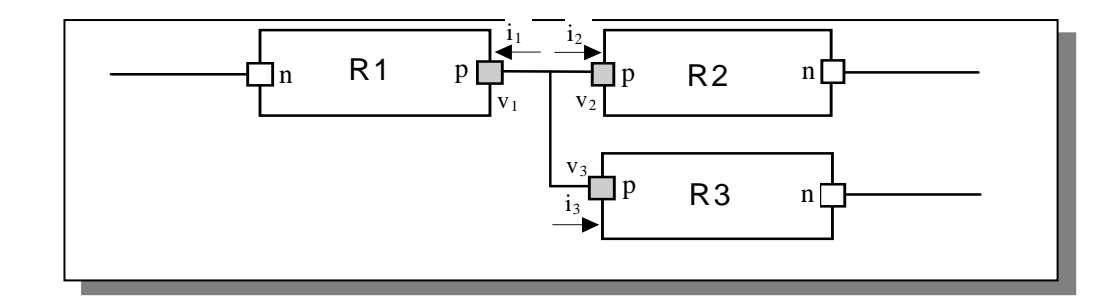

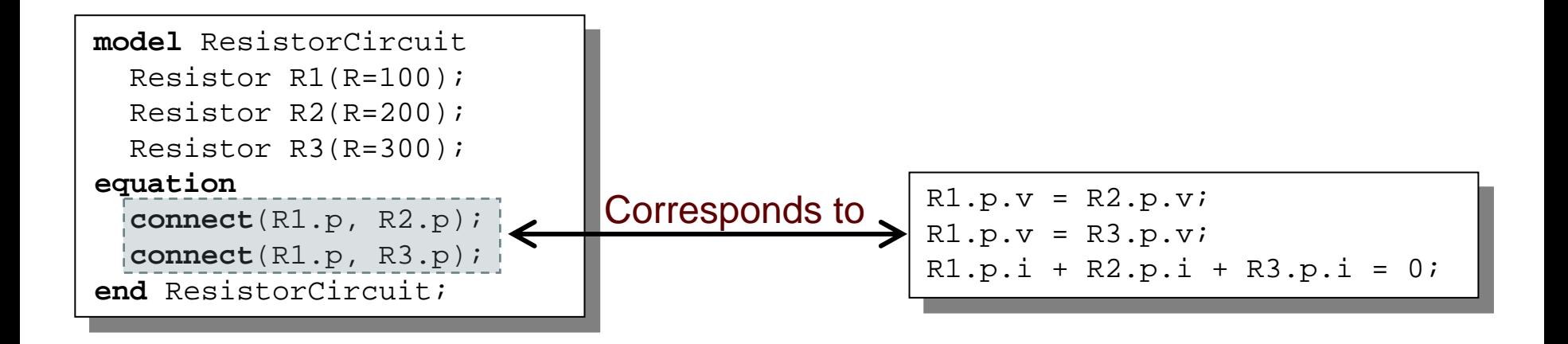

#### Modelica Standard Library - Graphical Modeling

 *Modelica Standard Library* (called Modelica) is a standardized predefined package developed by Modelica Association

- It can be used freely for both commercial and noncommercial purposes under the conditions of *The Modelica License*.
- Modelica libraries are available online including documentation and source code from <http://www.modelica.org/library/library.html>

# Modelica Standard Library cont'

Modelica Standard Library contains components from various application areas, with the following sublibraries:

- $\mathcal{C}^{\mathcal{A}}$ Blocks Library for basic input/output control blocks
- $\mathcal{C}^{\mathcal{A}}$ Constants Mathematical constants and constants of nature
- $\mathcal{L}_{\mathcal{A}}$ Electrical Library for electrical models
- $\mathcal{C}^{\mathcal{A}}$ Icons Icon definitions
- $\mathcal{C}^{\mathcal{A}}$ Math Mathematical functions
- $\mathcal{C}^{\mathcal{A}}$ Mechanics Library for mechanical systems
- $\mathcal{C}^{\mathcal{A}}$ Media Media models for liquids and gases
- $\mathcal{C}^{\mathcal{A}}$ SIunits Type definitions based on SI units according to ISO 31-1992
- $\mathbb{R}^2$ Stategraph Hierarchical state machines (analogous to Statecharts)
- $\mathcal{C}^{\mathcal{A}}$ Thermal Components for thermal systems
- $\mathcal{C}^{\mathcal{A}}$ Utilities Utility functions especially for scripting

This library contains input/output blocks to build up block diagrams.

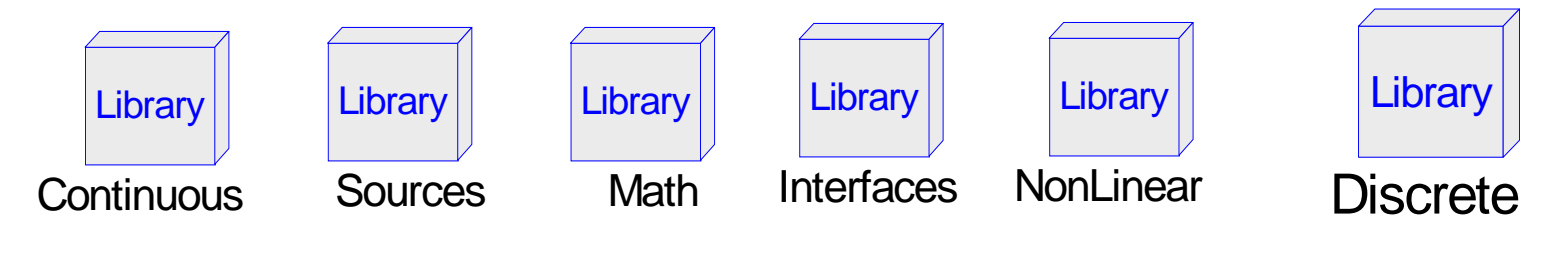

Example:

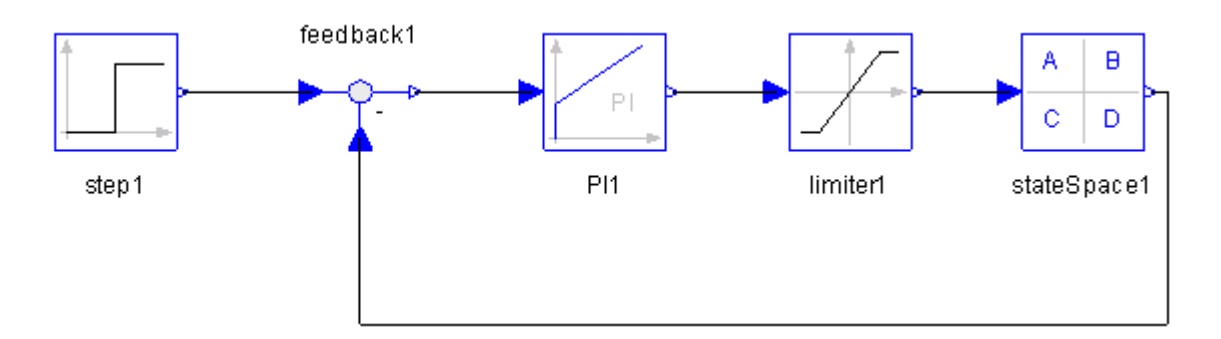

Electrical components for building analog, digital, and multiphase circuits

V1

R1

C1

Gnd1

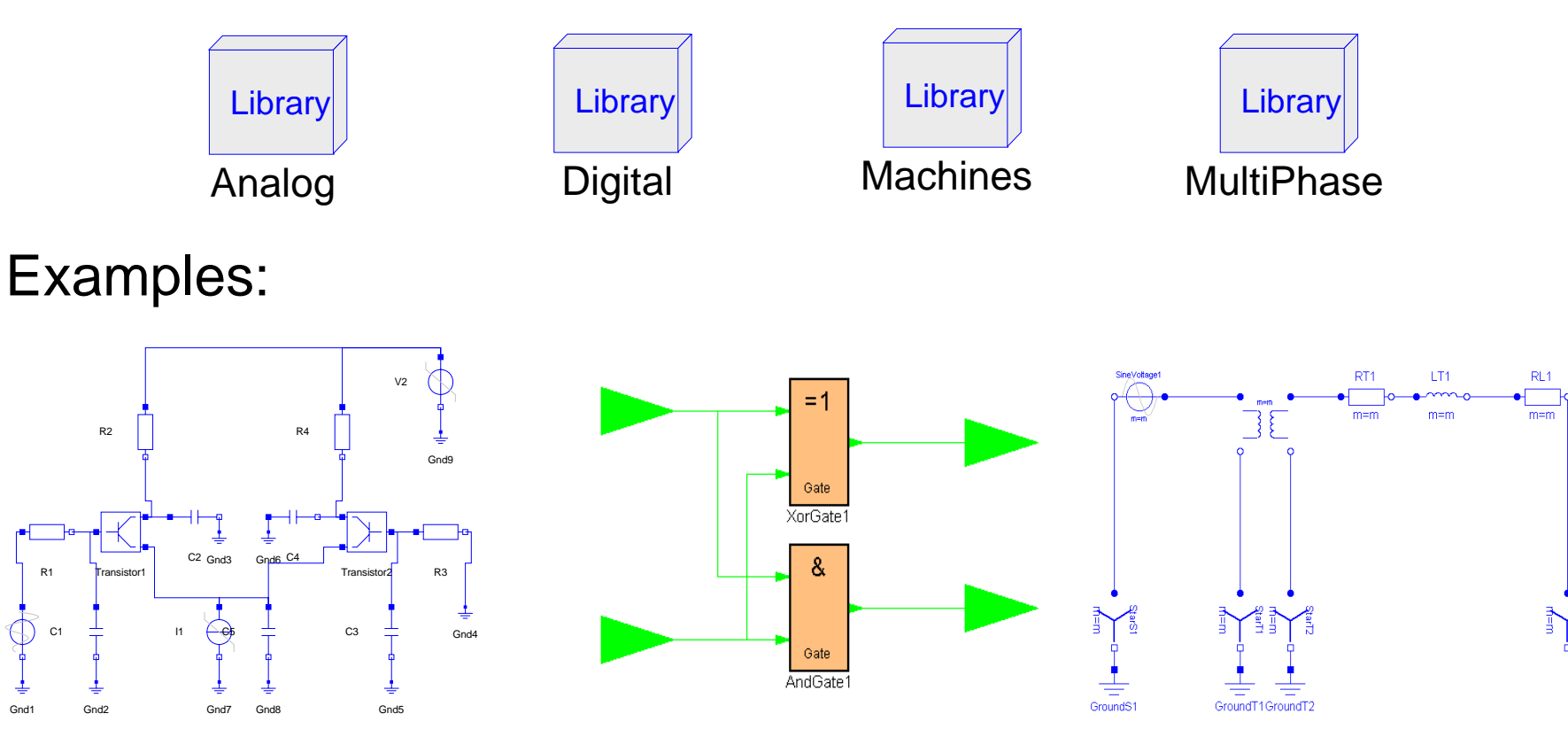

Package containing components for mechanical systems Subpackages:

- $\overline{\phantom{a}}$  Rotational 1-dimensional rotational mechanical components
- $\mathcal{L}_{\mathcal{A}}$  Translational 1-dimensional translational mechanical components

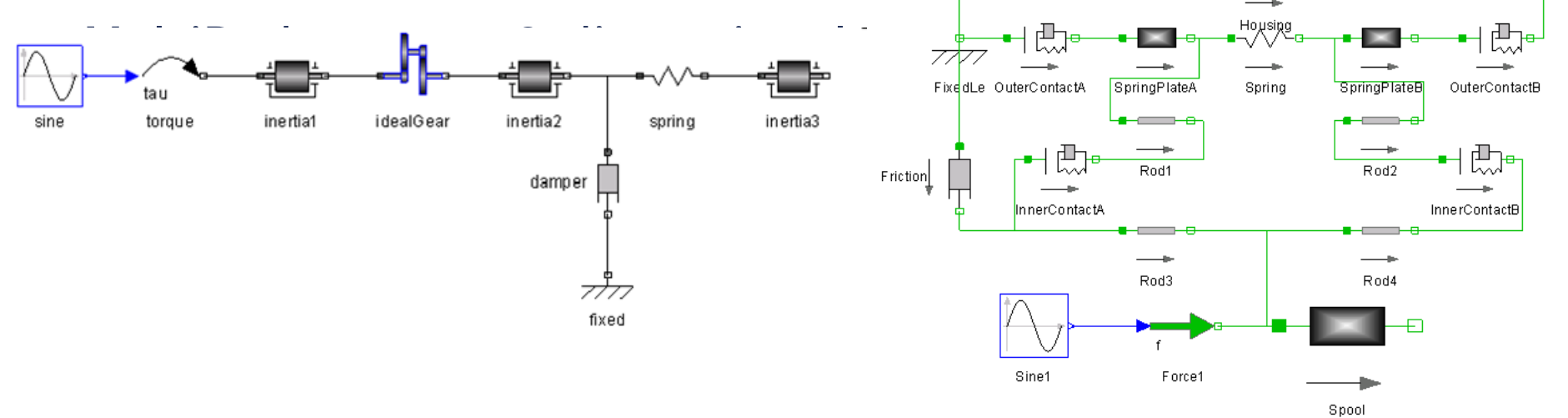

# Connecting Components from Multiple Domains

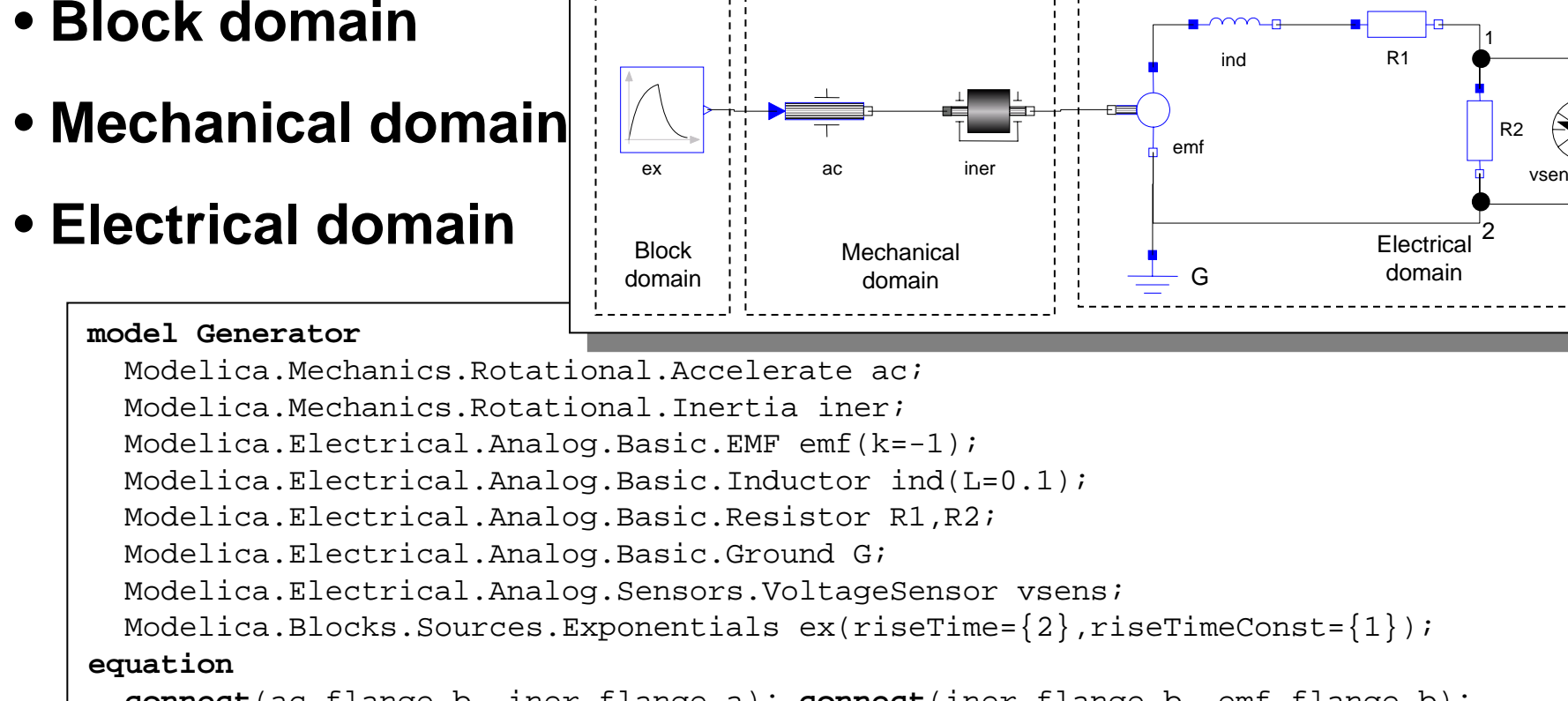

```
connect(ac.flange_b, iner.flange_a); connect(iner.flange_b, emf.flange_b);
 connect(emf.p, ind.p); connect(ind.n, R1.p); connect(emf.n, G.p);
 connect(emf.n, R2.n); connect(R1.n, R2.p); connect(R2.p, vsens.n);
 connect(R2.n, vsens.p); connect(ex.outPort, ac.inPort);
end Generator;
```
R1

Electricaldomain

R2

1

2

#### DCMotor Multi-Domain (Electro-Mechanical)

A DC motor can be thought of as an electrical circuit which also contains an electromechanical component.

```
model DCMotor
   Resistor R(R=100);
   Inductor L(L=100);
   VsourceDC DC(f=10);
   Ground G;EMF emf(k=10, J=10, b=2);Inertia load;equation
   connect(DC.p,R.n);
   connect(R.p,L.n);
   connect(L.p, emf.n);
   connect(emf.p, DC.n);
   connect(DC.n,G.p);
   connect(emf.flange,load.flange);
end DCMotor;
```
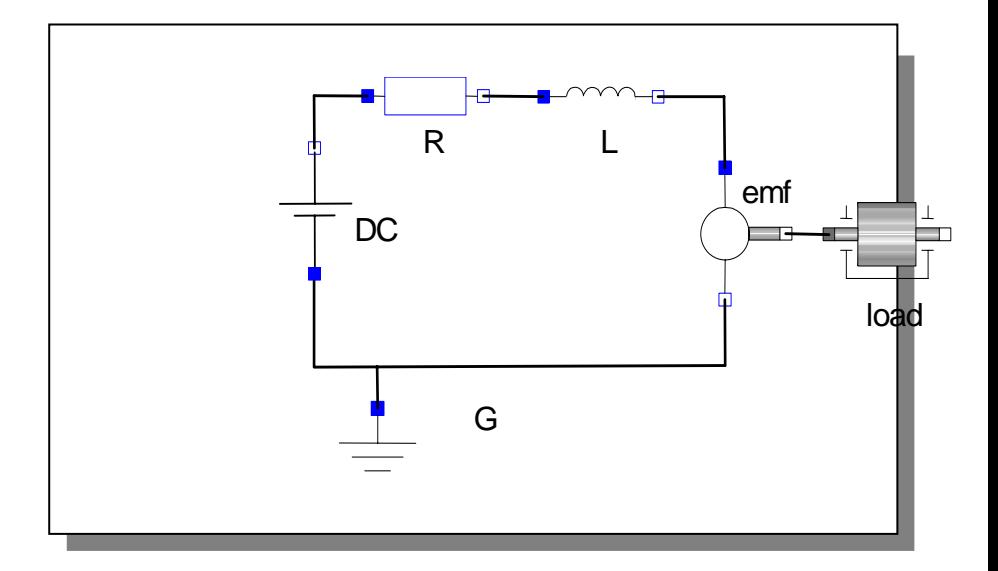

# ModelicaML

A UML profile for Modelica

## ModelicaML - a UML profile for Modelica

- Supports modeling with all Modelica constructs i.e. restricted classes, equations, generics, discrete variables, etc.
- Multiple aspects of a system being designed are supported
	- in. system development process phases such as **requirements** analysis, design, implementation, verification, validation and integration.
- Supports mathematical modeling with equations (to specify system behavior). Algorithm sections are also supported.
- Simulation diagrams are introduced to configure, model and document simulation parameters and results in a consistent and usable way.
- The ModelicaML meta-model is consistent with SysML in order to provide SysML-to-ModelicaML conversion and back.

# SysML

- **Pros** 
	- Can model all aspects of complex system design
- Cons
	- Precise behavior can be described *but not simulated (executed)*
- Modelica
	- **Pros** 
		- Precise behavior *can be described and simulated*
	- Cons
		- Cannot model all aspects of complex system design, i.e. *requirements*, inheritance diagrams, etc

# ModelicaML - Purpose

- **Targeted to Modelica and SysML users**
- **Provide a SysML/UML view of Modelica for** 
	- **Documentation purposes**
	- **Language understanding**
	- Better software engineering
- **To extend Modelica with additional design** capabilities (requirements modeling, inheritance diagrams, etc)
- **To support translation between Modelica and SysML** models via XMI

#### ModelicaML - Overview

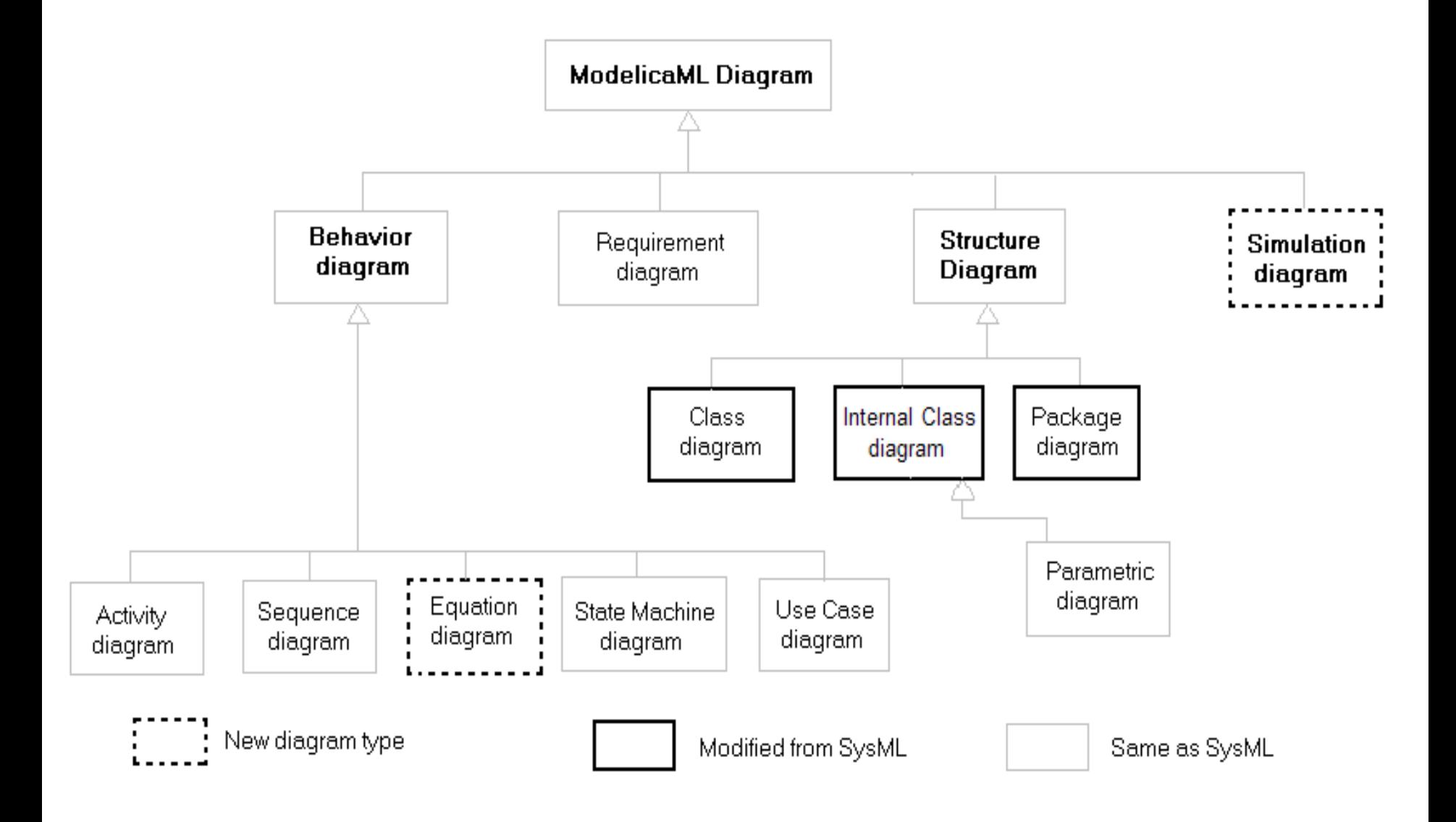

# ModelicaML – Package Diagram

- $\overline{\phantom{a}}$  The Package Diagram groups logically connected user defined elements into packages.
- $\mathcal{L}_{\mathcal{A}}$  The primarily purpose of this diagram is to support the specifics of the Modelica packages.

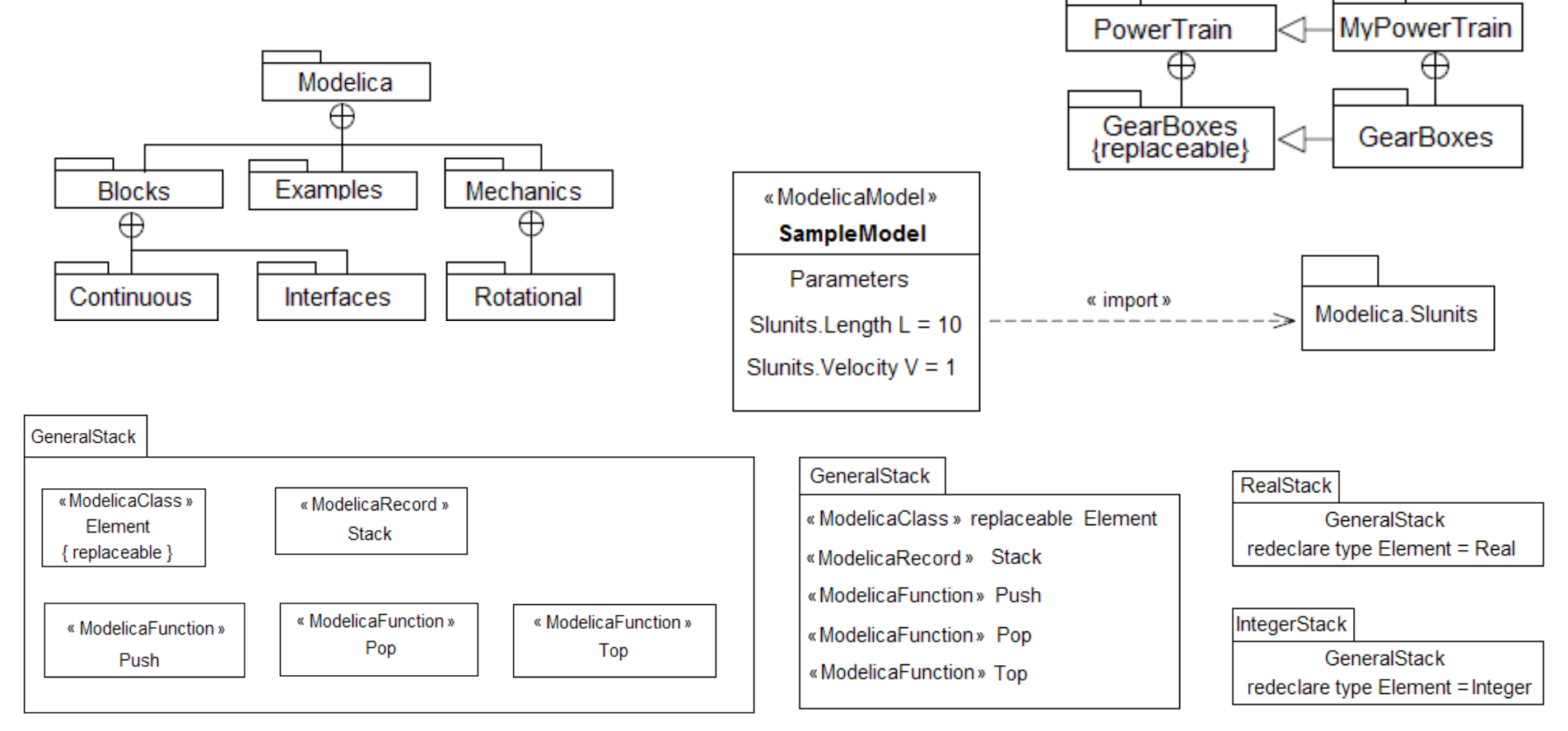

# ModelicaML – Class Diagram

- ModelicaML provides extensions to SysML in order to support the full set of Modelica constructs.
- ModelicaML defines unique class definition types ModelicaClass, ModelicaModel, ModelicaBlock, ModelicaConnector, ModelicaFunction and ModelicaRecord that correspond to class, model, block, connector, function and record restricted Modelica classes.
- Modelica specific restricted classes are included because a modeling tool needs to<br>impose their semantic restrictions (for example a record cannot have equations, etc).

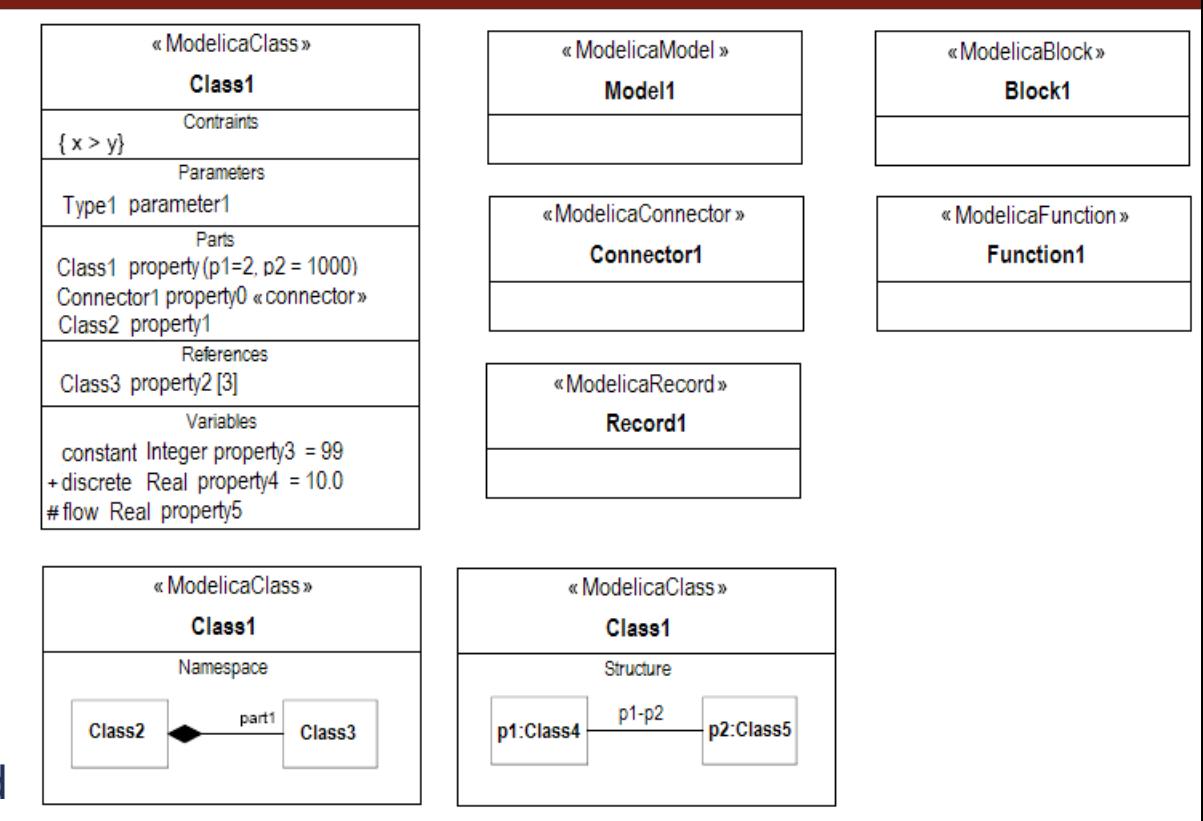

Class Diagram defines Modelica classes and relationships between classes, like generalizations, association and dependencies
ModelicaML - Internal Class Diagram

## **Internal Class Diagram shows the internal** structure of a class in terms of parts and connections

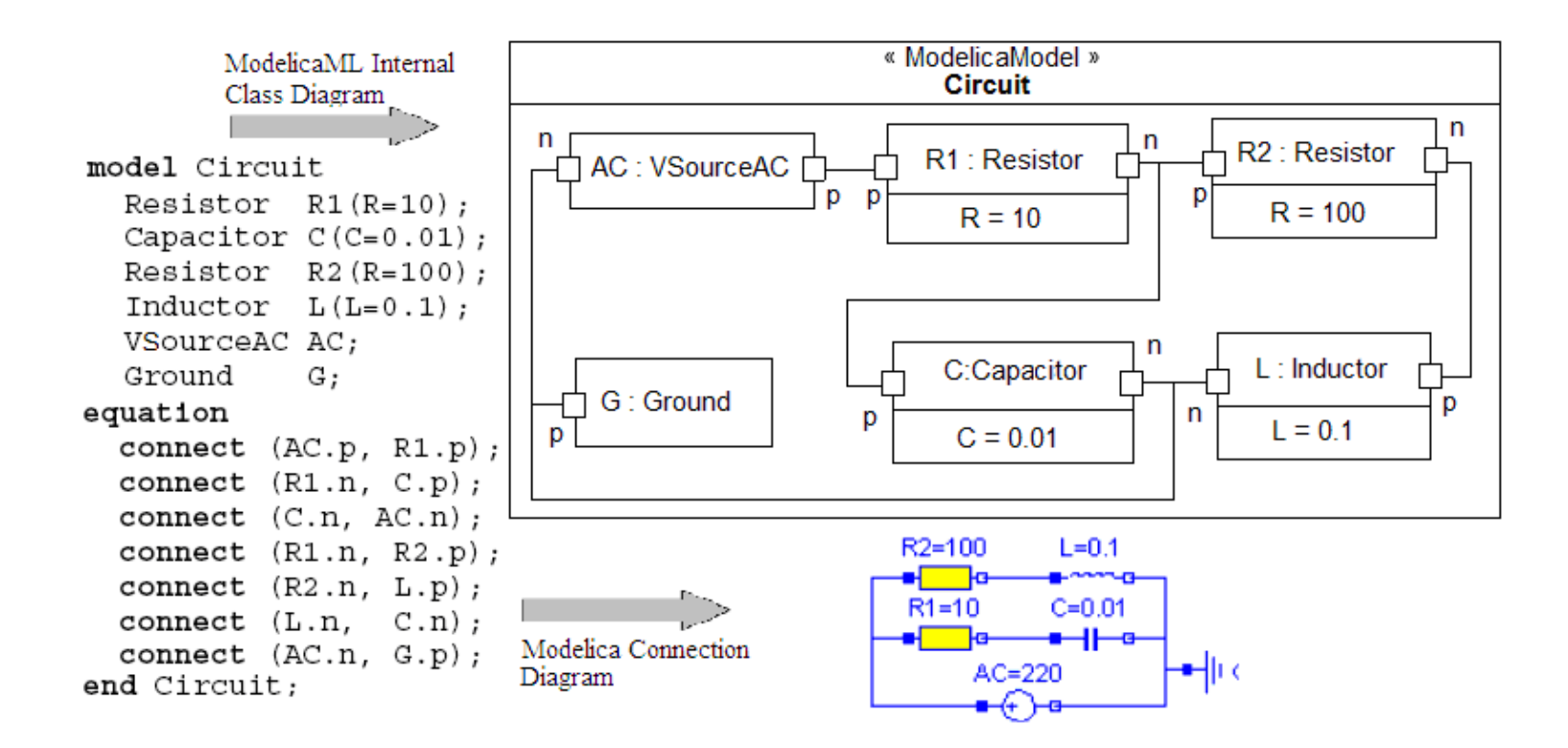

# ModelicaML – Equation Diagram

- **Exercise 1 behavior is specified using Equation Diagrams**
- **all Modelica equations have their specific diagram:** 
	- $\overline{\phantom{a}}$ initial, when, for, if equations

Real xref

```
model ProcessControl
  parameter Real k=10.T=1:
  parameter Real Ts=0.001:
  Real x(fixed=true, start=2);
  Real xref:
  discrete Real xd(fixed=true, start=0);
  discrete Real u(fixed=true, start=0);
equation
  der (x) = -x + u; // Process model
  // Discrete PI Controller
  when sample (0,Ts) then
    xd = pre(xd) + Ts/T*(xref-x);u=k*(xd + xref - x);« ModelicaModel »
  end when:
                                         ProcessControl
initial equation
                                          parameters
  pre(xd) = 0; pre(u) = 0;
                                  Real k = 10end ProcessControl;
                                  Real T = 1Real Ts = 0.001variables
                                  Real x(fixed = true, start = 2)
```
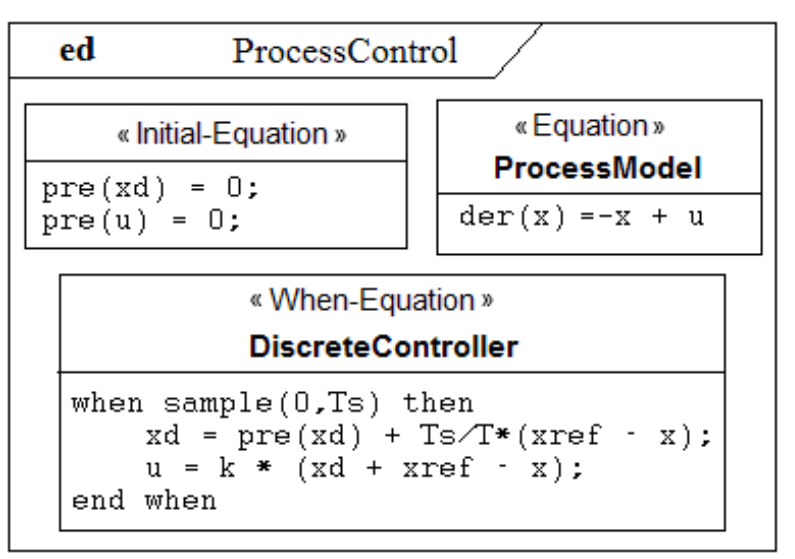

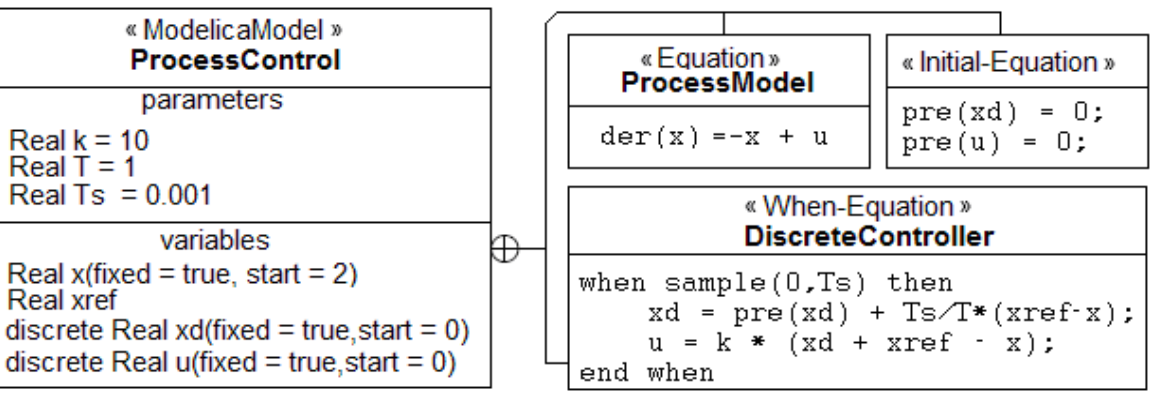

# ModelicaML – Simulation Diagram

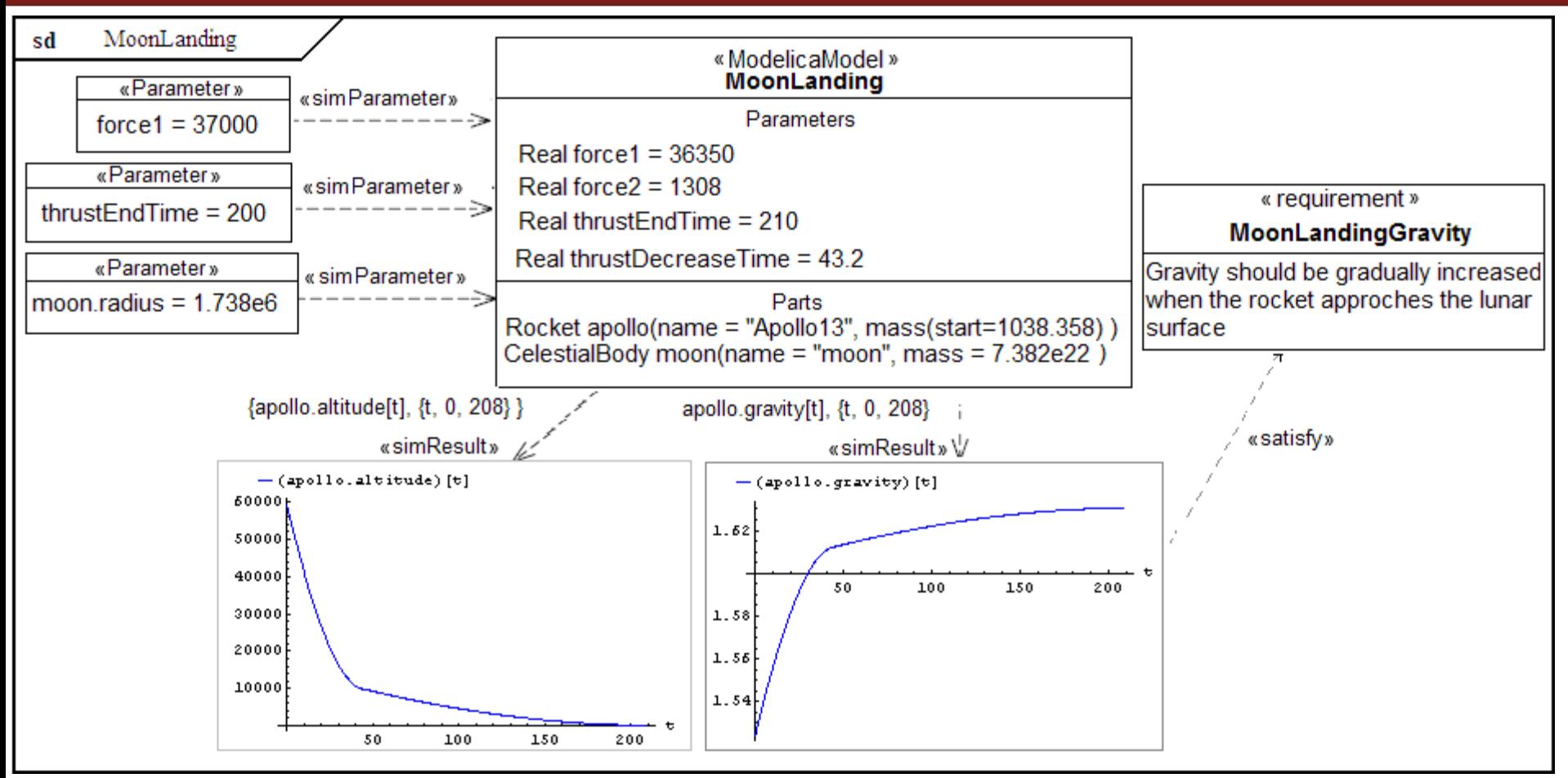

- $\mathbb{R}^2$  Used to model, configure and document simulation parameters and results
- F Simulation diagrams can be integrated with any Modelica modeling and simulation environment (OpenModelica)

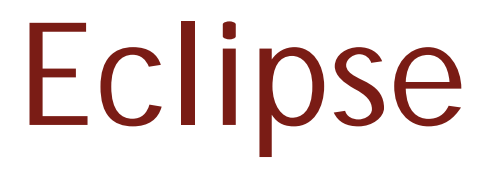

#### Integrated Environments for Modelica

# Generating Editors

Lava - org.modelica.uml/model/sysml.ecore - GMF File Edit: Navigate Search Project Run Sample Ecore Edito 177-192 局 1 卷 - 0 - 0 - 2 - 2 書 6 評載 Java 券 Debug & Resource **Co** modelicaClas modelicaClassInternalDiagram.... 屋 日 日 Requirement -> ModeliceClassfier 悍 E- D level : EIntegerObject P<sub>i</sub>  $\mathbf{E}$  = id : String  $\mathbf{E}$   $\Rightarrow$  priority: ElghenerOhiert E- En derivedFrom : Requirement 图 尼 derived : Requirement E = status : StatusKind 田 是 satisfiedBy : ModelcaClass 图 是 verifiedBy : ModelicaClass 图 at bracedTo: ModelicaClass E Pe refinedBy: MadelicaCless **E** - <sub>■</sub> master : Regurement Le = description : String DeriveRegRelationship -> ModelicaClassifier SatisfyRelationship -> ModelicaClassifier RationaleRelationship - > ModelicaClassifier ModelicaRationale -> Comment Satisfies > ModelicaClassifier SatisfiesProperty - > Property SatisfiedBy -> ModelicaClassifier SatisfiedByProperty -> Property SatisfiedByRelationship -> ModelicaClassifier GeneralRelationship -> ModelcaClassifier RequirementHierarchyRelationship -> Modeli-日· 警 StatusKind  $\cdot =$  draft = 0  $=$  rejected  $-1$  $-$  incomplete = 2  $-$  postponed = 3 - internalyPrioritized - 4  $=$  planned = 5  $=$  refined = 6  $=$  started = 7  $=$  done  $= 8$ debba a concludivation a constitution of the conclusion of the film of the concept of the concept of the concept  $\mathbb{R}^3$ Selected Object: platform:/resource.lorg.mod

**EMF - Eclipse Modeling** Framework

 GMF – Graphical Modeling Framework **The UML2 Eclipse meta**model implementation

## Eclipse environment for ModelicaML

**150**

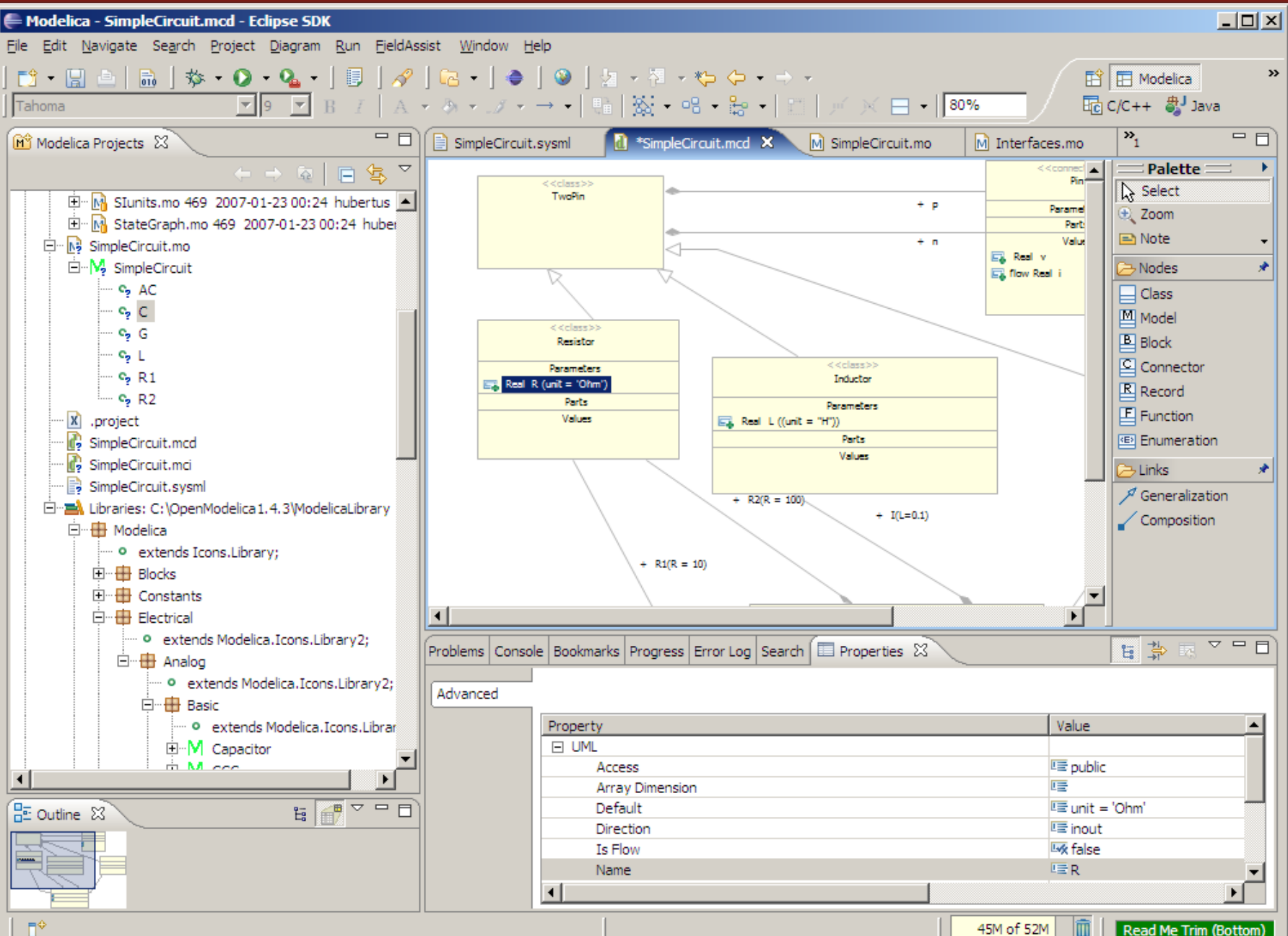

 $\mathbb{D}^{\diamond}$ 

# Requirements Modeling

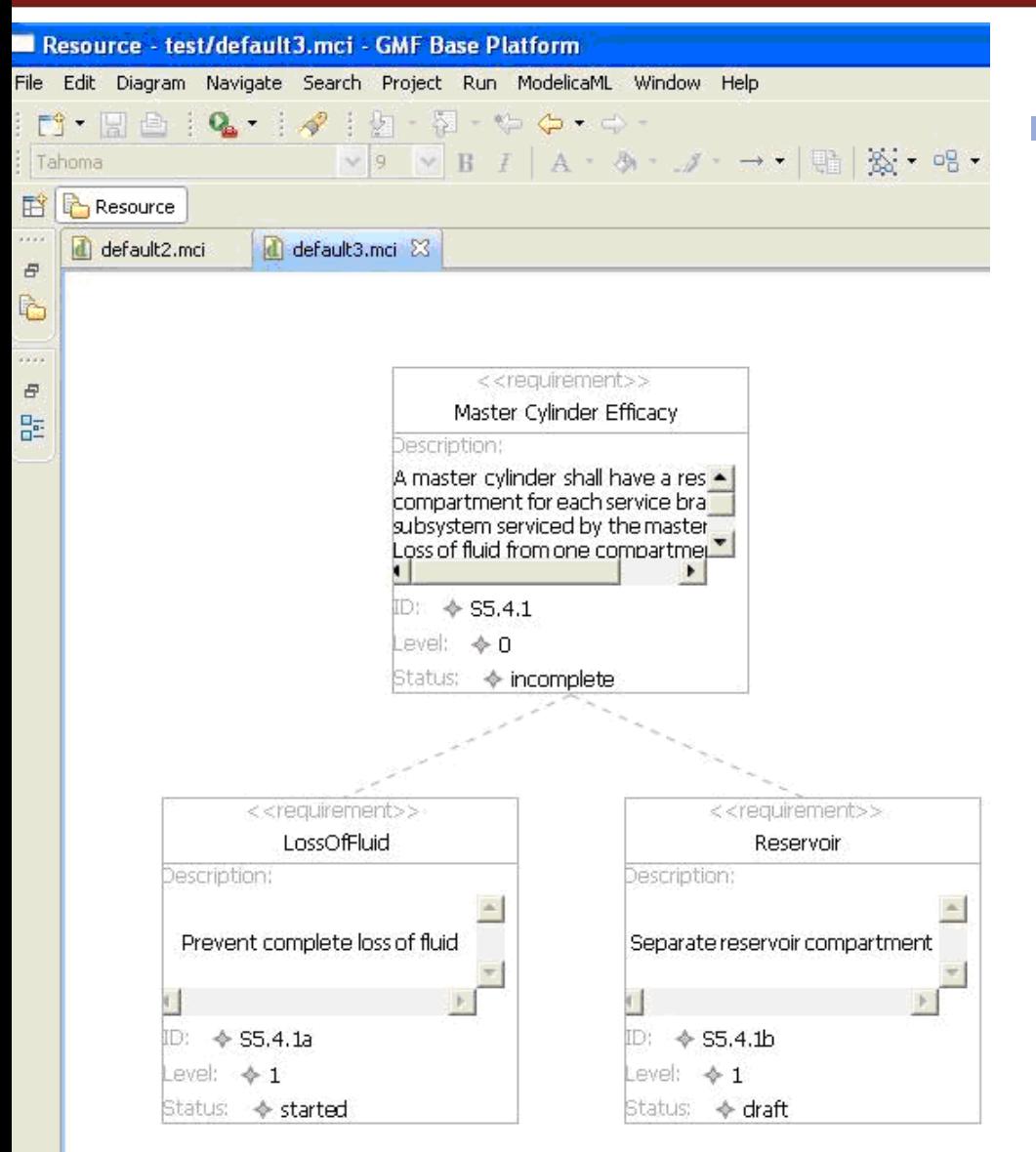

# Requirements

- can be *modeled hierarchically*
	- can be *traced*
- can be *linked* with other ModelicaML models
- can be *queried* with respect of their attributes and links (coverage)

## Requirements Modeling in Eclipse

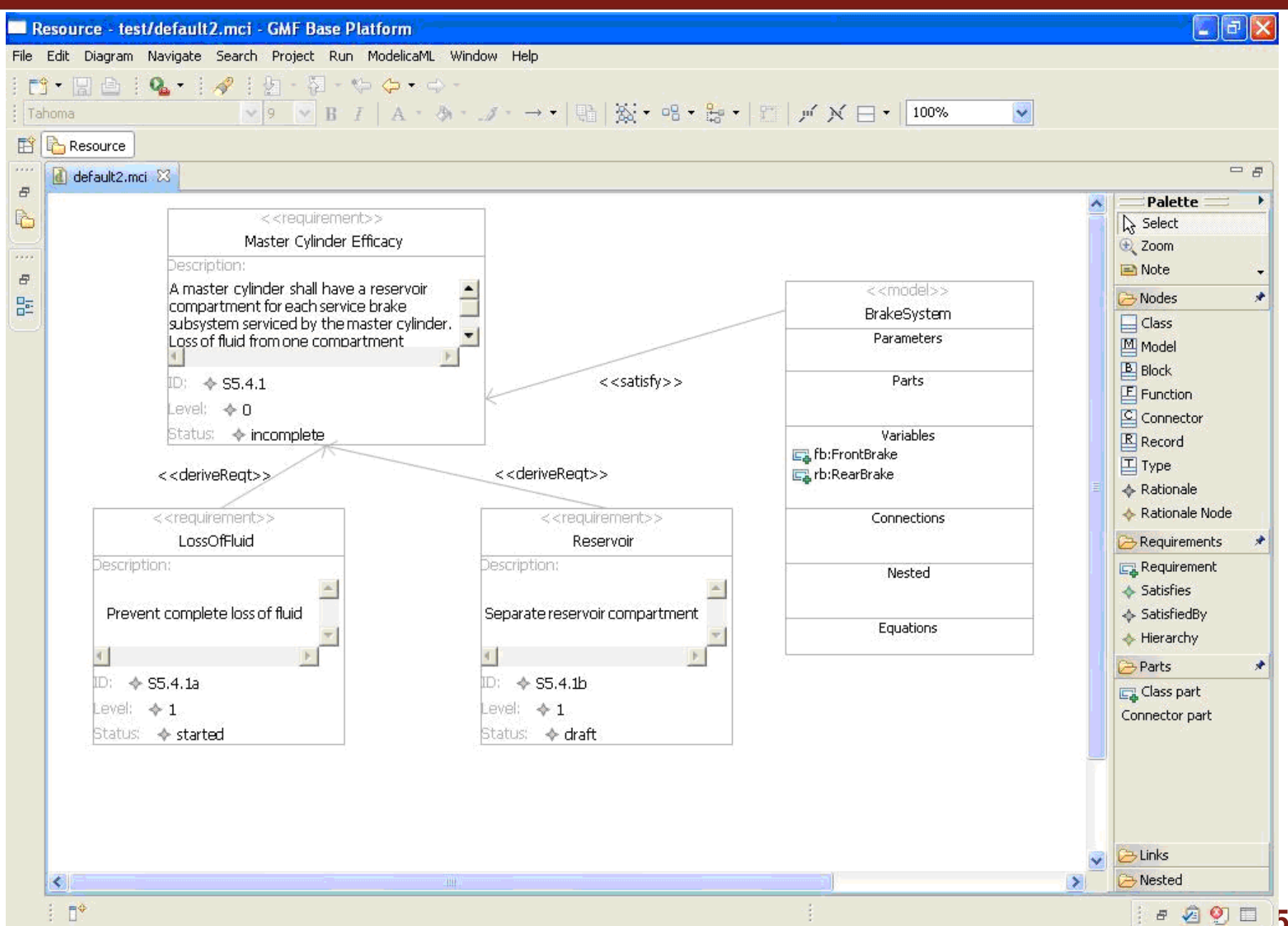

**152**

# Creating Modelica projects (I)

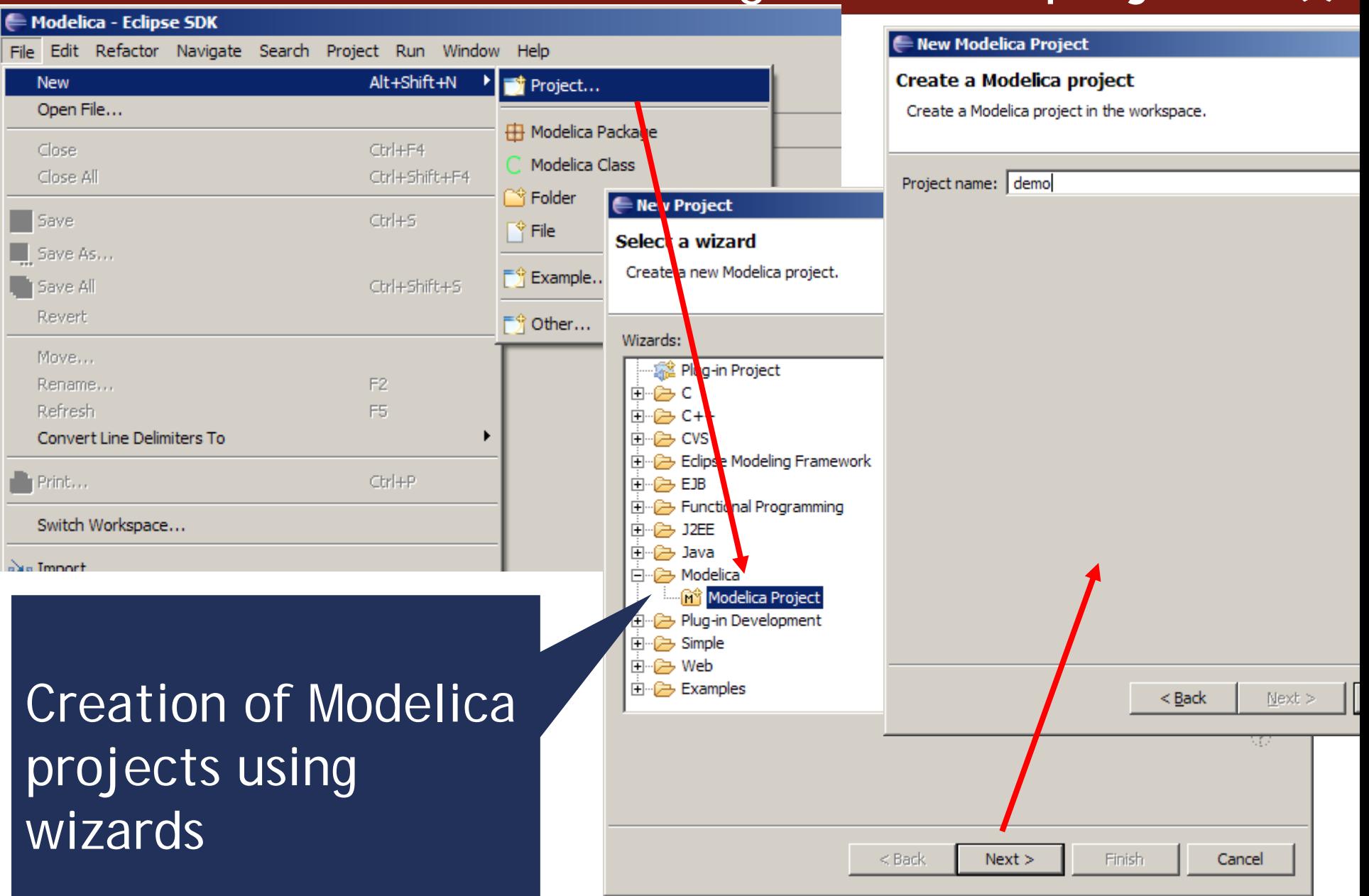

# Creating Modelica projects (II)

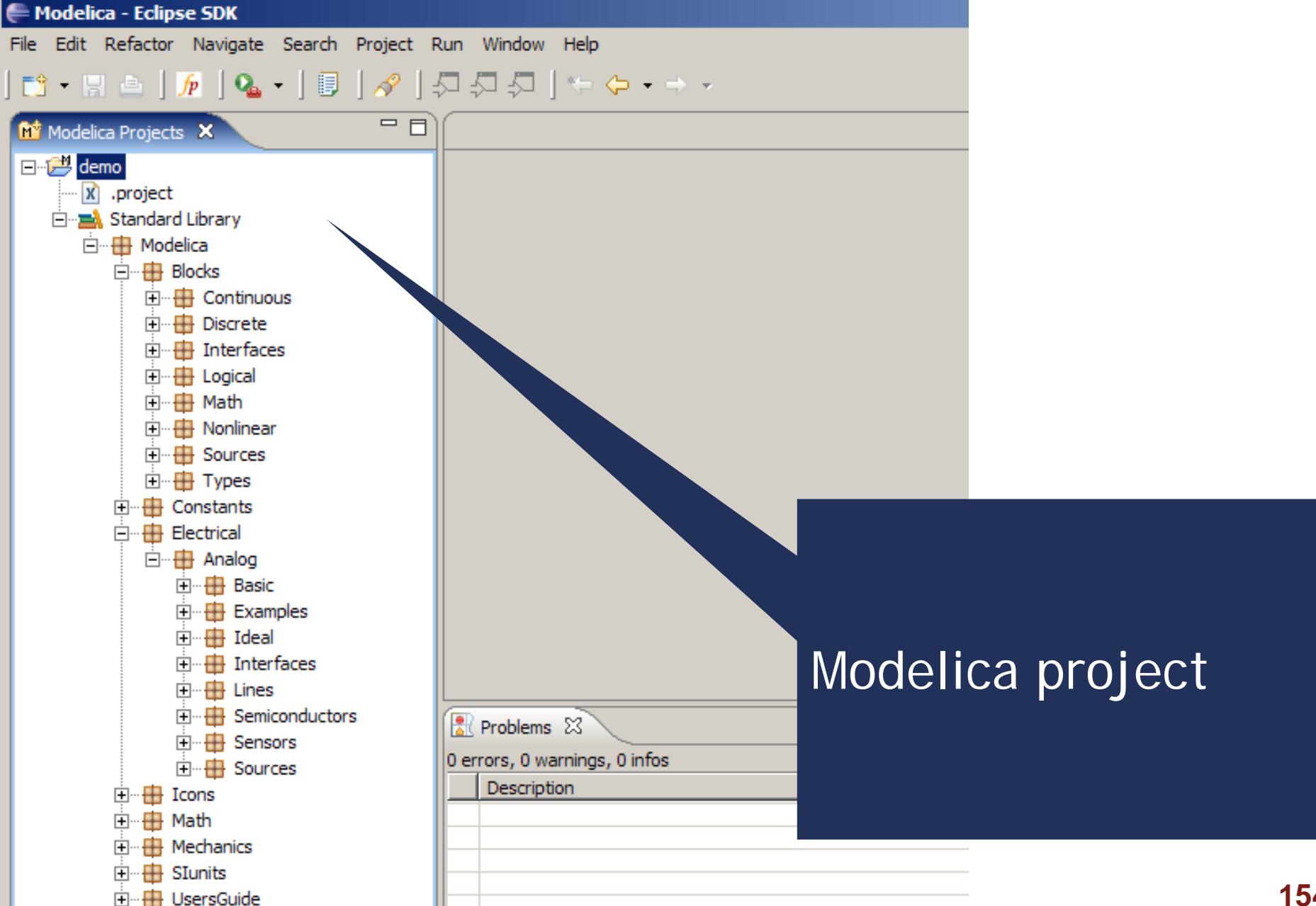

# Creating Modelica packages

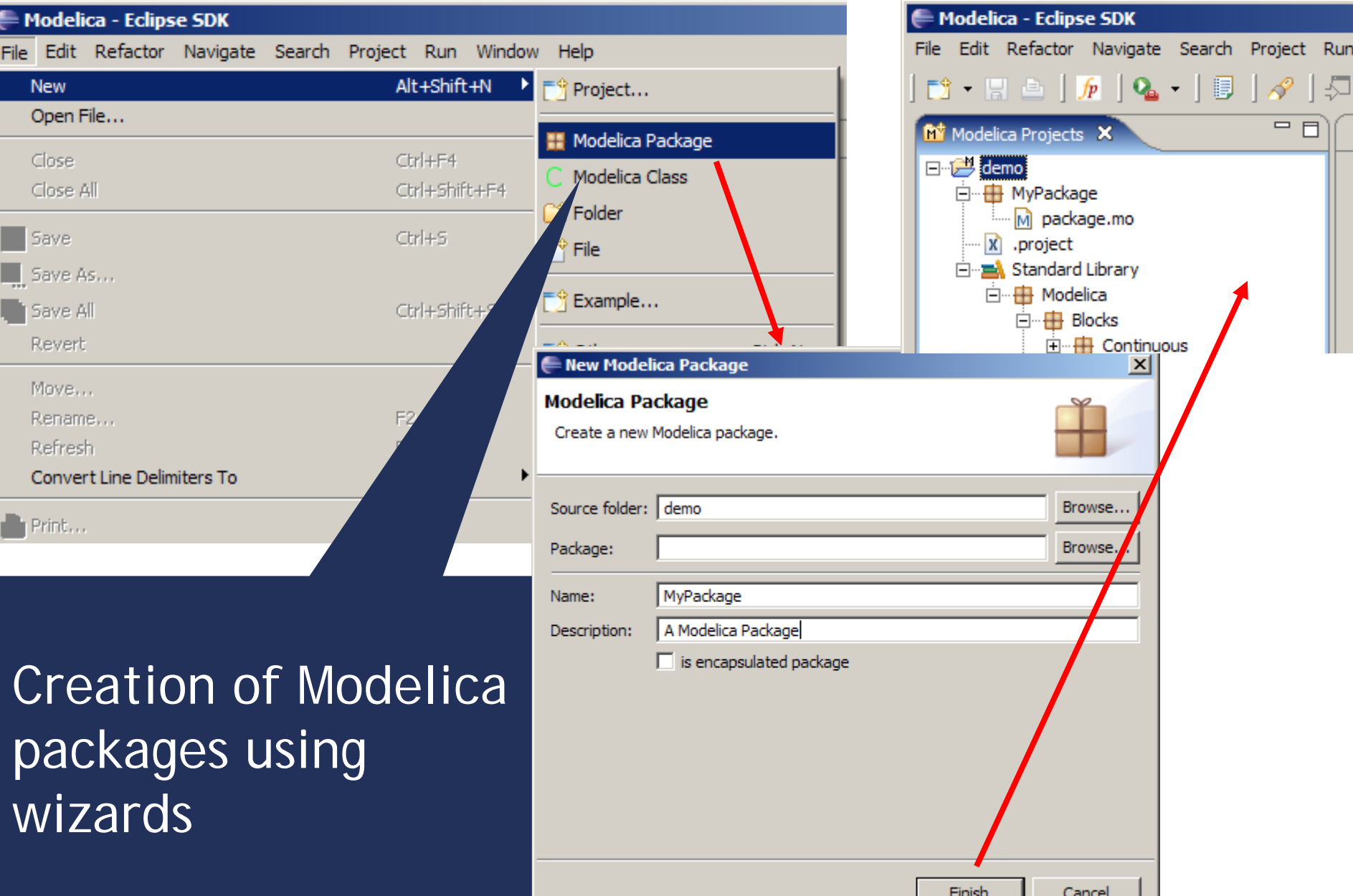

# Creating Modelica classes

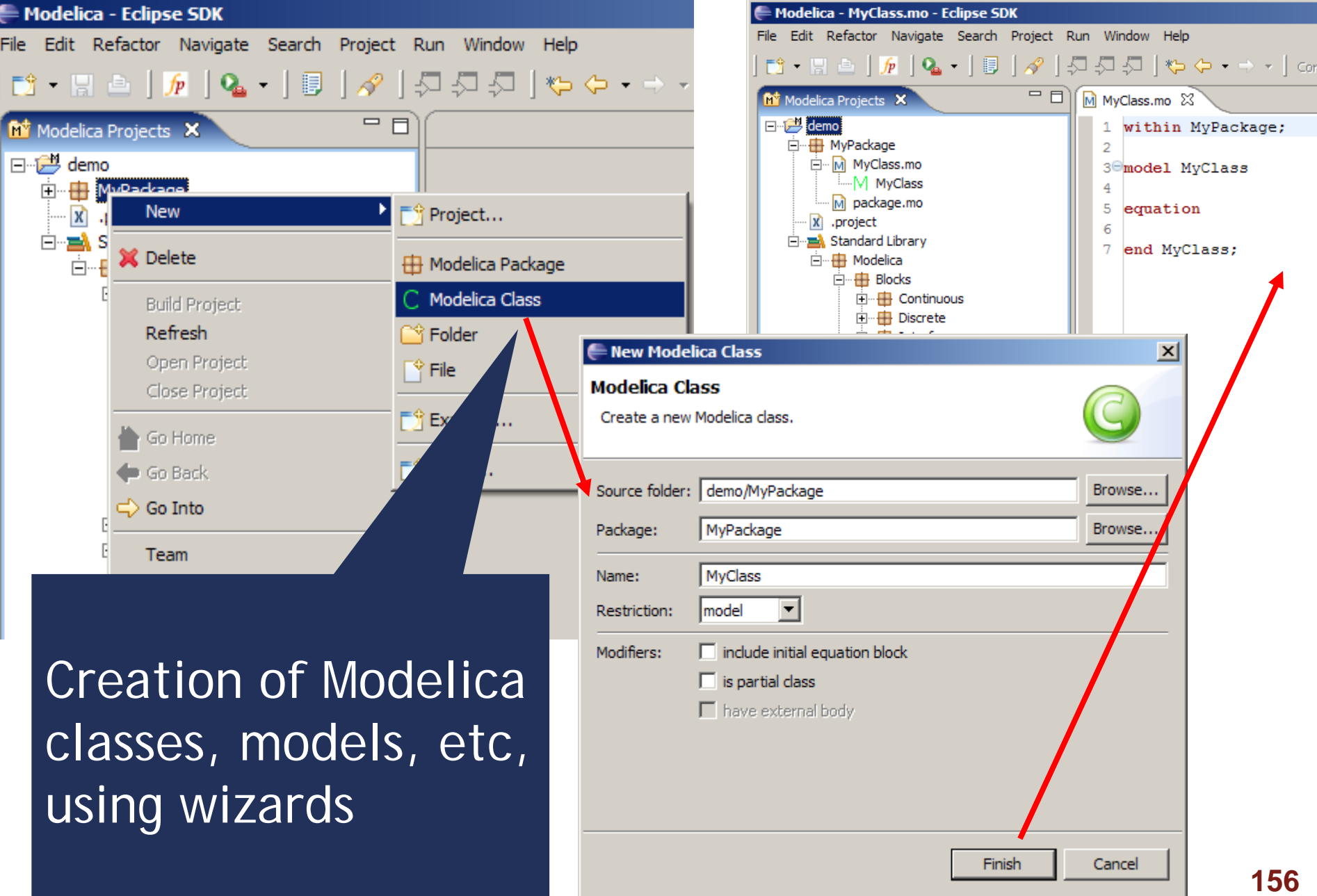

# Code browsing

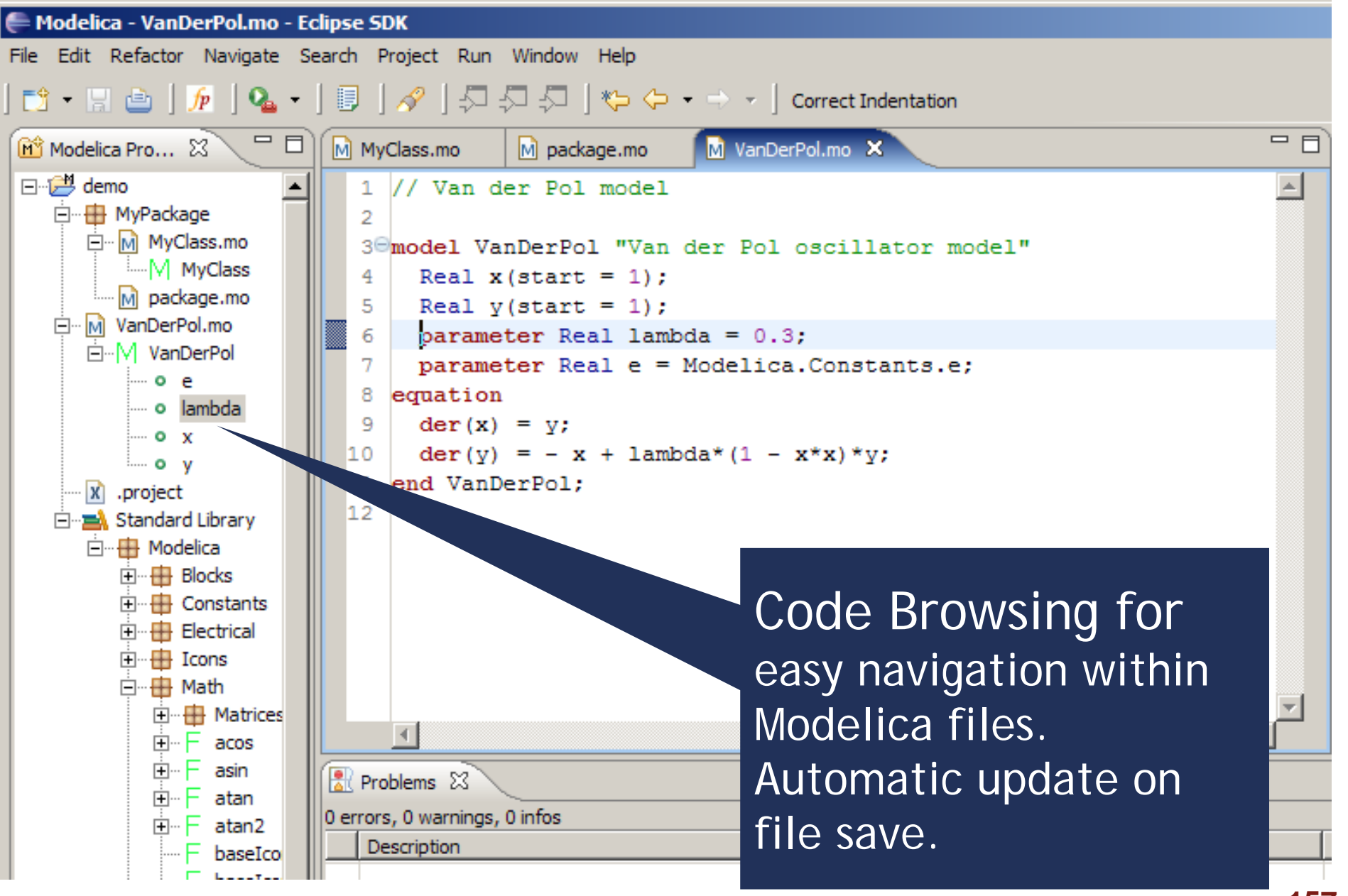

# Error detection (I)

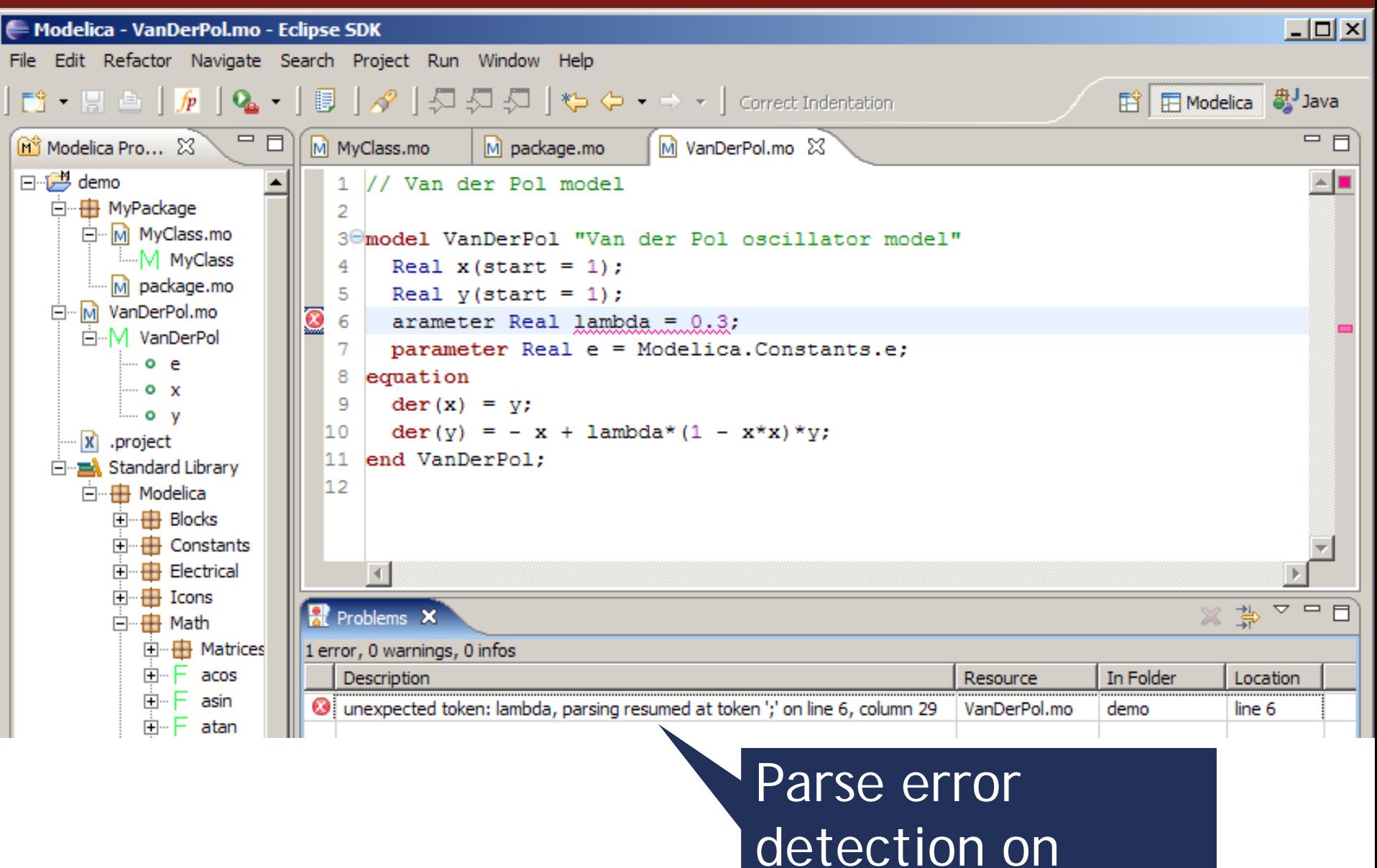

file save

## Error detection (II)

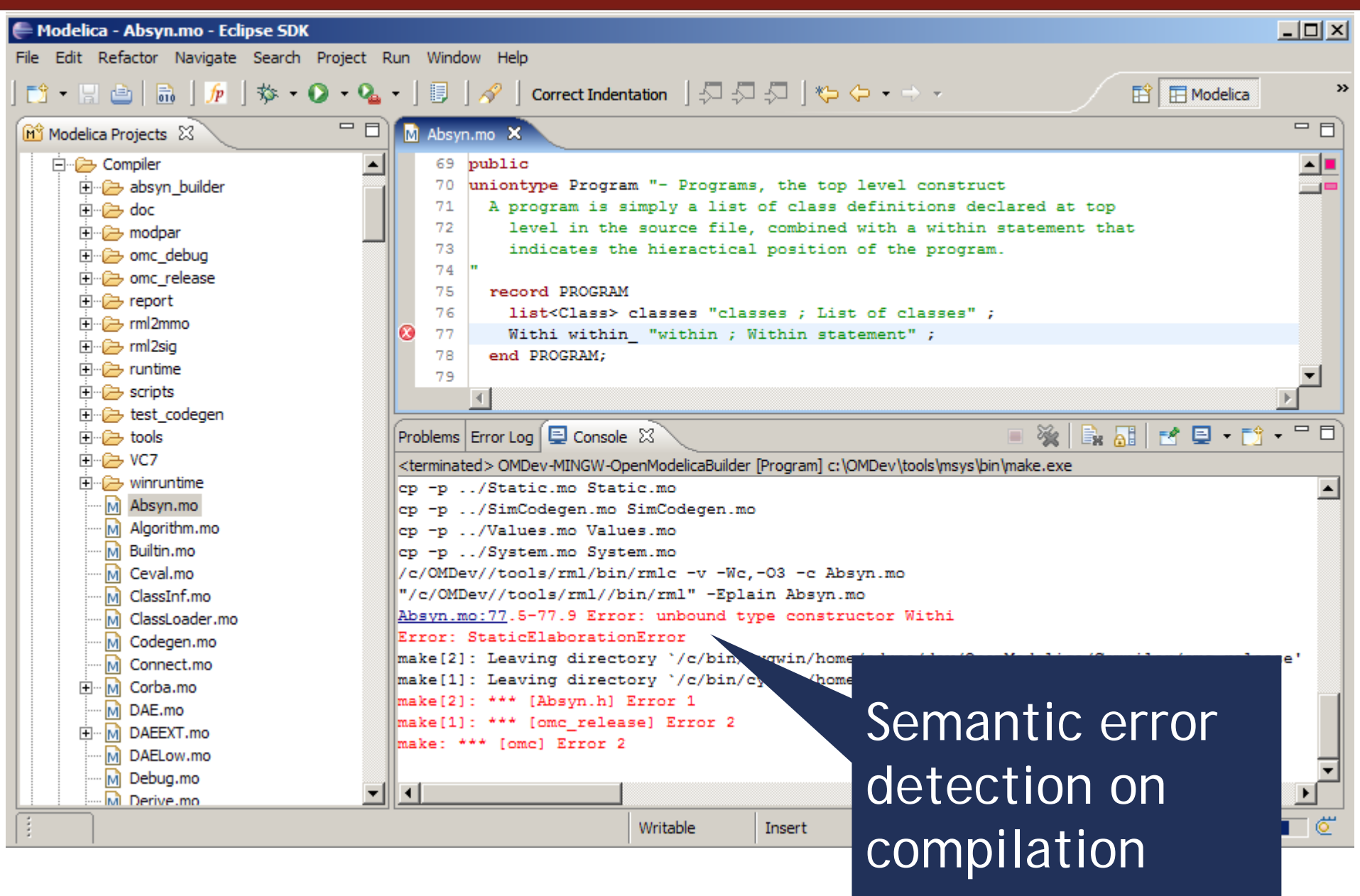

## Code assistance (I)

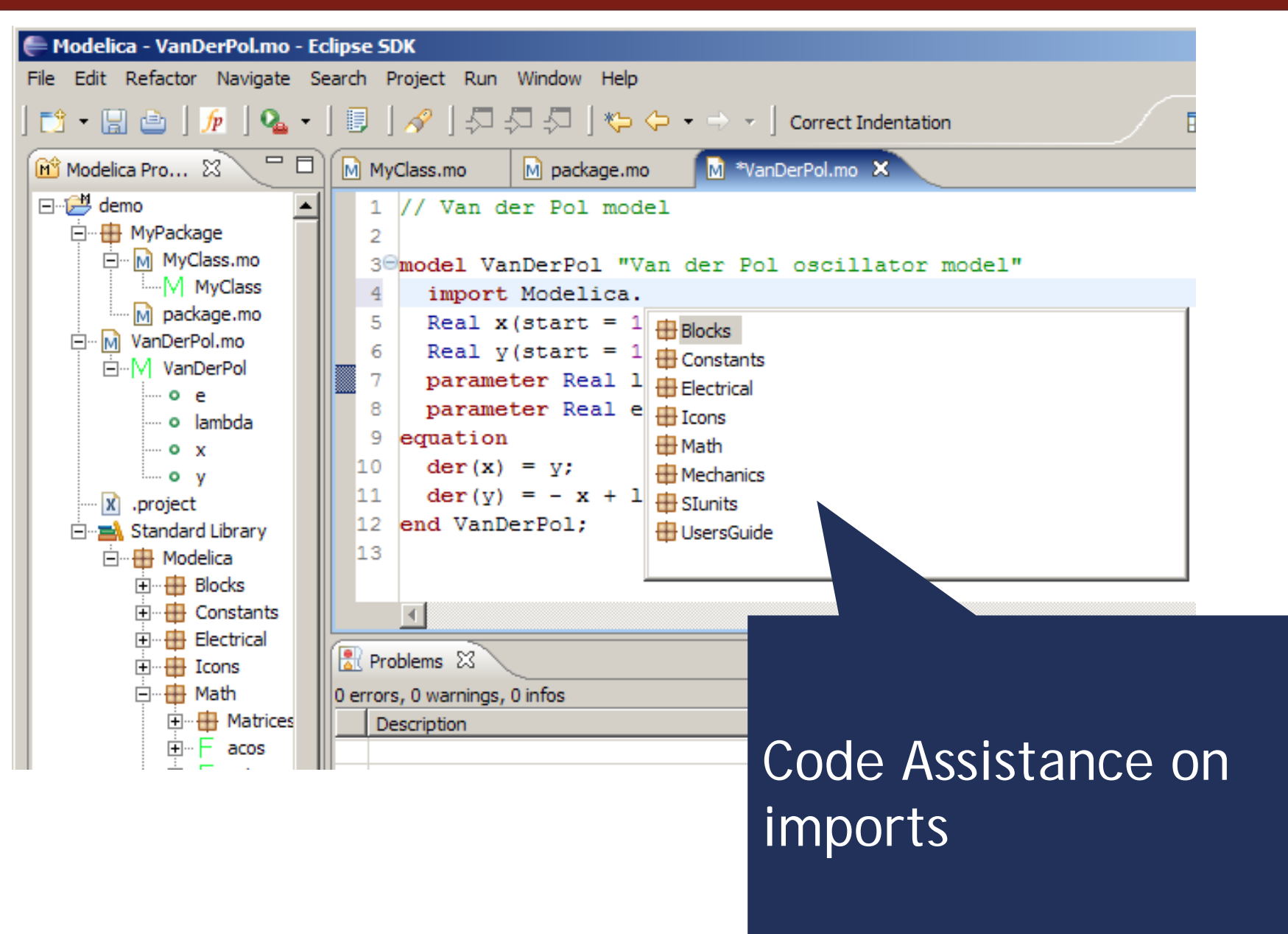

#### Code assistance (II)

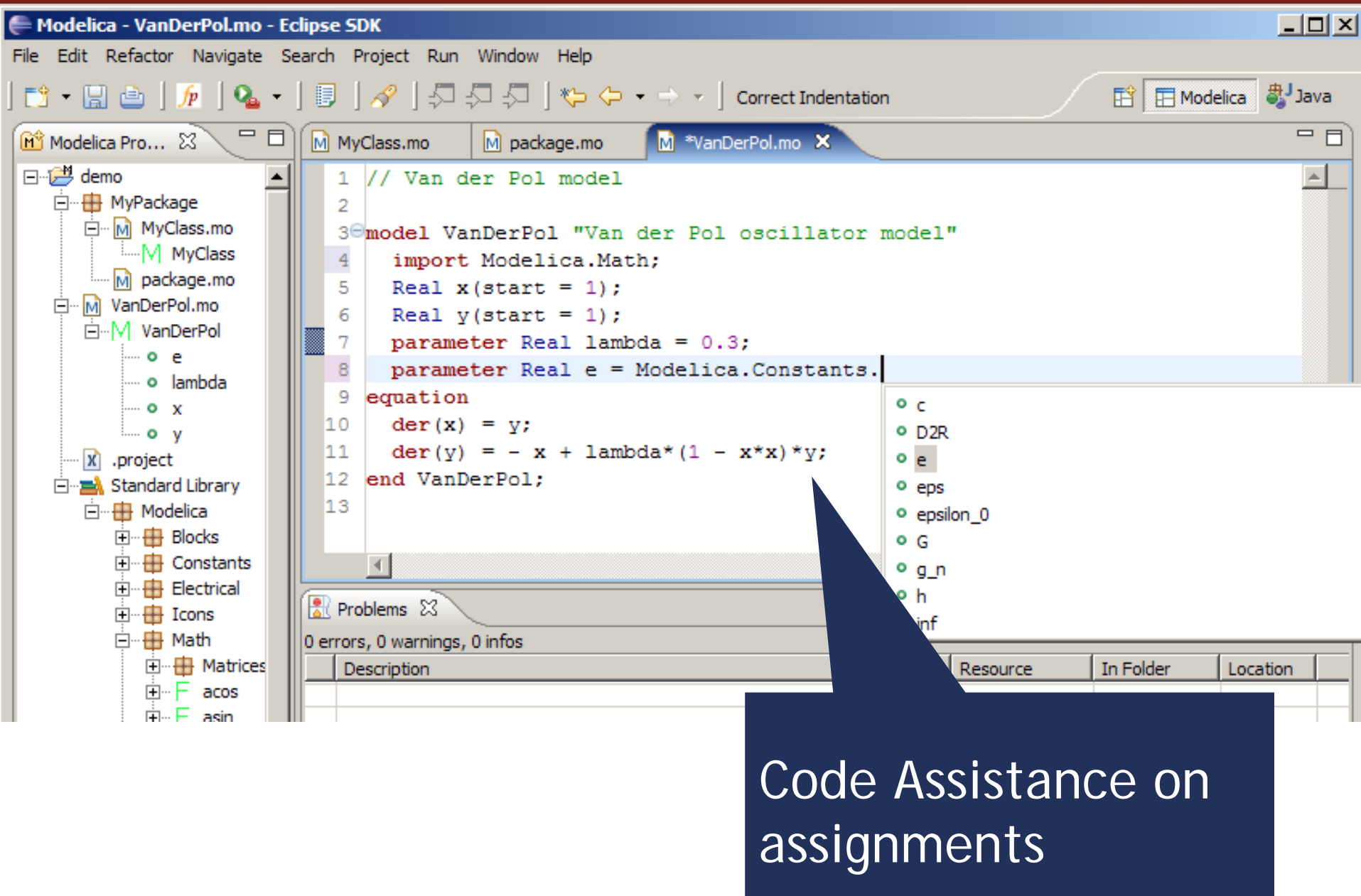

#### Code assistance (III)

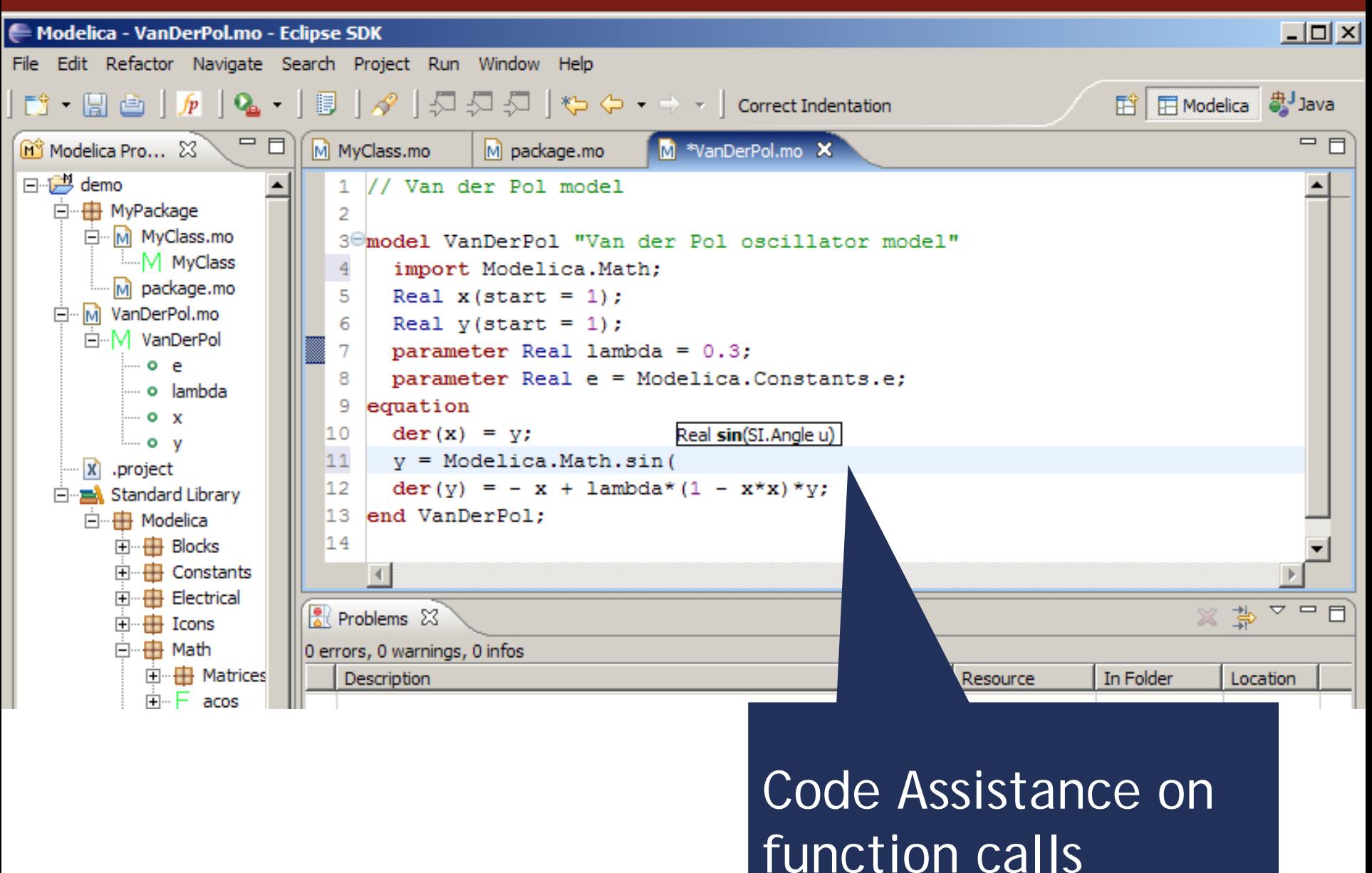

#### Code indentation

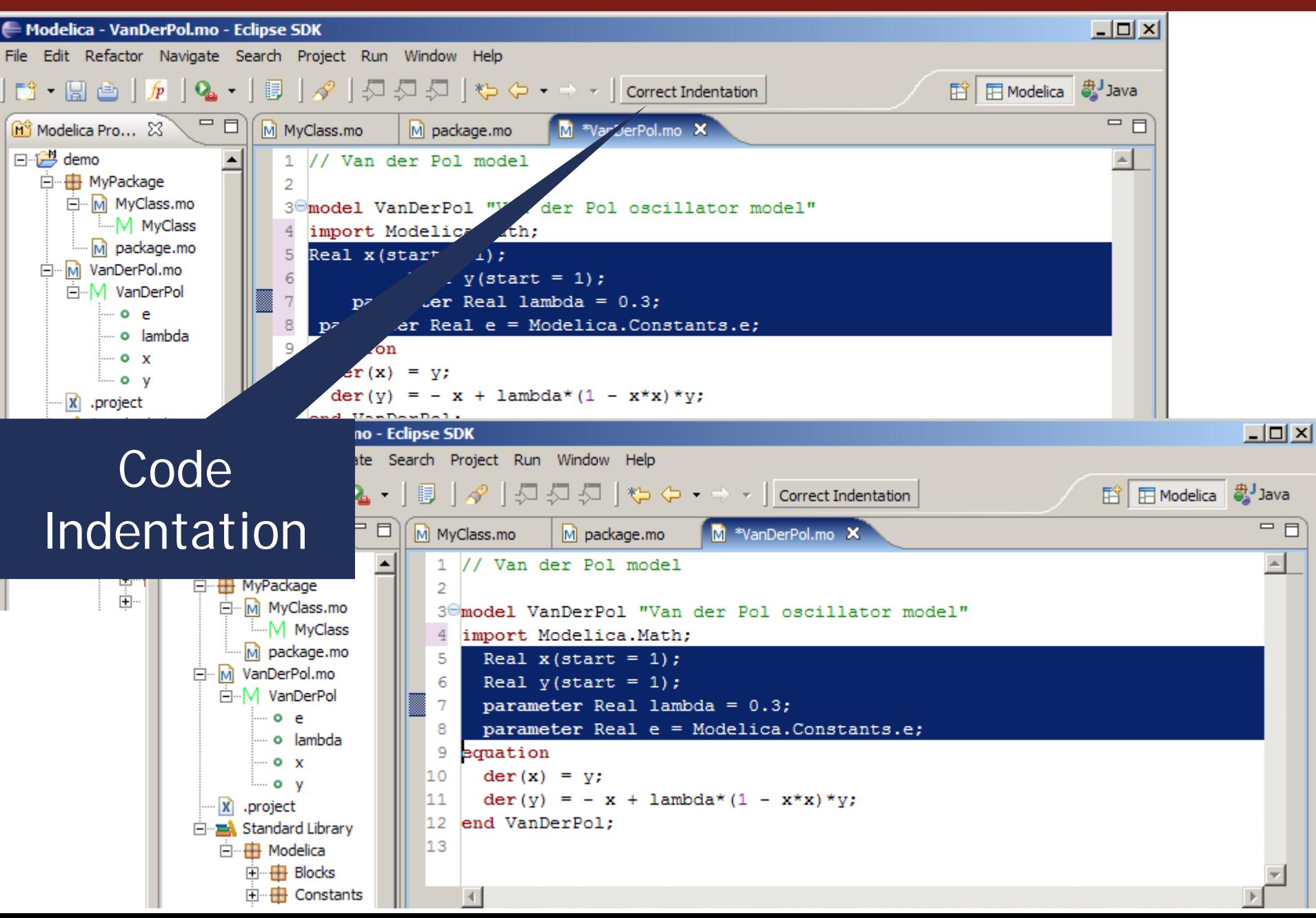

#### Code Outline and Hovering Info

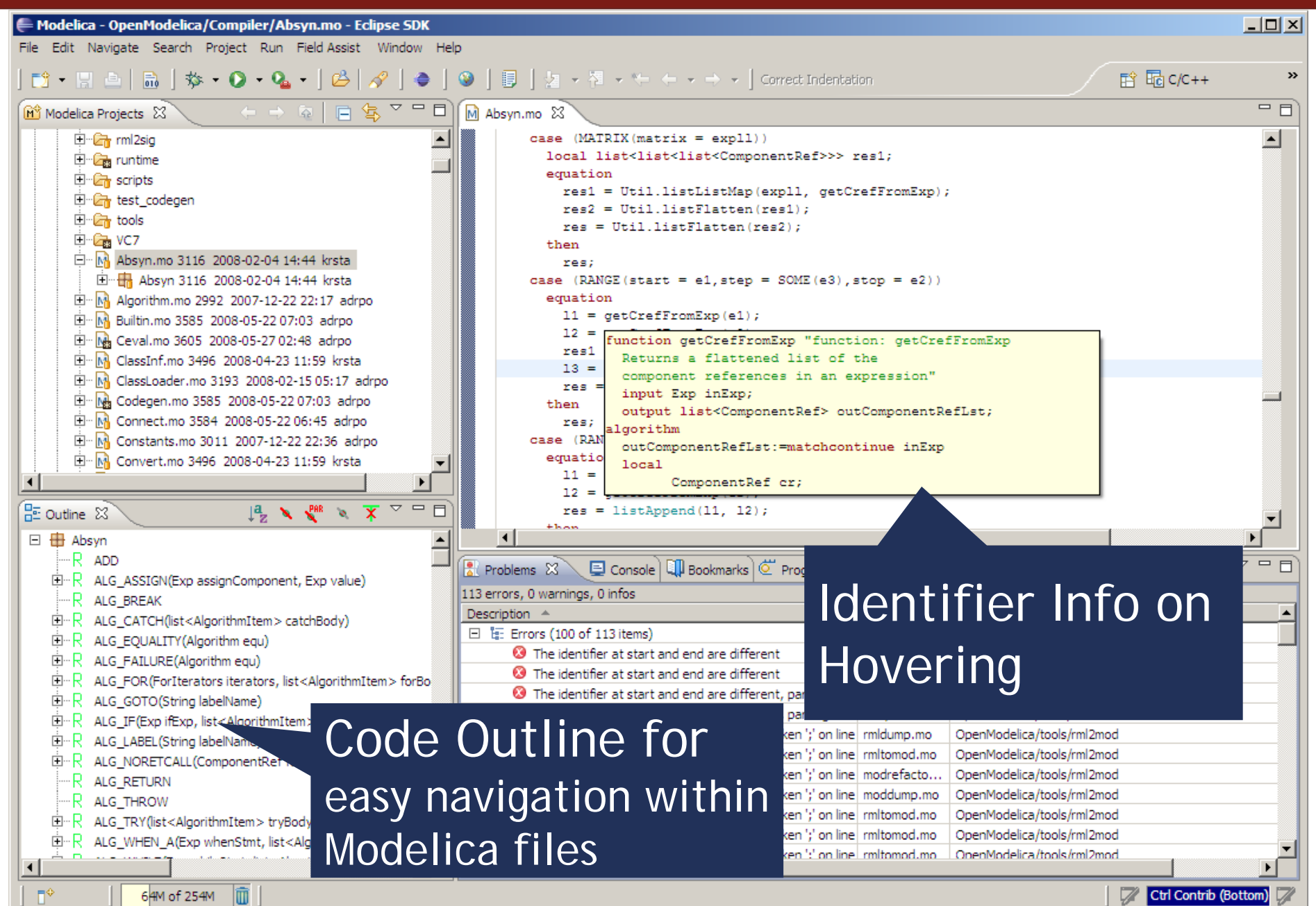

# Eclipse Debugging Environment

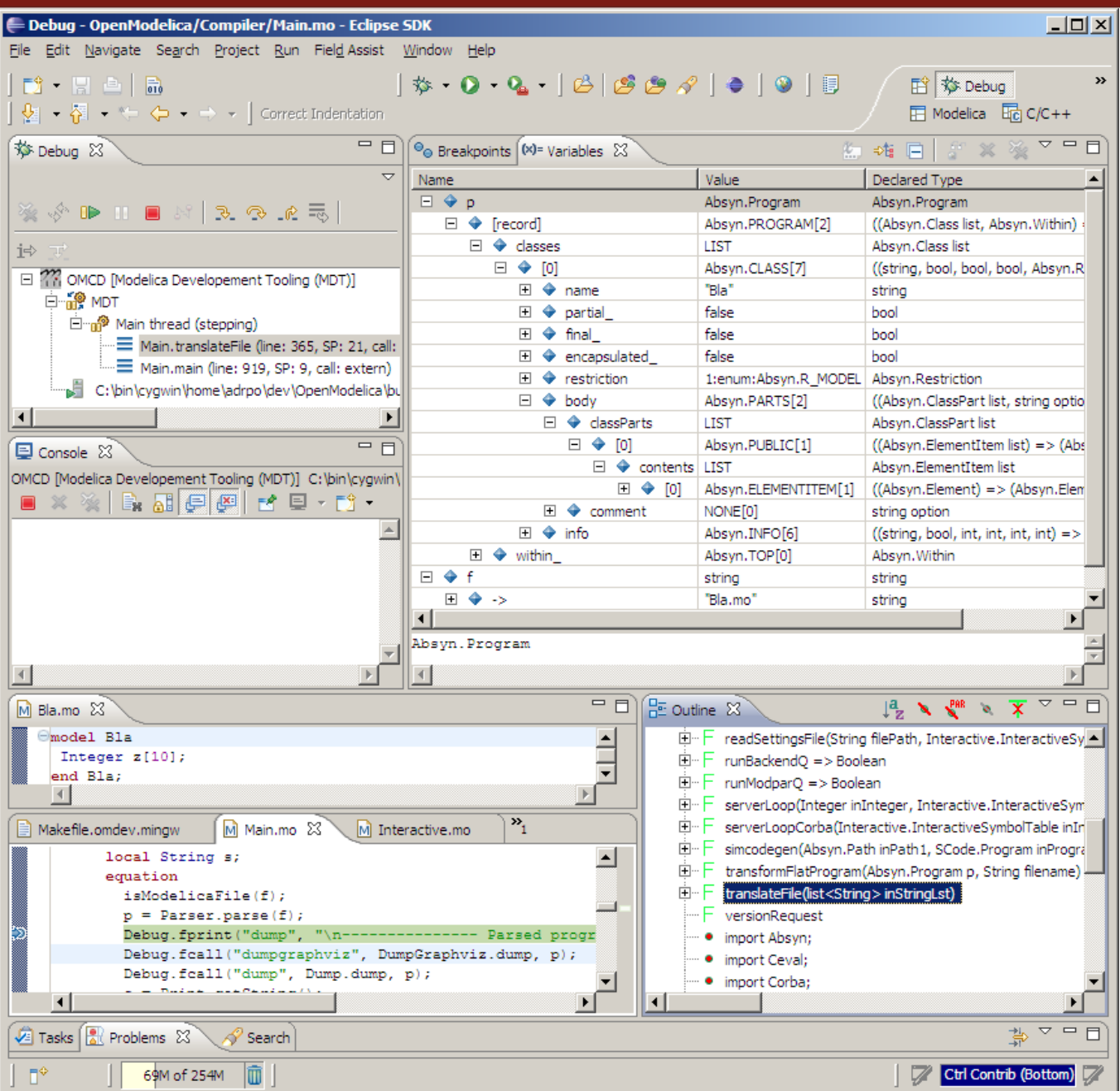

■ Type information for all variables

**Browsing of** complex data structures

#### ■ Conclusions

#### **Eclipse environment supporting ModelicaML**

- Supports Requirements Engineering
- Transformation between ModelicaML and Modelica
- Extends Modelica with additional design capabilities (requirements modeling, inheritance diagrams, etc)
- Supports translation between Modelica and SysML

#### ■ Future Work

- **Finalize the ModelicaML Eclipse environment**
- **Better integrate Modelica with SysML**

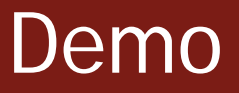

# **Short Demo**

#### **Modelica Development Tooling (MDT) <http://www.ida.liu.se/~pelab/modelica/OpenModelica/MDT/>**

**OpenModelica Project [http://www.OpenModelica.org](http://www.openmodelica.org/)**

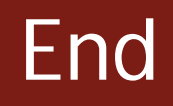

# **Thank You!Questions?**

#### **Modelica Development Tooling (MDT) <http://www.ida.liu.se/~pelab/modelica/OpenModelica/MDT/>**

**OpenModelica Project [http://www.OpenModelica.org](http://www.openmodelica.org/)**

# Encoding Requirements in Modelica

- **Using annotations**
- **Pros: directly supported by Modelica**
- Cons:
	- **Can be present only at specific places**
	- **is hard to keep track of them**

```
type RequirementStatus =
  enumeration(Incomplete, Draft, Started);
annotation(
 Requirement(
    id="S5.4.1", 
    level=0,
    status=RequirementStatus.Incomplete, 
    name="Master Cylinder Efficacy", 
    description="A master cylinder..") ) ;
```
# Encoding Requirements in Modelica

- $\mathbb{R}^2$ Using restricted class: requirement
- $\mathcal{L}_{\mathcal{A}}$  Pros:
	- **direct Modelica support for requirements**
	- $\Box$ hierarchies of requirements supported by inheritance
	- **E** easy linking with
- Cons:
	- Modelica specification needs to be extended

```
type RequirementStatus =
  enumeration(Incomplete, Draft, Started);
requirement R1 
  String name="Master Cylinder Efficiency";
  String id="S5.4.1";
  Integer level=0;
  RequirementStatus status= 
     RequirementStatus.Incomplete;
  String description="A master cylinder 
                       shall have…";end R1;
                                                  requirement R2
                                                    extends R1;
                                                    String name"Loss Of Fluid";
                                                    String id="S5.4.1a";
                                                   ...end R2;
                                                  model BreakSystem
                                                    annotation(satisfy=R1);
                                                   ...end BreakSystem;
```